# REPUBLIQUE ALGERIENNE DEMOCRATIQUE ET POPULAIRE MINISTERE DE L'ENSEIGNEMENT SUPERIEUR ET DE LA RECHERCHE SCIENTIFIQUE UNIVERSITE MOULOUD MAMMERI DE TIZI-OUZOU

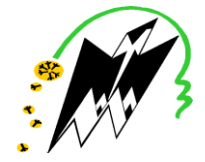

# FACULTE DE GENIE ELECTRIQUE ET D'INFORMATIQUE DEPARTEMENT D'ELECTRONIQUE

# **Thèse de Doctorat**

Spécialité : Electronique

Présentée par :

# **Boussad IDJERI**

Thème :

# **« Elaboration d'un système de correction de perturbations extérieures d'un microanémomètre à base d'un microcontrôleur »**

Thèse soutenue le : 11 / 03 / 2018 devant le jury d'examen composé de :

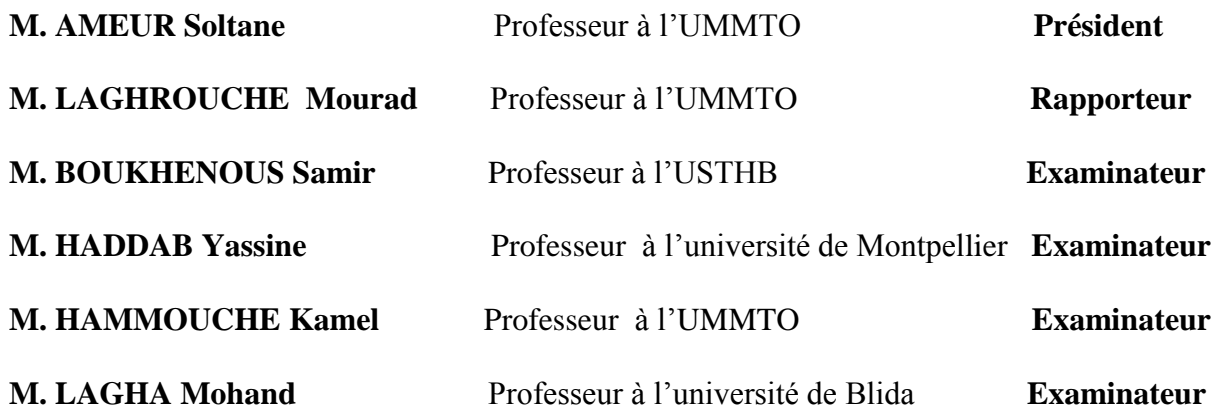

Thèse préparée au sein du Laboratoire LAMPA de l'Université Mouloud Mammeri de Tizi-Ouzou Directeur de thèse : Mourad LAGHROUCHE

#### *Avant propos*

Ce travail a été réalisé au sein du Laboratoire d'Analyse et Modélisation des Phénomènes Aléatoires (LAMPA) de la Faculté de Génie Electrique et d'Informatique de l'Université Mouloud MAMMERI de Tizi-Ouzou (UMMTO) en collaboration avec l'Institut de Microélectronique Electromagnétisme et Photonique (IMEP) de Grenoble, FRANCE. Je tiens à cet effet à remercier Monsieur le Directeur, Professeur *Soltane AMEUR*, qui m'a accueilli et mis à ma disposition tous les moyens nécessaires. Je le remercie également pour ses conseils, ses encouragements et d'avoir bien voulu accepter de présider le jury d'examen. Qu'il trouve ici l'expression de ma profonde gratitude.

Mes vifs remerciements vont à mon encadreur, Monsieur *Mourad LAGHROUCHE*, Professeur à l'UMMTO pour le sujet, la confiance qu'il m'a accordée, la patience dont il a fait preuve, les précieux conseils prodigués, le suivi constant et l'aide qu'il m'a apportée tout au long de la réalisation de ce travail et ce malgré ses nombreuses occupations. Ses qualités humaines et scientifiques m'ont permis d'évoluer dans les meilleures conditions, me laissant une grande latitude dans le travail.

 Je tiens aussi à remercier Madame *Jumana BOUSSEY*, professeur à l'université de Grenoble pour l'aide précieuse qu'elle nous a apportée.

Un grand merci pour Monsieur *Kamel HAMMOUCHE*, Professeur à l'UMMTO pour les entretiens fructueux que nous avons eus sur les Réseaux de Neurones Artificiels et l'intérêt qu'il a porté en acceptant d'examiner ce travail.

Mes vifs remerciements à Monsieur *Samir BOUKHENOUS*, Professeur à l['Université](https://www.google.dz/url?sa=t&rct=j&q=&esrc=s&source=web&cd=1&cad=rja&uact=8&ved=0ahUKEwiJ3erkmebXAhXCVxQKHRrDBvMQFggmMAA&url=http%3A%2F%2Fwww.usthb.dz%2F&usg=AOvVaw3j6IJ68bbADwgGHM0ozxaD)  [des Sciences et de la Technologie HOUARI Bo](https://www.google.dz/url?sa=t&rct=j&q=&esrc=s&source=web&cd=1&cad=rja&uact=8&ved=0ahUKEwiJ3erkmebXAhXCVxQKHRrDBvMQFggmMAA&url=http%3A%2F%2Fwww.usthb.dz%2F&usg=AOvVaw3j6IJ68bbADwgGHM0ozxaD)umédiène (USTHB), d'avoir bien voulu accepter de participer au Jury chargé d'examiner mon travail.

J'adresse mes sincères remerciements à Monsieur *Yassine HADDAB*, Professeur à l'université de Montpellier (France), de m'avoir fait l'honneur de faire partie de mon Jury d'examen.

Je tiens à remercier chaleureusement Monsieur *Mohand LAGHA*, Professeur à l'université Saad Dahlab de Blida qui a accepté de faire partie du Jury d'examen et d'évaluer mon travail.

Toute ma gratitude à l'équipe du laboratoire Mips-Trop de l'université Haute Alsace de Mulhouse (France) *: Djaffar OULD-ABDESLAM*, *Jean-Philippe URBAN*, *Patrice Wira*, *Jean MERCKLE*, *Jean-Luc BUSSLER, Hubert KIHL, Gilles HERMANN et* tous ceux qui m'ont accueilli lors de mes séjours de stage.

Je tiens à remercier aussi les enseignants : Monsieur *Mohand OuTahar*  **BENSIDHOUM** Vice Doyen de la Faculté de Génie Electrique et d'Informatique, Monsieur *Saïd GUERMAH,* Monsieur *Saïd MAKHLOUF*, Monsieur *Ammar HAMACHE* , Monsieur *Yacine MOHIA et Monsieur Massine GANA* pour l'aide qu'ils m'ont apportée, ainsi que tous ceux qui m'ont encouragé, soutenu et apporté leur contribution pour me permettre de mener à terme ce travail.

Mes remerciements vont également à tous mes amis de la faculté du Génie électrique et d'Informatique.

**Table des matières**

# Table des matières

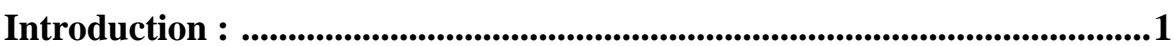

# Chapitre I : Le vent comme phénomène naturel

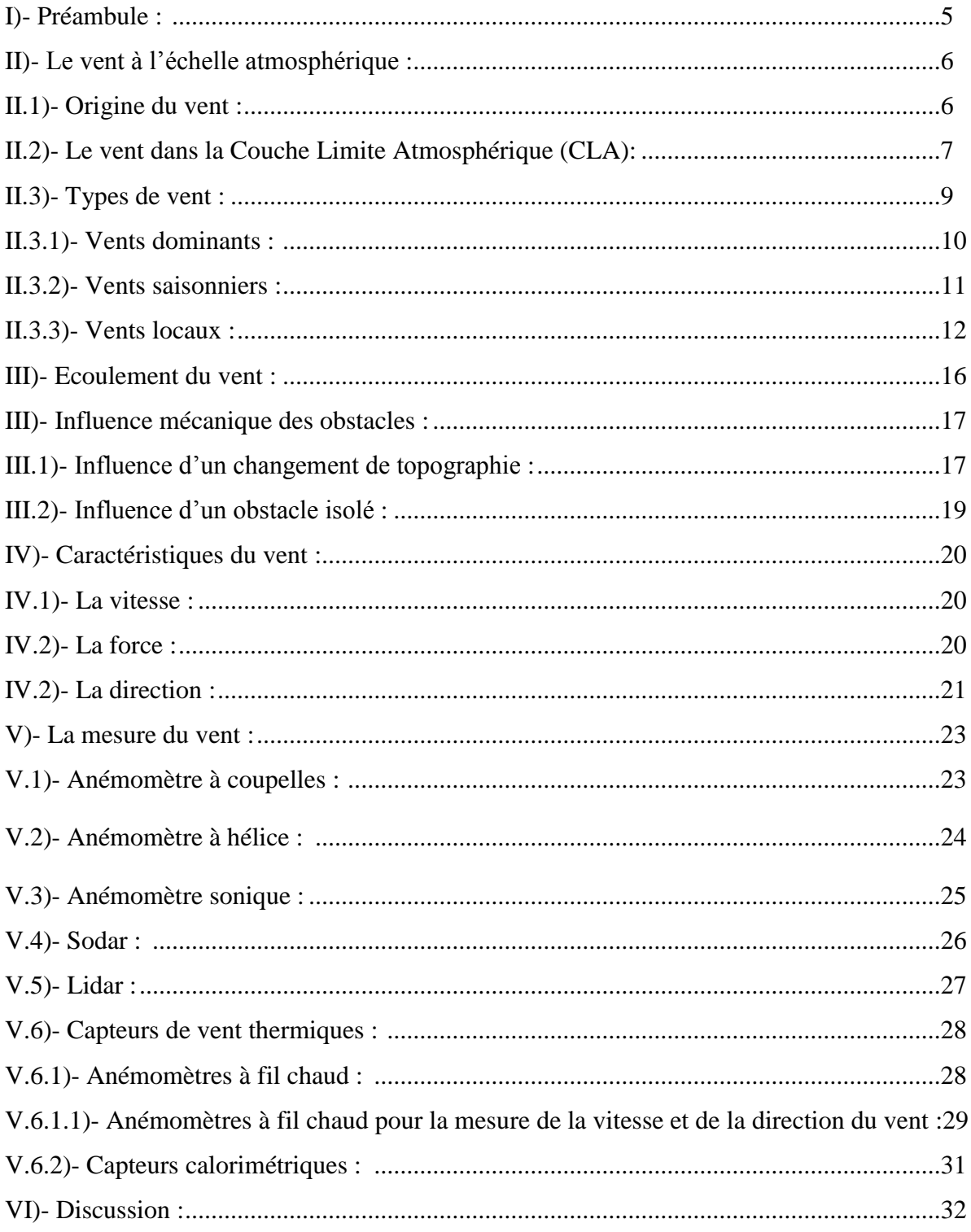

# **Chapitre II : Réalisation et caractérisation du microanémomètre en technologie MEMS**

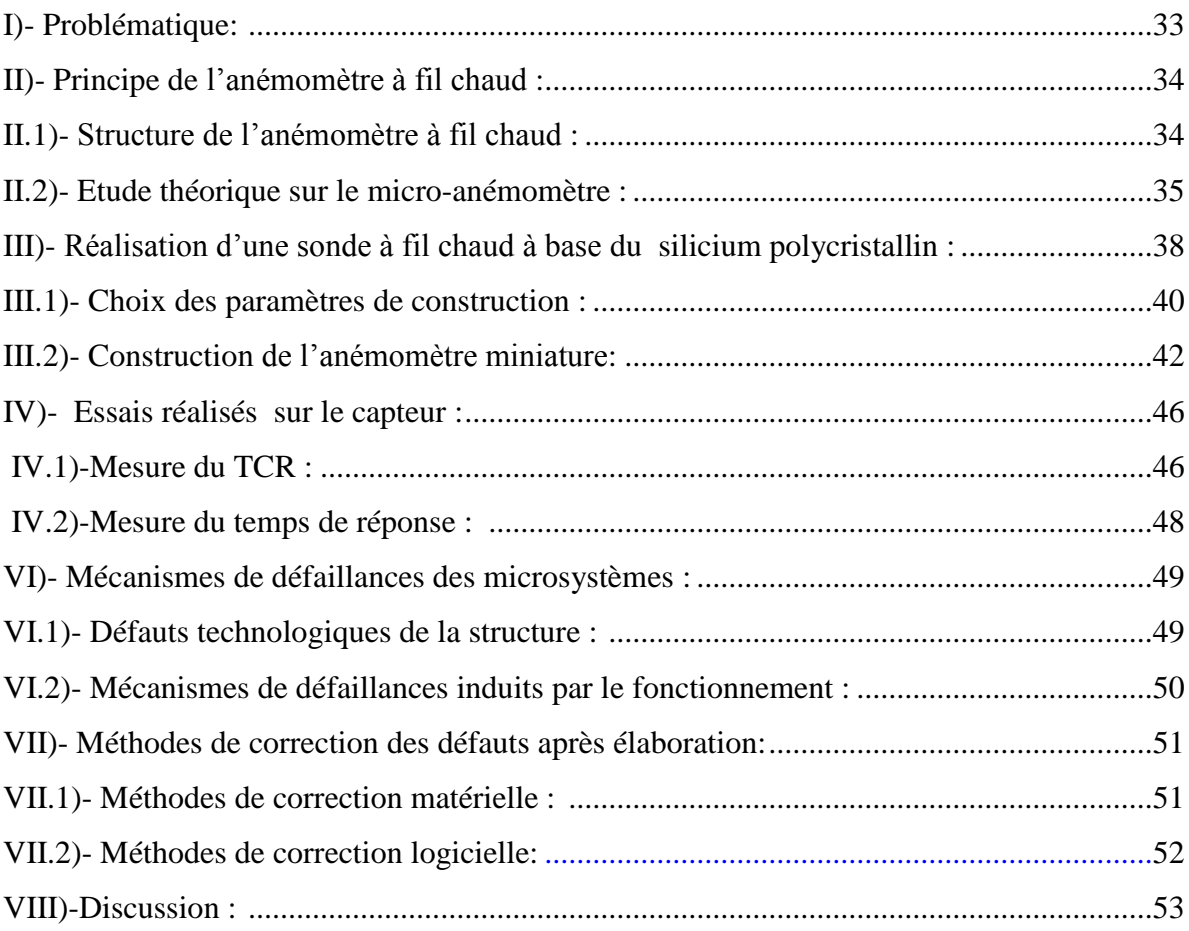

# **Chapitre III : Conception du système de mesure du vent**

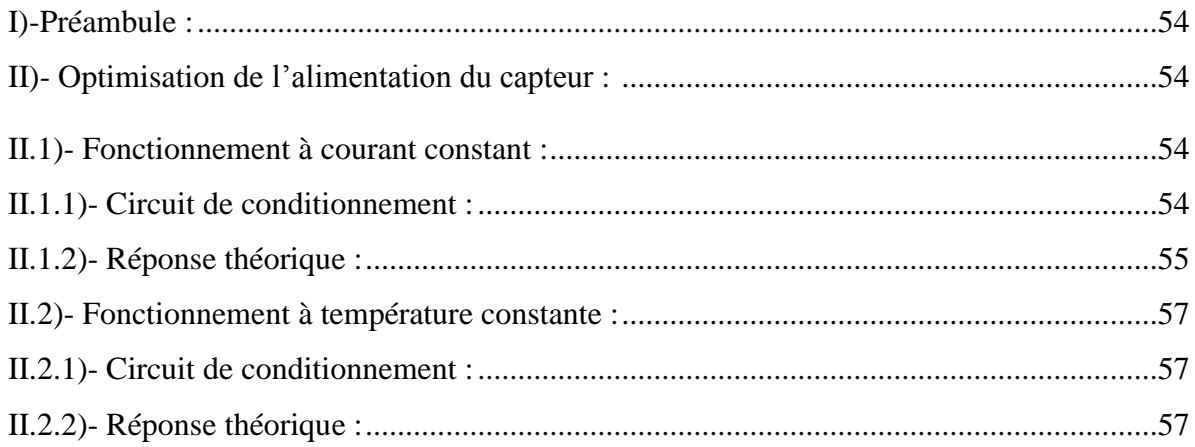

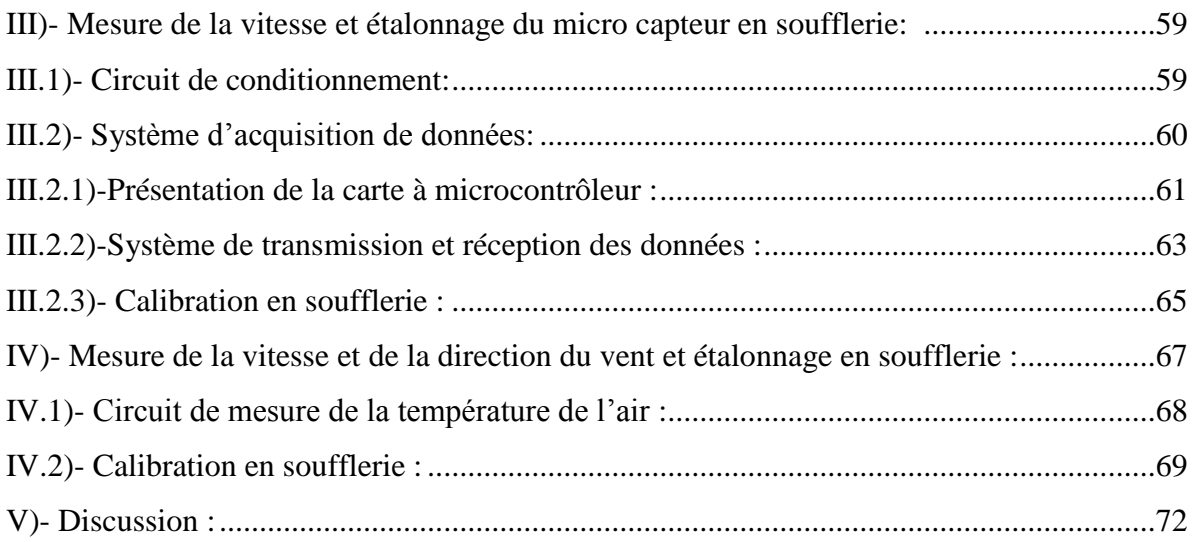

# **Chapitre IV Conception du circuit de correction et implémentation dans un Microcontrôleur**

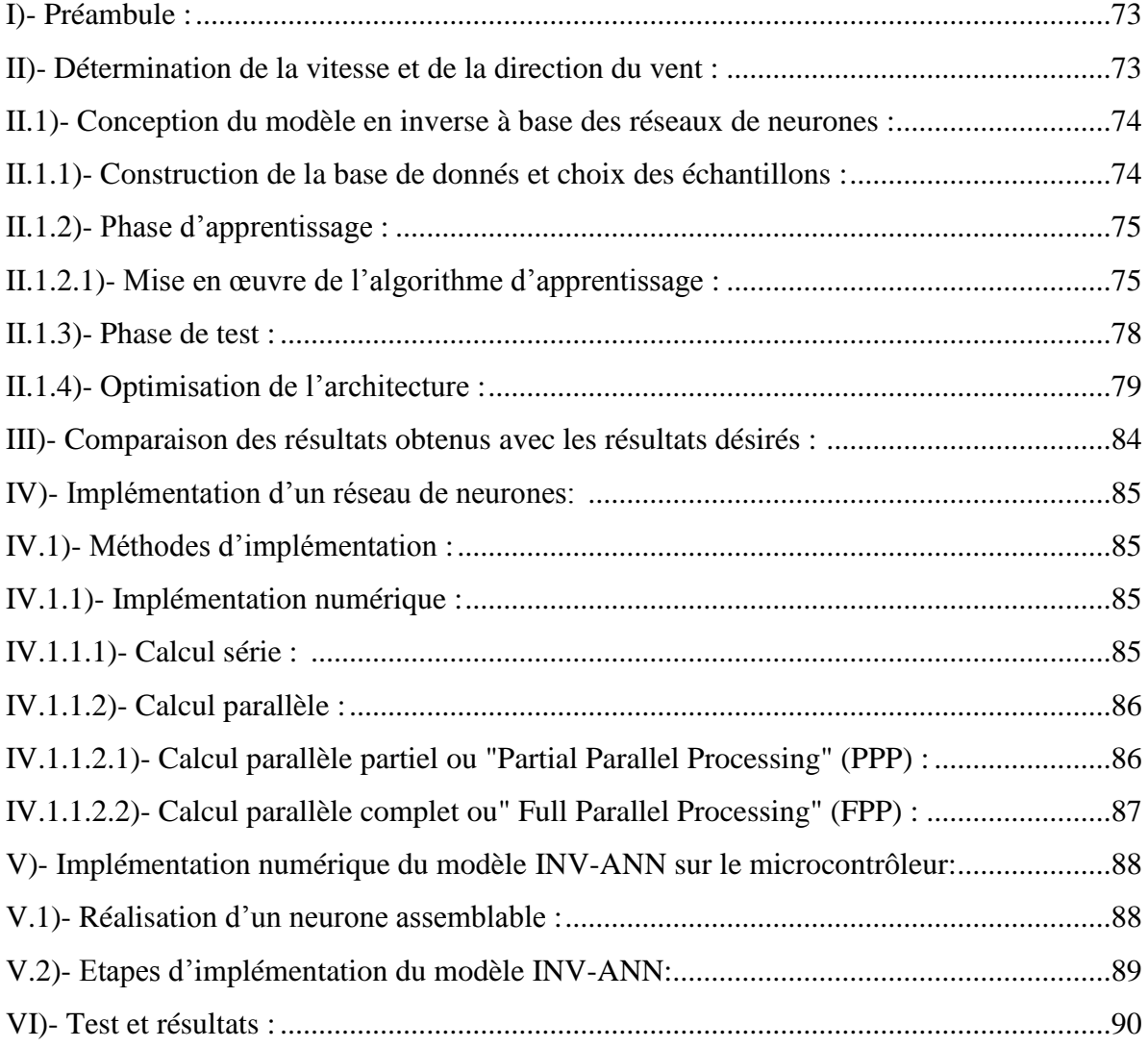

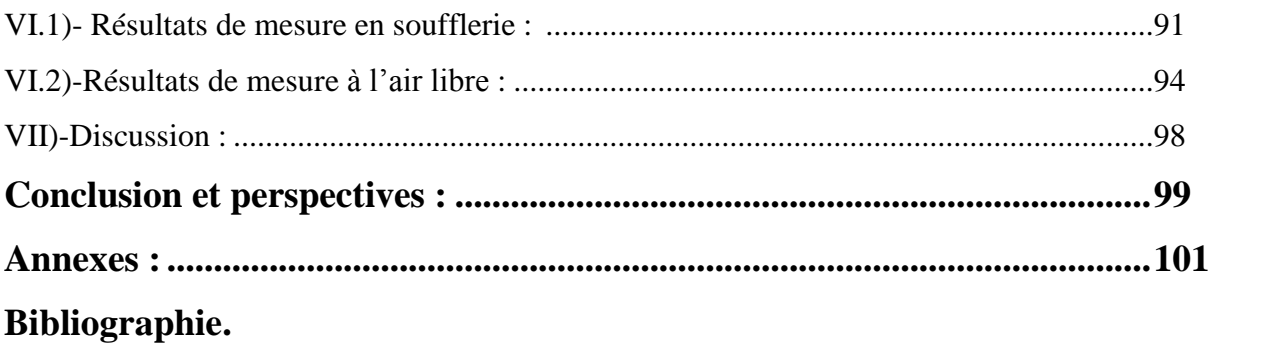

**Introduction**

#### **Introduction**

Le vent est une variable atmosphérique représentative des mouvements de l'air qui joue un rôle important dans plusieurs domaines, telles la météorologie, l'agronomie, l'aéronautique, la navigation, l'architecture, la mécanique des fluides et la conversion d'énergie [1]-[3], etc... Le progrès technologique a conduit à l'exploitation de cette grandeur à des fins énergétiques [4]. C'est pourquoi il est nécessaire d'étudier les différentes composantes du vent, notamment sa vitesse et sa direction. Il existe de nombreuses techniques si bien qu'un choix préliminaire est à faire, choix régi par les contraintes expérimentales et le coût de l'installation.

La surveillance spatio-temporelle du vent requiert un déploiement d'un très grand nombre d'anémomètres de haute qualité, répartis sur plusieurs sites. L'utilisation des techniques classiques d'anémométrie à coupelles [5] ou à hélices [6] s'est avérée très coûteuse et nécessite l'intervention régulière d'un opérateur pour maintenir la génératrice, en plus de leurs temps de réponse assez important qui empêche de mesurer les fluctuations rapides du vent. Ces appareils ne sont pas sensibles à de très faible vitesse, facteur à ne pas négliger dans l'établissement du bilan énergétique dans une serre agricole, qui intègre les échanges thermiques entre la couverture, l'air intérieur et le sol par conduction et convection [7]. Par ailleurs les méthodes optiques telle l'anémométrie Laser à effet Doppler (LDA) [8] et l'anémométrie sonique [9], outre leur cout prohibitif, nécessitent une infrastructure beaucoup trop lourde pour être utilisables en site isolé, sans parler des contraintes liées à la consommation de l'énergie électrique. Ce qui les rend inadaptées à ce genre d'application.

Comparativement aux capteurs décrits précédemment, les capteurs conçus à base de la technologie MEMS (Micro Electro Mechanical System) sont à la fois très légers et miniaturisés. Ces dispositifs peuvent être intégrés en grand nombre dans divers types d'équipements et ils peuvent être facilement transportés [10]. La véritable raison de leur popularité est qu'ils peuvent être facilement fabriqués en série, sur une même puce avec leurs circuits de conditionnement et comme les circuits intégrés (CI), donc à très faible coût et à faible consommation électrique, ce qui fait qu'ils sont appropriés lorsqu'une large zone de mesure est à couvrir [11].

Les MEMS sont formés d'éléments électroniques (analogiques et/ou numériques) et d'éléments électromécaniques dont la taille varie de quelques dizaines de nanomètres à quelques microns [12]. Le silicium est généralement le matériau le plus utilisé dans la fabrication [10]. Les éléments électroniques sont conçus à base des techniques de fabrication des circuits intégrés, par exemple le procédé CMOS. Par contre, les éléments mécaniques sont fabriqués en utilisant la technique d'élimination des parties en utilisant des masques et ajout des couches [13]-[16]. Avec l'avancée de la technologie MEMS, il est devenu possible de concevoir des systèmes intelligents qui combinent la grande capacité de calcul offerte par la microélectronique et la possibilité de commander des micro-actionneurs. Le grand succès des composants MEMS est dû essentiellement au rapport performance/coût qui est très élevé [14]. Ceci a conduit à l'émergence industrielle pour le développement de capteurs divers [17], [18]. En fait, depuis l'avènement des MEMS les recherches n'ont cessé de progresser en vue de développer de nouvelles techniques de fabrications, afin d'améliorer leurs performances et pallier aux défauts de réalisation ainsi qu'aux grandeurs d'influences. Avec cette avancée majeure des capteurs MEMS, l'ingénierie météorologique a connu un nouvel essor dont l'émergence de nouveaux instruments exploités pour l'estimation des différentes grandeurs météorologiques [10].

Les contraintes liées à l'exploitation des capteurs réalisés à base de la technologie MEMS sont : la réduction de la consommation de l'énergie électrique [19], le temps de réponse [20], l'augmentation de leur sensibilité et précision [21], [22]. Dans ce contexte, le travail décrit dans cette thèse consiste en la conception d'un système de mesure du vent avec des mico-capteurs anémométriques à base de la technologie MEMS, dont le principe de fonctionnement est basé sur la détection du changement de résistance causé par le transfert de chaleur avec le fluide. Parmi les avantages liés au fonctionnement de ce capteur : une grande résolution spatiale, un temps de réponse relativement court et une faible consommation de l'énergie électrique. Les inconvénients résident dans la dépendance à la température ambiante [23], [24] et l'incapacité à détecter la direction du vent [25]. L'exploitation de ce type de capteur nécessite l'association de circuits de correction et de compensation en temps réel afin d'obtenir des mesures précises et correctes. Plusieurs méthodes de correction ont été proposées pour minimiser l'influence de la température. D'une façon générale, les méthodes de correction sont classifiées en 4 catégories [26] : les méthodes mathématiques [27]-[31], les méthodes manuelles inadaptées pour les fluctuations rapides, les méthodes de calibration à températures multiples [32] et les méthodes électroniques [33], [34]. Parmi les méthodes précitées, les méthodes électroniques ont connu un grand succès au cours de cette dernière décennie. Les méthodes électroniques peuvent être classées en deux classes [35] : les méthodes matérielles et les méthodes logicielles. Les méthodes matérielles consistent à réaliser une compensation automatique en l'ajout d'un capteur de température qui peut compenser jusqu'à une certaine gamme avec une sélection minutieuse des composants (la mesure de la température de l'air n'est pas nécessaire). Les méthodes logicielles impliquent la mesure de la température et utilisent cette valeur dans un algorithme de calcul pour atteindre des valeurs correctes. Quant à la détection de la direction du vent, la solution consiste à intégrer plusieurs capteurs soit sur une même puce [36]-[39] ou bien sur des puces indépendantes [40], [41], [11], ensuite effectuer certains calculs pour déduire la vitesse et la direction du vent.

Dans cette optique, les réseaux de neurones artificiels, connus généralement sous l'acronyme ANNs (Artificial Neural Networks), compte tenu de leurs propriétés multitraitement de l'information [42], [43], constituent une approche récente pour l'étude des dispositifs électroniques. Ils offrent des solutions compactes et rapides pour une large gamme de problèmes, dont certains sont difficiles à traiter par les approches classiques (analytiques, numériques,…….), en particulier les problèmes de contraintes en temps réel, ou ceux dont la résolution met en jeu des règles inconnues difficiles à expliciter ou à formaliser. De ce fait, le domaine d'exploitation des capteurs peut être considéré comme un champ important d'applications des ANNs [44]-[49]. Par conséquent, l'étude de la possibilité d'utilisation des réseaux de neurones artificiels dans le domaine de la microélectronique, notamment sous forme de circuits de mesures et de corrections, s'avère nécessaire. Dans la littérature, la notion de circuit de correction est donnée à un circuit chargé de corriger la réponse d'un instrument (anémomètre dans notre cas) et ceci avec le maximum de précision dans diverses conditions.

L'exploitation des ANNs comme circuits de mesures et de corrections nécessite leur matérialisations sur des circuits électroniques, soit analogiques [50], soit numériques tels les FPGA [51], [52] et les microcontrôleurs [53] pour réaliser des mesures en temps réel. Depuis l'avènement des nouveaux microcontrôleurs AVR, l'implémentation des réseaux de neurones sur les microcontrôleurs ont révolutionné le domaine des capteurs offrant à la fois des faibles coûts, une haute précision de calcul et un temps de réponse relativement court [54].

Ce travail consiste à présenter la conception d'un système multi-capteurs à base de microanémomètre à fil chaud, ensuite une approche basée sur les ANNs avec un modèle dit INV-ANN (modèle en inverse) pour permettre au système de mesurer la vitesse et la direction du vent tout en corrigeant l'effet du changement de la température de l'air. Il sera ensuite décrit les étapes de son implémentation sur une plateforme Arduino DUE munie d'un module XBee. La fonction du module XBee est la transmission des données à distance vers un ordinateur, dont la fonction est la réception des données mesurées. L'ensemble du système multi-capteurs avec le modèle INV-ANN implémenté sur la carte Arduino incluant le module XBee, le PC muni du dispositif XBee forment un système complet de mesure de la vitesse et la direction du vent.

La thèse résumant le travail réalisé s'articule autour de quatre chapitres :

- Dans le premier chapitre, nous présentons les différents types de vents avec les mécanismes qui les génèrent et les instruments utilisés pour réaliser des mesures.
- Dans le second chapitre nous résumons les différentes étapes de la réalisation du microanémomètre à fil chaud, les différents tests effectués sur celui-ci, les aspects théoriques portant sur son fonctionnement, les défauts rencontrés et quelques méthodes de correction afin de corriger son fonctionnement.
- Dans le troisième chapitre nous décrivons l'optimisation de l'alimentation du microcapteur à fil chaud ensuite les étapes de la conception du système de mesure du vent.
- Dans le quatrième chapitre nous allons traiter d'abord la conception du circuit de mesure à base des réseaux de neurones artificiels dit modèle en inverse (INV-ANN), ensuite les étapes de son implémentation sur une carte Arduino DUE, enfin les tests effectués en soufflerie pour calibrer le système conçu. Ce chapitre est aussi consacré aux applications de ce système.

La conclusion synthétise les résultats obtenus et donne un aperçu des perspectives qui peuvent être développées.

**Chapitre I**

# **Le vent comme phénomène naturel**

#### **I)- Préambule :**

Le vent est une force naturelle dont l'origine repose sur des différences de pression, engendrées par des mécanismes atmosphériques, ce qui conduit à la circulation de l'air. Cette circulation se traduit par des déplacements plus ou moins rapides des gaz qui composent l'atmosphère et des particules qui s'y trouvent en suspension. C'est une variable météorologique qu'il faut connaître dans plusieurs domaines telle l'agronomie, la navigation et l'aéronautique etc… La météorologie est une science qui traite principalement des lois physiques régissant la dynamique du fluide atmosphérique (air sec + vapeur d'eau), considéré comme un gaz parfait pour expliquer le comportement de l'atmosphère et prévoir son comportement futur. L'air étant un fluide compressible, formé de différents gaz et se trouvant dans une mince couche à la surface d'un référentiel en rotation (la Terre). La météorologie embrasse également différentes autres branches de la physique et de la chimie. Elle permet donc d'établir des prévisions météorologiques en s'appuyant sur des modèles mathématiques à court et à long terme [55]. Elle est également appliquée pour la prévision de la qualité de l'air, pour les changements climatiques et pour l'étude de plusieurs domaines de l'activité humaine (construction, trafic aérien, secteur maritime, etc…). Afin de prévoir le temps, les météorologues ont besoin de rassembler des informations concernant l'atmosphère dans le monde entier, aussi bien à la surface de la terre qu'à haute altitude [10]. Ainsi, les variations atmosphériques sont régulièrement enregistrées au niveau de la surface terrestre à diverses échelles de temps par une multitude de stations météorologiques sur terre et sur mer. Pour compléter ces mesures, des données de radars sont également recueillies par des avions, des ballons et des satellites [56]. Toutes les stations météorologiques sont régies par les mêmes standards en matière de mise en œuvre des mesures [10]. Les résultats des observations effectuées dans le monde entier, sont consignés dans des rapports réunis, analysés et traités au sein de l'Organisation Météorologique Mondiale. C'est alors à cette structure que les organismes nationaux s'adressent pour obtenir les informations nécessaires à l'établissement de leurs propres bulletins [57]. Dans la première partie de ce chapitre nous présentons le vent avec les concepts élémentaires permettant sa compréhension, les facteurs influant son écoulement et ses caractéristiques. Enfin dans la deuxième partie nous décrivons les différents instruments utilisés pour réaliser les mesures du vent.

### **II)- Le vent à l'échelle atmosphérique :**

#### **II.1)- Origine du vent :**

L'air dont se compose l'atmosphère, exerce sur la terre une pression, appelée pression atmosphérique. La répartition de la pression atmosphérique sur la surface de la terre n'est pas homogène. Il existe des secteurs où règnent des basses pressions et des secteurs où règnent des hautes pressions. Cette différence de pression est due au réchauffement inégalé de la surface terrestre, en effet l'air froid plus lourd descend, créant une zone de haute pression (anticyclone). Inversement, l'air chaud plus léger monte naturellement dans les couches hautes de l'atmosphère et crée une zone de basse pression (dépression). La différence de pression entre ces deux masses d'air est à l' origine du vent. L'air contenu dans la haute pression a tendance à s'engouffrer dans la basse pression.

Le vent provient du déplacement d'une masse d'air de la haute vers la basse pression. Plus la distance entre la haute et la basse pression est petite, plus le vent est fort.

L'air qui constitue l'atmosphère est un mélange de gaz et de particules solides ou liquides, concentrés dans la troposphère. Dans cette région, le déplacement de l'air par rapport à la surface terrestre, appelé vent, résulte de l'équilibre entre les forces en présence. Pour un observateur à l'arrêt par rapport au sol, il existe quatre forces majeures qui agissent sur une partie élémentaire d'air :

- $\triangleright$  La force gravitationnelle.
- $\triangleright$  La force due au gradient de pression.
- $\triangleright$  La force de Coriolis
- La force de frottement.

#### **La force Gravitationnelle**

Elle est la conséquence de l'attraction mutuelle des corps, cette force intervient à cause de la grande masse de la terre. Elle est dirigée vers le centre de la terre.

#### **La force de Pression**

Dirigées des hautes pressions vers les basses pressions ces forces sont des gradients de pression résultant de l'échauffement inégal de l'air suivant les latitudes, la nature des sols et la répartition des océans et des continents. Ces forces contribuent à mettre l'air en mouvement.

#### **La force de Coriolis**

Cette force est le résultat de la rotation de la terre autour de son axe et est perpendiculaire à la vitesse du vent. Elle provoque une déviation qui entraîne l'air de l'hémisphère nord d'un mouvement horaire autour des anticyclones vers un mouvement antihoraire autour des dépressions et dans le sens inverse dans l'hémisphère sud.

#### **La force de frottement**

Ces forces traduisent la friction turbulente de l'air avec le sol. Elles interviennent dans la couche limite atmosphérique. La force gravitationnelle et la force du gradient de la pression sont les deux forces qui peuvent initier un mouvement de l'air. Leurs actions se font ressentir prés du sol dans une zone appelée couche limite atmosphérique.

De ce fait, l'écoulement n'est pas rectiligne mais il prend une forme de « S » comme illustré par la figure I.1 :

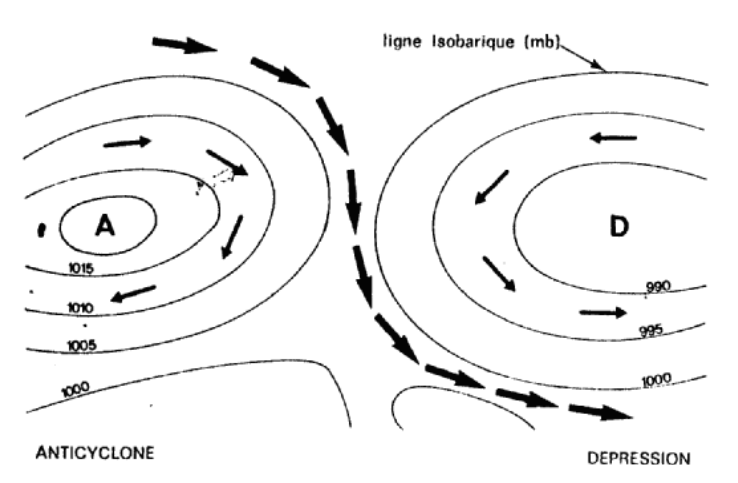

**Figure I.1:** Anticyclones (A) et Dépressions (D) et mouvements de l'air [58].

#### **II.2)- Le vent dans la Couche Limite Atmosphérique (CLA):**

La couche limite atmosphérique [59], dont l'épaisseur est de l'ordre de 1000m contient 10% du recouvrement de la masse totale d'air dont le déplacement est régi par le gradient de pression. Elle est contrôlée et modifiée partiellement par le frottement aérodynamique de la surface et l'importance de la stratification de la densité d'air qui résulte des différences de températures entre la surface du sol et l'air ambiant. Cette couche est fonction de plusieurs paramètres tels que la vitesse du vent, la rugosité des sols et l'ensoleillement variable suivant les lieux et l'heure de la journée.

Prés de la surface terrestre, la présence du sol perturbe l'écoulement de l'air et crée une forte turbulence (vent) alors que dans l'atmosphère libre, l'air sous l'action des forces de pression et de Coriolis est uniforme, horizontal et sa vitesse est constante (vent géostrophique). La Couche Limite Atmosphérique, peut être divisée en deux sous-couches (voir **Figure I.2**) à savoir la Couche Limite de Surface (CLS) et la Couche Limite d'Eckman.

#### **La Couche Limite de Surface :**

Cette couche dont l'épaisseur varie entre 50 et 100 m, est la partie basse de la CLA. Elle est en contact directe avec la surface terrestre.

Dans cette région, les effets de la force de Coriolis sont négligeables devant les effets dynamiques engendrés par les frottements au sol ainsi que par la stratification thermique de l'air.

Elle peut être départagée en deux sous-couches :

- Une sous-couche inférieure située au-dessus du sol où les forces de frottement sont prédominantes, par rapport à la stratification thermique de l'air. Dans ce cas, le mouvement de l'air est turbulent et est directement lié à la rugosité du sol.
- La seconde sous-couche se situe juste au dessus de la première. Les effets de frottement y sont négligeables devant la stratification thermique de l'air.

#### **La couche limite d'Ekman :**

La couche limite d'Ekman est la partie supérieure de la couche limite atmosphérique. Le vent est alors influencé par le frottement au sol, la stratification thermique de l'air et la force de Coriolis.

Avec l'altitude, les forces de frottement deviennent négligeables devant l'effet de la force de Coriolis, jusqu' à atteindre le vent géostrophique.

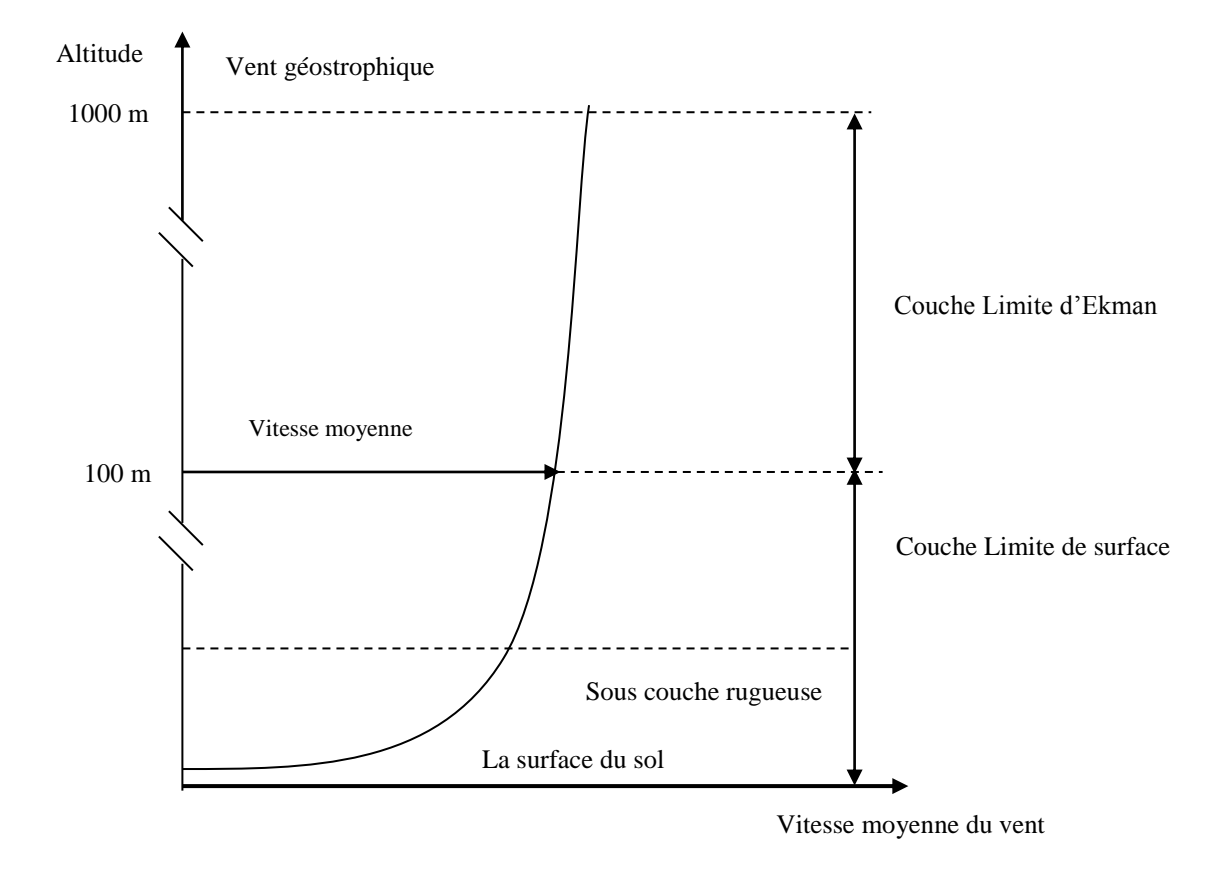

**Figure I.2 :** Représentation schématique de la couche limite atmosphérique [59].

Dans la couche limite de surface, la force Coriolis est négligeable et l'écoulement de l'air est régi par des turbulences d'origine [59]:

- mécanique : les turbulences sont générées par la proximité du sol qui modifie le profil de la vitesse du vent par la présence d'obstacles ou de discontinuités au sol.
- thermique : les turbulences sont générées par la distribution de la température, due essentiellement aux différences de températures résultantes résultant du réchauffement et refroidissement, échange radiatif quotidien de la terre ainsi que de l'écoulement de l'air entre les régions chaudes et froides.

#### **II.3)- Types de vent :**

Chaque phénomène atmosphérique est identifié par son extension horizontale et par sa durée de vie (ces deux paramètres sont fortement corrélés). Il existe trois (03) grandes familles des vents : les vents dominants, les vents saisonniers et les vents locaux.

#### **II.3.1)- Vents dominants :**

Les vents dominants sont des phénomènes observables sur plusieurs centaines de kilomètres et ils fluctuent sur des périodes de l'ordre de la journée. Ils sont considérés comme des phénomènes climatiques de grande échelle selon le classement représenté sur la figure I.3. Dans l'hémisphère Nord, le vent soufflant du nord vers l'équateur est dévié vers l'ouest par la rotation de la Terre. Dans l'hémisphère Sud, le vent soufflant du sud est dévié de la même façon vers l'Est.

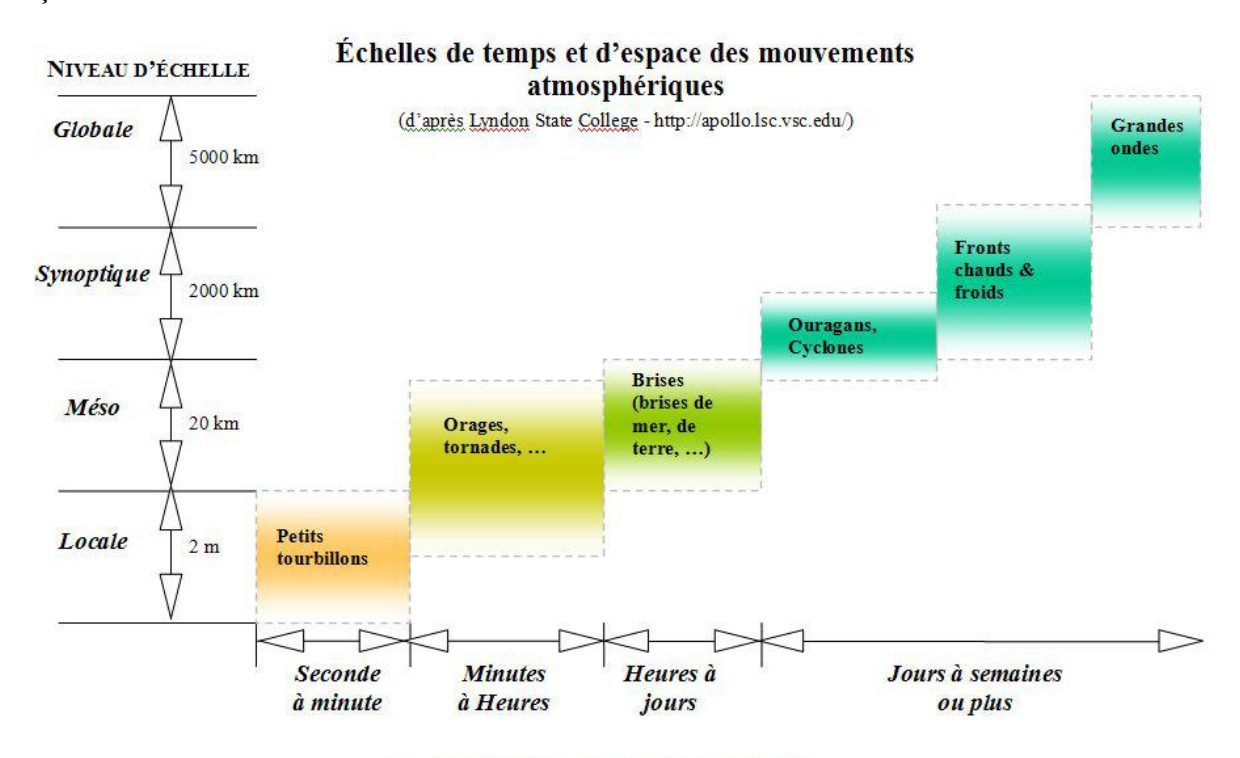

ORDRE DE GRANDEUR DE LA DURÉE DE VIE

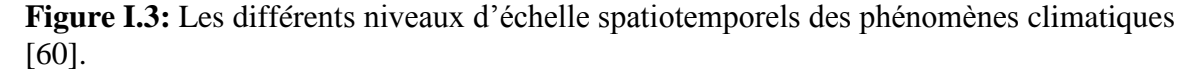

Les vents dominants sont engendrés par les écarts de températures entre les régions situées autour de l'équateur à la latitude 0°, plus réchauffées par rapport aux autres parties du globe. Avec une densité plus faible que l'air froid, l'air chaud s'élève jusqu'à une altitude d'environ 10 km. Ensuite il s'étend vers le nord et le sud. Si la terre ne tournait pas, les courants d'air iraient jusqu'aux pôles Nord et Sud avant de redescendre (suite au refroidissement) et de retourner à l'équateur. Mais l'air s'élève à l'équateur, s'étendant vers le nord et le sud dans la haute atmosphère.

Dans les deux hémisphères, à approximativement 30 degrés de latitude, la force de Coriolis empêche les courants d'air d'aller beaucoup plus loin. L'air commençant à redescendre à cette latitude, il se crée une zone de haute pression (appelée aussi un anticyclone).

Lorsque l'air s'élève à l'équateur, il se crée alors au niveau du sol une zone de basse pression attirant des masses d'air du nord et du sud. Aux deux pôles, des anticyclones se produisent suite au refroidissement de l'air. Retenant la force de Coriolis, la surface du sol n'influe que peu sur la direction et la vitesse de ces vents. On les trouve à des hauteurs supérieures à 1000m au-dessus du niveau du sol. Leurs vitesses peuvent être mesurées en utilisant des ballons-sondes.

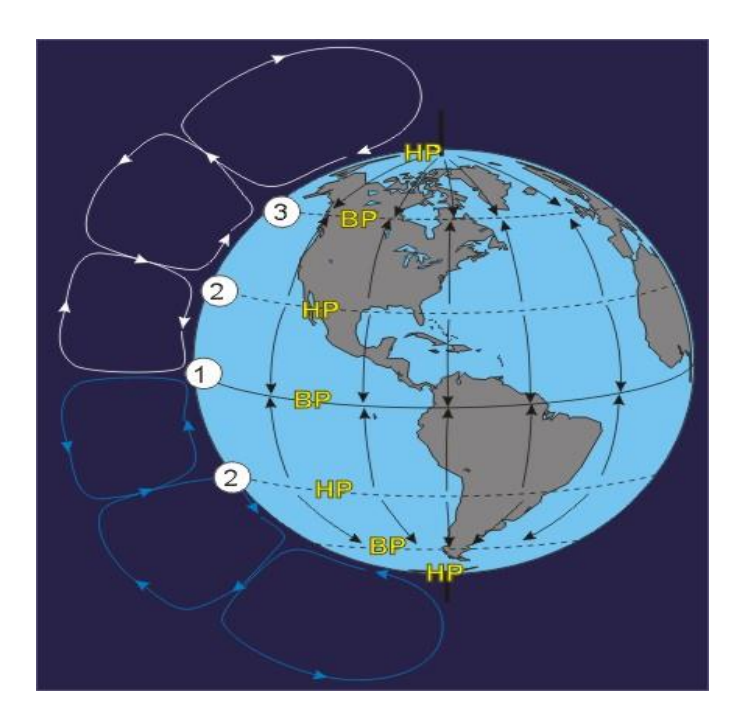

**Figure I.4 :** Les vents dominants [61].

#### **II.3.2)- Vents saisonniers :**

Les vents saisonniers sont des vents qui soufflent par saison. Les masses d'air qui se trouvent au-dessus des continents sont plus chaudes en été et plus froides en hiver que les masses d'air situées au-dessus des océans voisins. En été, les continents deviennent des zones de basses pressions, avec des vents provenant des océans plus froids. En hiver, les continents deviennent des zones de hautes pressions, avec des vents dirigés vers les océans plus chauds. Les moussons de la mer de Chine et de l'océan Indien sont des vents saisonniers.

#### **II.3.3)- Vents locaux :**

De la même façon qu'il existe des variations saisonnières de température et de pression au-dessus des continents et des océans, on observe des changements quotidiens qui ont des effets similaires, mais plus localisés. Ce type de vents agissent sur de petites étendues et sont le résultat de la géographie particulière à une région ; on les nomme alors les vents locaux comme des brises de terre/mer ou de montagne/vallée.

#### **La brise de mer :**

Pendant une journée ensoleillée, le sable se réchauffe plus vite que la mer, car le sol de sable a une capacité calorifique beaucoup plus faible que la mer. De plus, la surface de l'eau n'est pas immobile, il y a un transport d'eau chaude vers les profondeurs, par brassage. La mer peut absorber beaucoup d'énergie solaire avant de se réchauffer. L'air qui se trouve au dessus du sable prend une expansion verticale qui s'étend ensuite vers la mer. Cela aura pour conséquence une accumulation d'air au-dessus de la mer et une perte d'air au-dessus de la plage (donc une diminution de la pression au sol). De la même façon, au niveau de la surface, la différence de pression produira une force poussant l'air de la mer vers la plage. L'air perdu près de la surface de la mer est remplacé par l'air accumulé en altitude, au-dessus de la mer. Il se crée alors un mouvement d'air descendant au-dessus de la mer.

Au niveau de la plage, l'air près du sol monte pour remplacer l'air perdu en altitude. Il se crée alors un mouvement d'air ascendant au-dessus de la plage. Finalement, cela produit la brise de mer comme illustré par la figure I.5, un vent qui se dirige de la mer vers la terre à proximité du sol et de la terre vers la mer en altitude.

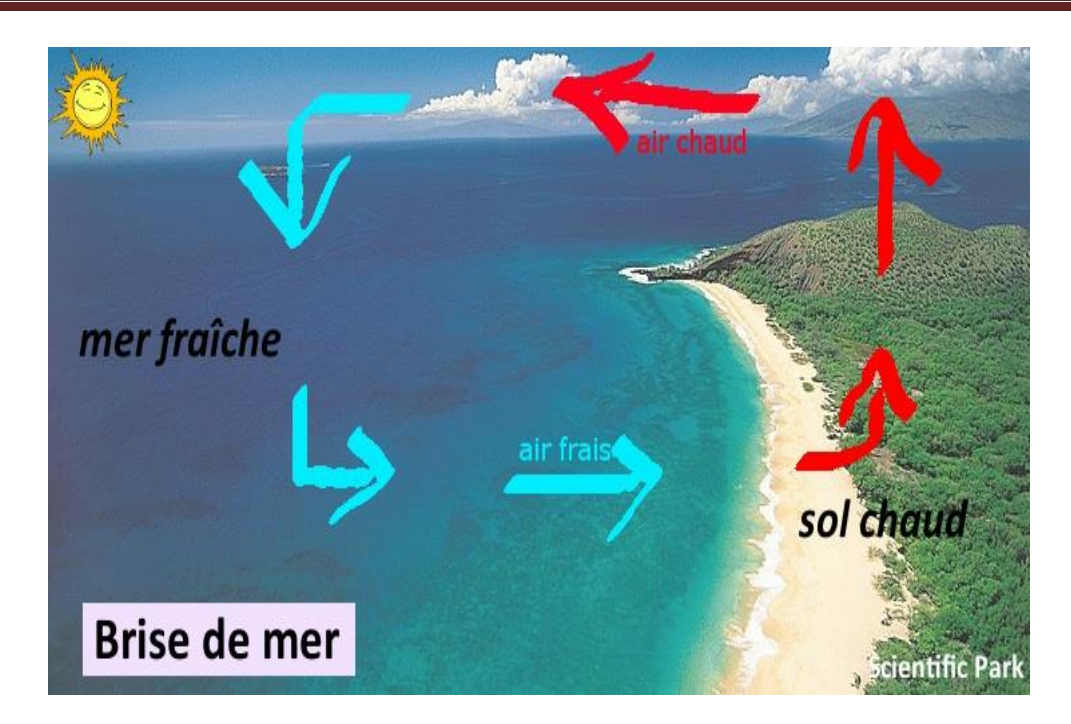

**Figure I.5 :** La brise de mer [62].

#### **La brise de terre :**

La nuit, le sable se refroidit très rapidement. Par contre, la mer qui a accumulé beaucoup d'énergie perd lentement de la chaleur. La surface de la mer devient donc légèrement plus chaude que la terre. Les niveaux de pression au-dessus de celle-ci descendent, car l'air se contracte en se refroidissant. Suivant le même mécanisme, on enregistre une circulation inverse à celle de la brise de mer, mais plus faible.

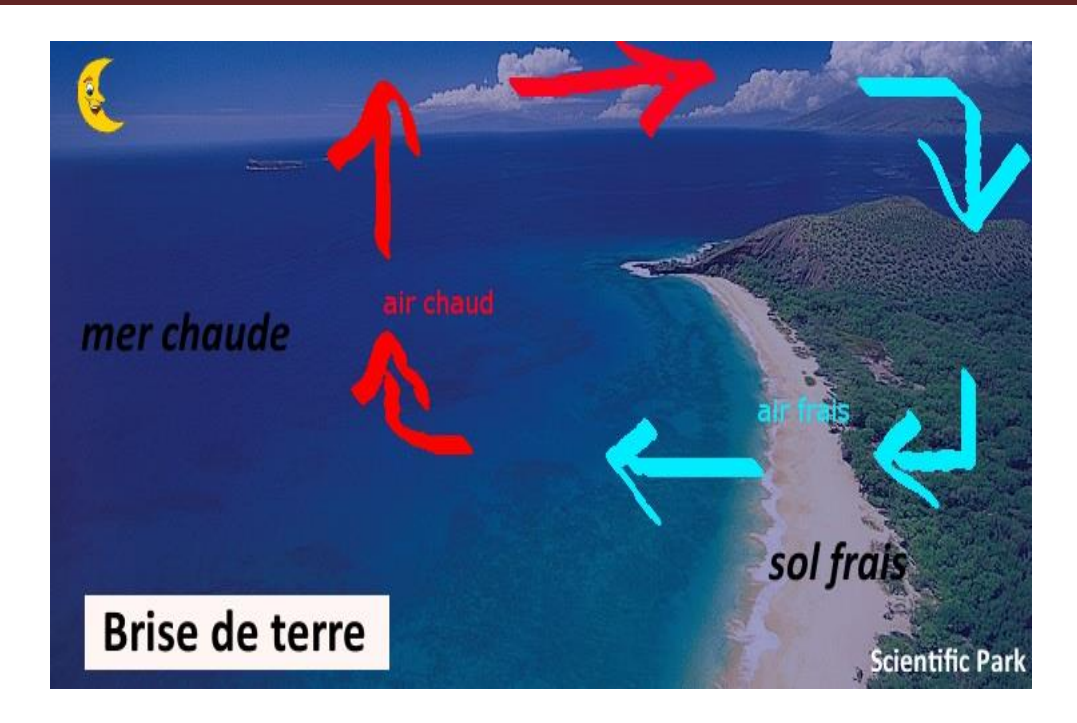

**Figure I.6 :** La brise de terre [62].

La brise de mer et la brise de terre sont séparées par un court moment où la différence de température est quasi nulle et l'atmosphère calme.

#### **La brise de vallée :**

Les circulations de brise qui se mettent en place dans les régions montagneuses sont la conséquence d'une différence de température entre le sol le long des pentes et l'atmosphère. En effet durant le jour, l'air au dessus du flanc supérieur de la montagne se réchauffe plus que l'air au pied de la montagne. Ce qui crée une zone de basse pression due à l'air chaud audessus et une zone de haute pression due à l'air plus froid au-dessous. Ces conditions génèrent une brise appelée brise de vallée qui se dirige du bas de la montagne vers le haut comme illustré par la figure I.7.

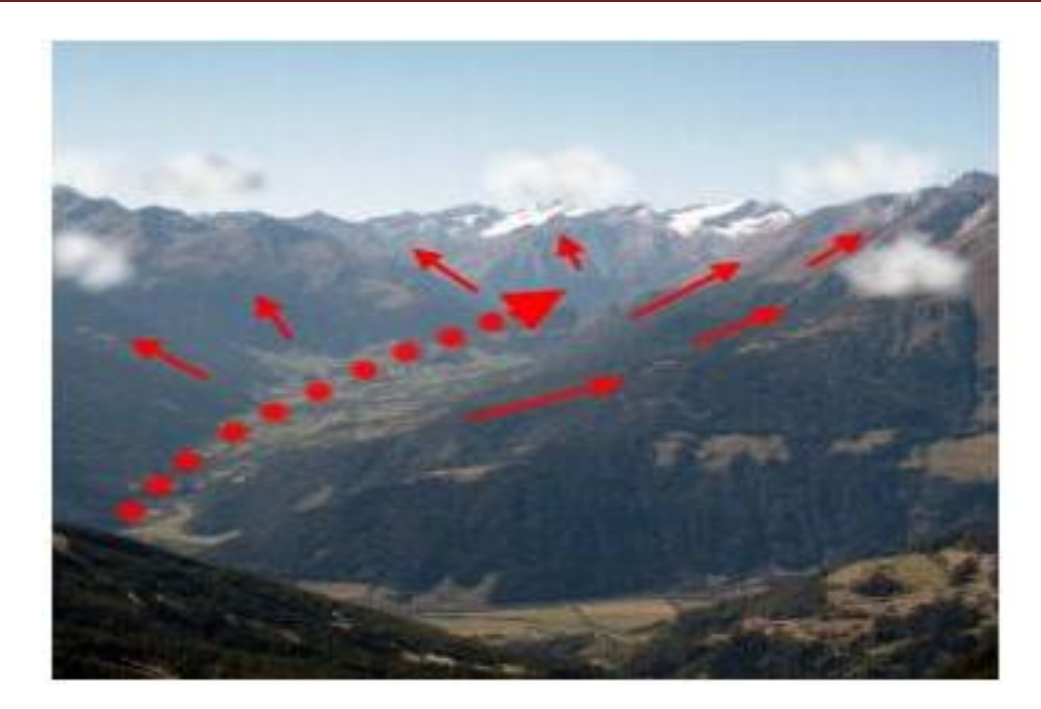

**Figure I.7 :** La brise de vallée [63].

#### **La brise de montagne :**

Durant la nuit, en l'absence du soleil il fait plus froid. Par conséquent l'air au dessus de la pente supérieure de la montagne devient plus frais que l'air au pied de la montagne et sera plus dense créant ainsi une zone de haute pression. A ce moment là, l'air au pied de la montagne est plus chaud et engendre une zone de basse pression. Ce qui donne lieu à une brise du haut vers le bas de la montagne comme illustré par la figure I.8.

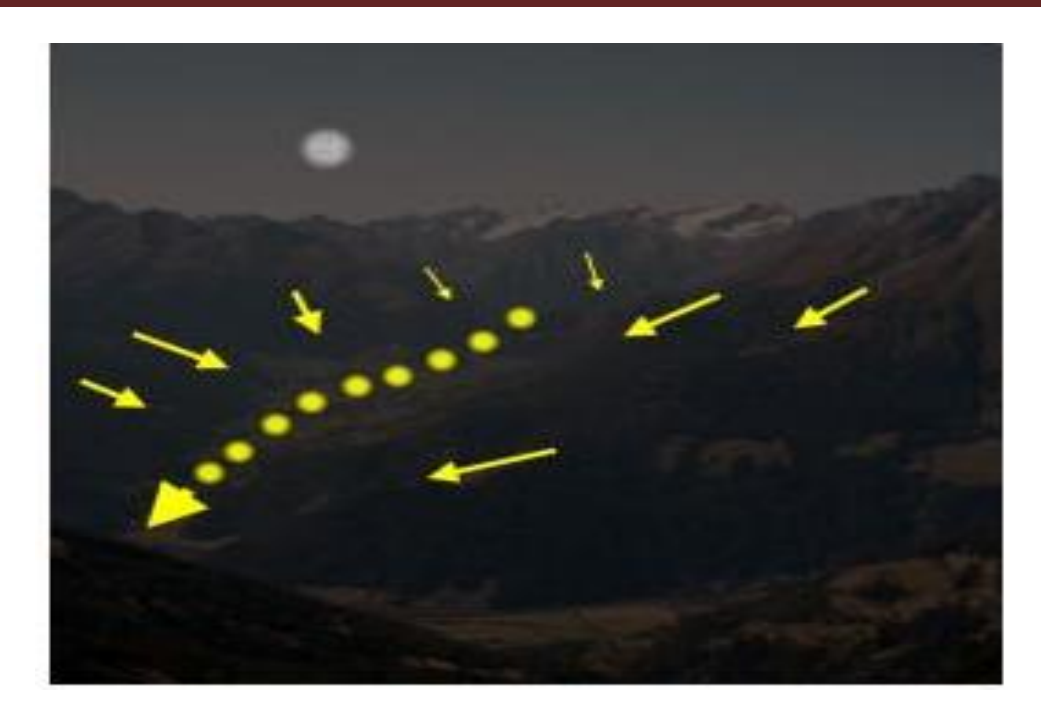

**Figure I.8 :** La brise de montagne [63].

## **III)- Ecoulement du vent :**

Le vent souffle de façon plus ou moins régulière et peut être caractérisé par différents régimes :

#### **Régime à écoulement laminaire :**

Où l'air est peu agité, les filets d'air sont séparés, les lignes de courant sont disposées en couches parallèles et le vent est régulier.

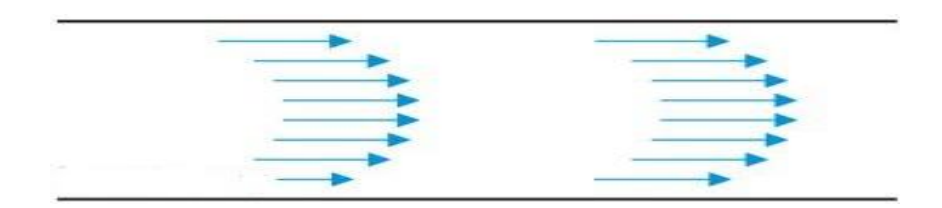

**Figure I.9 :** Ecoulement laminaire [64].

#### **Régime à écoulement à turbulent :**

Où l'air est agité de façon désordonnée, les filets d'air se mélangent, le vent est alors très irrégulier en vitesse et en direction.

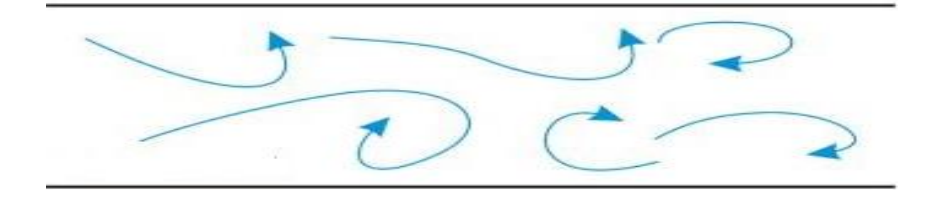

**Figure I.10 :** Ecoulement turbulent [64].

#### **III)- Influence mécanique des obstacles :**

Les obstacles sont plus au moins contournés par le vent mais dès qu'un barrage apparait, le courant aérien doit le franchir souvent sur la plus grande partie de sa longueur.

#### **III.1)- Influence d'un changement de topographie :**

La figure I.11 (a) représente le mouvement de l'air le long d'un obstacle topographique. Sur le versant dit «au vent» l'air s'élève en donnant naissance à un courant ascendant, nommé ascendance de pente, qui est souvent utilisé pour le vol à voile. Poursuivant son mouvement, l'air redescend, ensuite le long du versant opposé, dit «sous le vent», il est animé d'une turbulence plus au moins grande formant des courants rabattants et des tourbillons. Donc si l'on rencontre souvent des vitesses de vent accélérées sur les collines, c'est à cause de la différence de pression qui existe à l'avant et à l'arrière de celles-ci. Ainsi, le vent se trouve comprimé par la colline à la face exposée, pour s'étendre ensuite, une fois passé le sommet, vers la zone de basse pression.

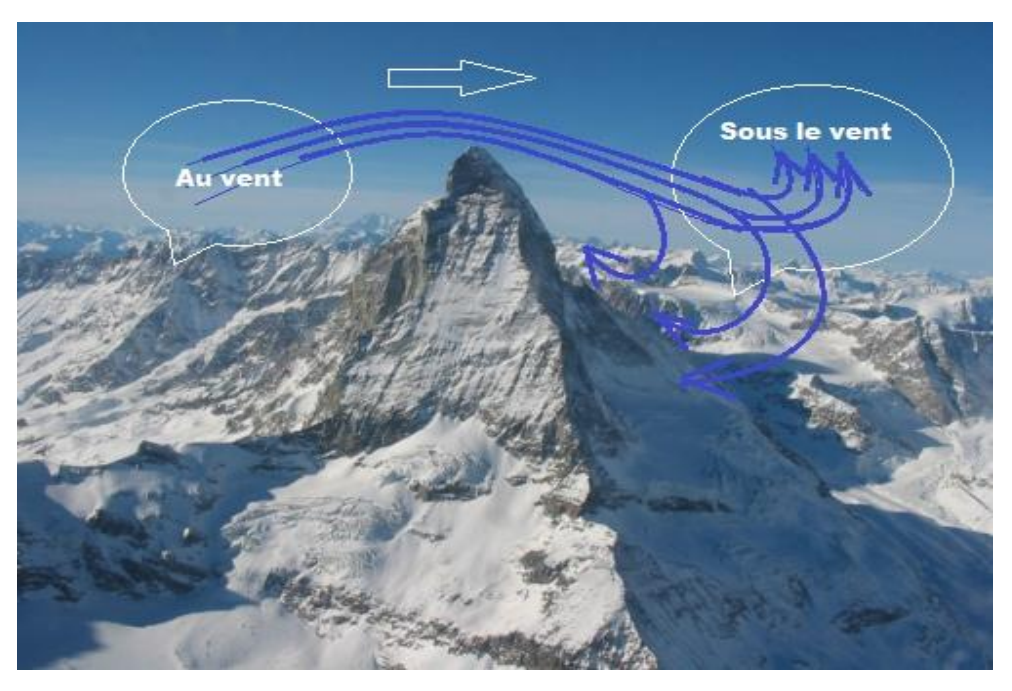

(a) Mouvement de l'air le long d'un obstacle topographique [65].

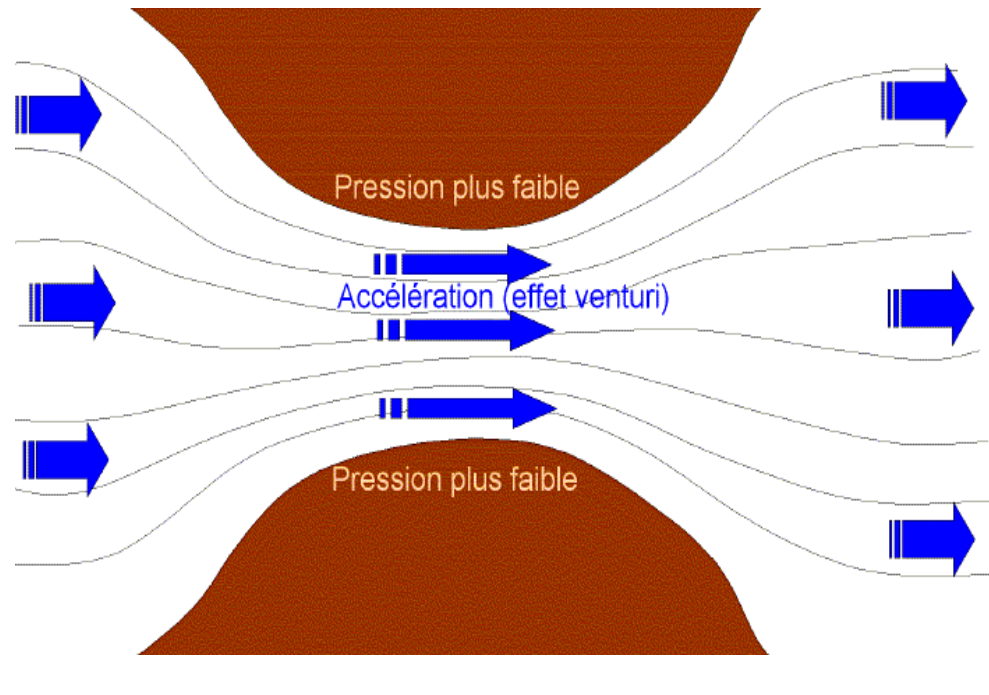

(b) Effet tunnel [66].

**Figure I.11** : Influence mécanique du relief.

La figure I.11 (b) quant à elle représente un autre phénomène causé par les montagnes, les collines et les constructions. Il est connu par l'effet tunnel dit aussi effet Venturi, où la vitesse du vent augmente d'une façon significative à l'intérieure du tunnel par rapport à la zone ambiante.

#### **III.2)- Influence d'un obstacle isolé**

Dans la couche limite atmosphérique, la vitesse et la trajectoire du vent sont localement perturbées par la présence d'obstacles isolés (constructions, haies, etc...) qui obligent le vent à les contourner. Il est communément admis que l'influence d'un bâtiment, de hauteur H, sur l'écoulement d'air qui le surplombe se fait ressentir jusqu'à une altitude de 2H. Selon des analyses d'écoulements qui ont été étudiés autour d'obstacles en soufflerie, il s'est avéré que les modifications apportées à la structure du vent dépendent [67] :

- $\geq$  de la géométrie et des dimensions de l'obstacle
- $\triangleright$  de son état de surface
- des caractéristiques du vent incident
- de l'environnement proche.

Pour illustrer la complexité des écoulements autour d'obstacles isolés, nous avons reporté, sur la figure I.12, un écoulement autour d'un bâtiment de forme cubique.

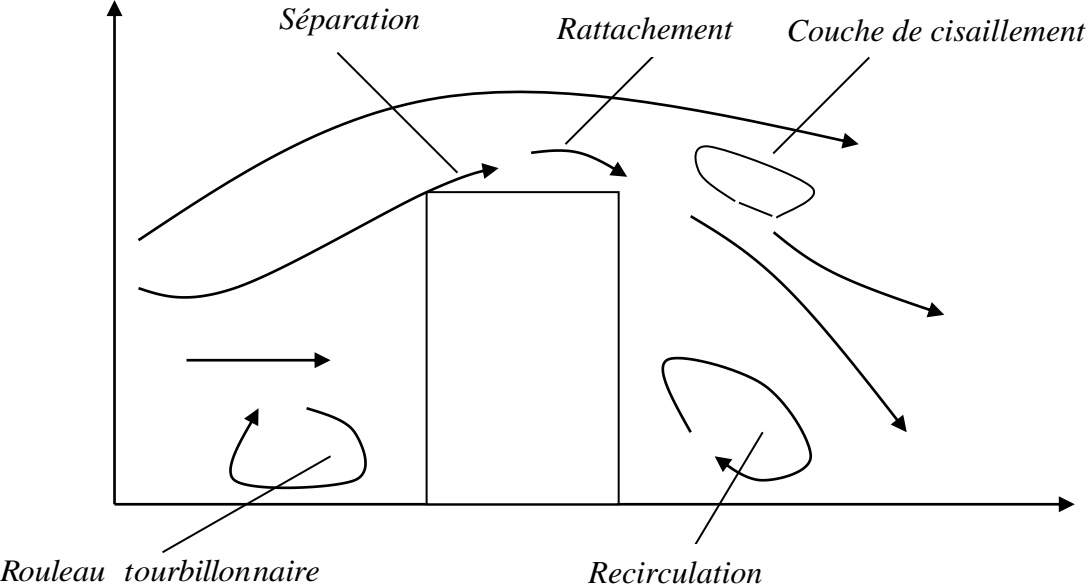

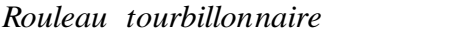

*Recirculation*

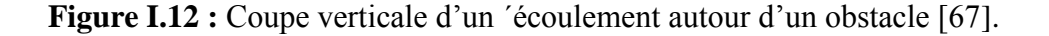

- au niveau des parois de l'obstacle, se forment des couches limites qui se séparent et se rattachent, créant des zones de recirculation.
- au niveau de la rencontre l'écoulement décollé et du sillage, se forme une couche fortement cisaillée.

 au niveau de la face au vent, se forme un écoulement descendant qui, à la rencontre du sol, forme un rouleau tourbillonnaire. Ce rouleau se déplace en aval en contournant latéralement l'obstacle, formant des tourbillons dit en "fer à cheval".

#### **IV)- Caractéristiques du vent :**

Le vent peut être est caractérisé par :

- $\triangleright$  Sa vitesse
- $\triangleright$  Sa force
- $\triangleright$  Sa direction
- $\triangleright$  Sa fréquence

#### **IV.1)- La vitesse :**

 La vitesse est une grandeur vectorielle qui mesure, pour un mouvement, le rapport de la distance parcourue au temps. Elle se calcule en divisant la distance (x) parcourue sur une unité de temps (t). Elle est donnée par la formule suivante :

$$
V = \frac{dx}{dt} \tag{I.1}
$$

Elle peut être exprimée par différentes unités :

- $\triangleright$  Mètre par seconde (m/s).
- $\triangleright$  Kilomètre par heure (km/h).
- $\triangleright$  Nœud (Kt) (le nœud a été longtemps utilisé en marine puis en aviation et en météorologie).

#### **IV.2)- La force :**

 La force du vent est la force qui pousse les choses, elle augmente avec la vitesse. Elle est déterminée à partir de l'échelle de Beaufort basée sur les effets des vents sur les objets dont la force est graduée entre 1 et 12. Chaque niveau de force exprime la vitesse du vent qui lui correspond. On peut recourir à l'échelle de Beaufort représentée par le tableau I.1 pour déterminer la vitesse de manière approchée sans recours aux appareils.

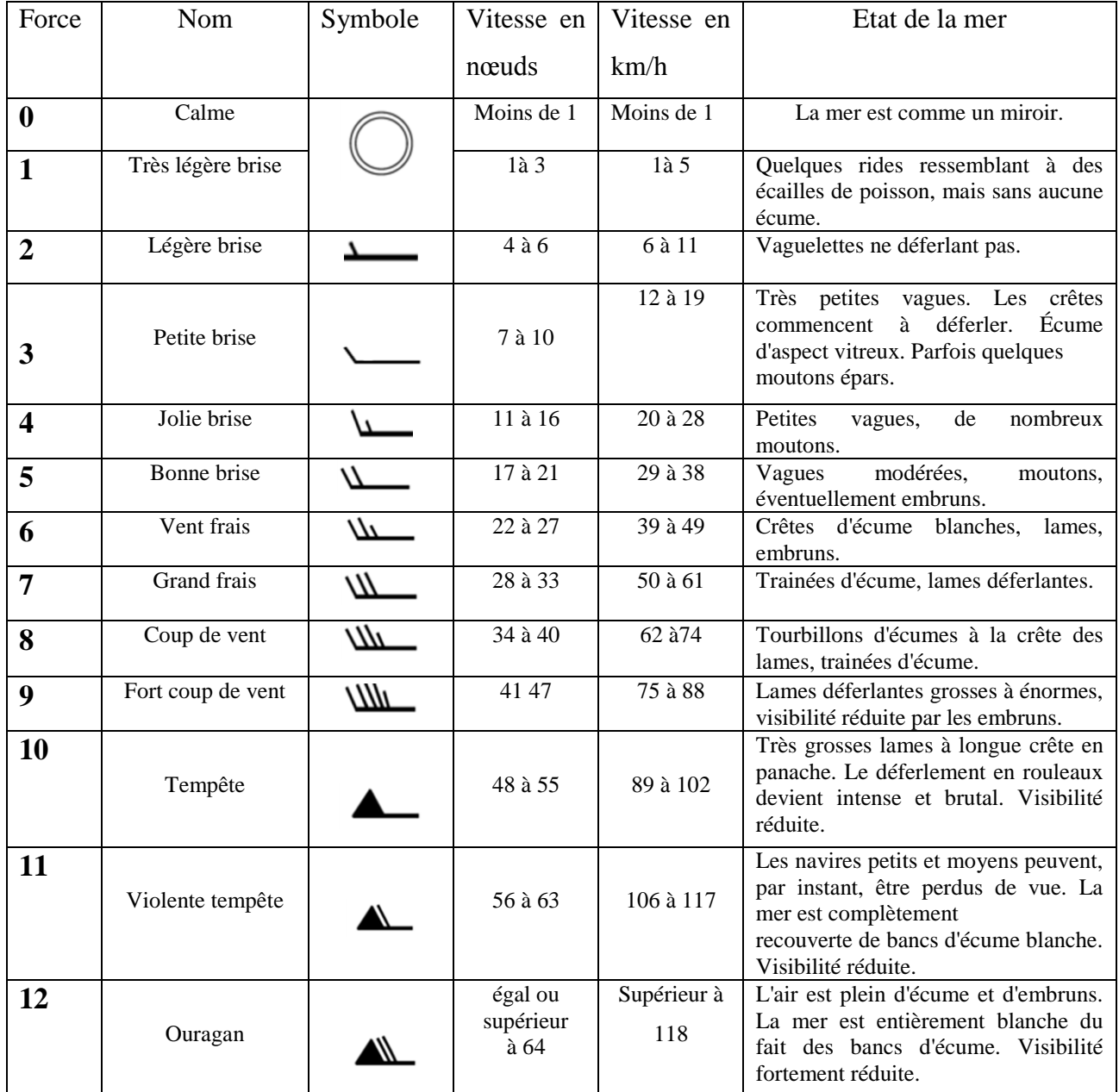

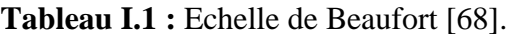

# **IV.2)- La direction :**

En météorologie, elle est définie comme la direction géographique d'où provient le vent.

#### **La rose des vents :**

On recourt souvent à une rose des vents pour résumer les caractéristiques des vents qui soufflent à un lieu de mesure. Elle est un peu comme un compas de navigation qui divise l'horizon en secteurs angulaires. Pour chaque secteur, sont présentés :

- > La fréquence du vent, c'est à dire le pourcentage du temps durant lequel le vent souffle dans ce secteur.
- La vitesse moyenne du vent multipliée par sa fréquence.
- $\triangleright$  La puissance disponible dans le vent.

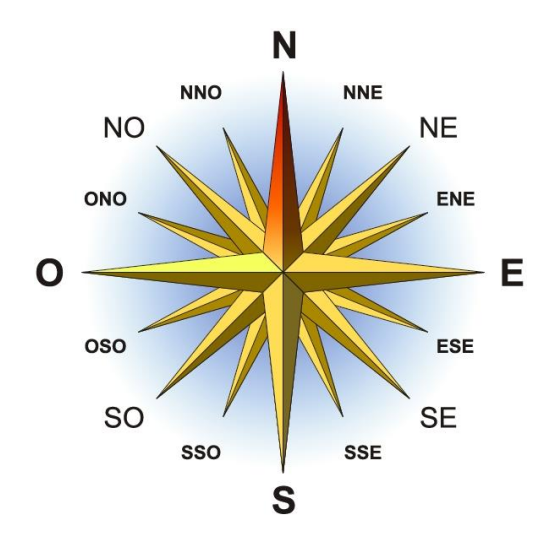

**Figure I.13 :** Rose des vents [69].

Les roses des vents diffèrent d'une région à une autre. Elles constituent en fait une sorte d'empreinte climatologique. Pour deux régions voisines elles sont souvent très similaires. Pour cette raison, ce sera souvent suffisamment sûr de déterminer les directions du vent en interpolant les roses établies pour les villes voisines ; c.-à-d. en prenant la moyenne des résultats enregistrés. Cependant, de telles estimations s'avéreront souvent insuffisantes s'il s'agit de terrains complexes (régions montagneuses et côtières, entre autres). Dans tous les cas, la rose des vents indique la distribution relative des directions du vent et non pas sa vitesse réelle

#### **V)- La mesure du vent :**

La mesure du vent se fait à l'aide d'instruments appelés anémomètres, qui doivent être placés loin des obstacles qui pourraient perturber l'écoulement, comme les arbres ou les bâtiments. C'est pour cela qu'il faut s'éloigner au maximum du sol à une hauteur standard recommandée de 10 mètres [57]. Ces instruments doivent être de qualité de mesures fiables, et ceci avec le maximum de précision. On distingue plusieurs instruments de mesure du vent entre autres :

#### **V.1)- Anémomètre à coupelles :**

C'est le système classique de mesure du vent, il est formé de deux capteurs distincts (voir **Figure I.14 et I.15**). L'un mesure la vitesse et l'autre, la direction. Le capteur de vitesse est composé d'un moulinet à 3 coupelles, disposées à 120 degrés et dont la vitesse de rotation est proportionnelle à la vitesse du vent. Cette action entraine la rotation d'un arbre connecté à un dispositif de calcul de la vitesse. L'arbre est généralement connecté à un générateur de courant continu dont la quantité de courant produite varie en fonction de la vitesse du vent.

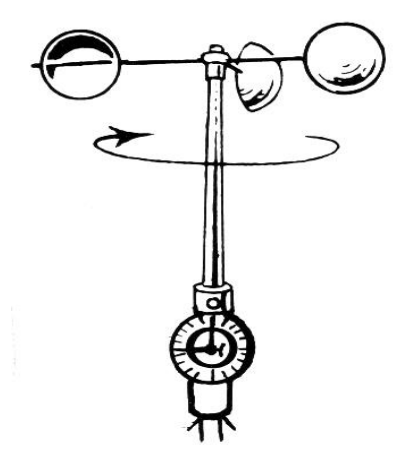

**Figure I.14:** Anémomètre à coupelles.

Quant à la direction du vent elle est obtenue à partir de la tension de sortie d'un moteur synchronisé en position et commandé par une girouette pointée sur la direction d'où provient le vent, constituée d'un élément rotatif autour d'un axe vertical. Le système nécessite un bloc d'alimentation externe. Les lectures de la vitesse et de la direction sont transmises à des indicateurs à cadrans [70].

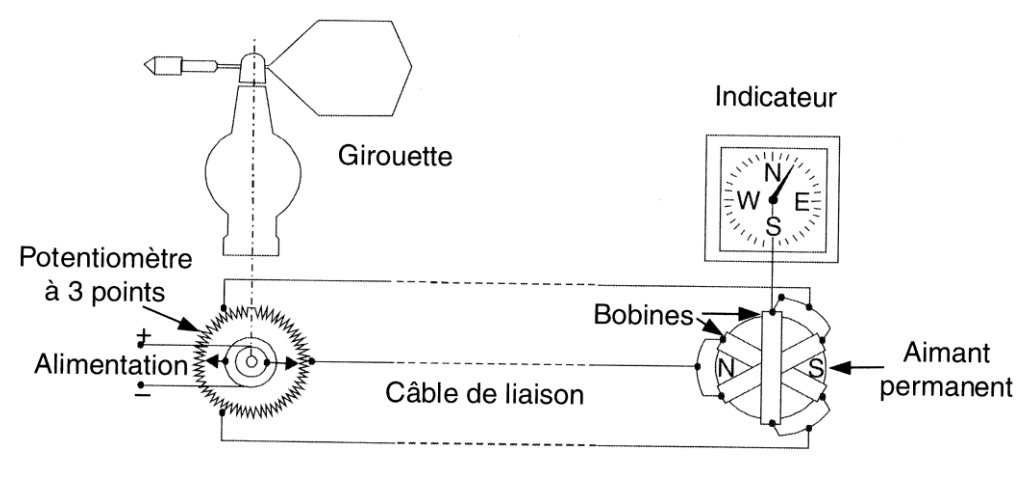

**Figure I.15:** Girouette pour la mesure de la direction du vent.

#### **Avantages:**

 $\triangleright$  Simple et omnidirectionnel dans un seul plan.

#### **Limites:**

- Usure des parties mobiles.
- Réponse en basse fréquence
- Inadapté envers les fluctuations rapides du vent et les turbulences.
- $\triangleright$  Seuil de démarrage supérieur à 1 m/s.

#### **V.2)- Anémomètre à hélice :**

Dans ce type d'anémomètre (voir **Figure I.16**) l'hélice tourne autour d'un axe horizontal, elle est couplée à une girouette qui s'oriente dans la direction du vent. De façon similaire à l'anémomètre à coupelles la vitesse du vent dépend de la vitesse de rotation de l'arbre, qui est enregistrée et convertie en vitesse du vent.

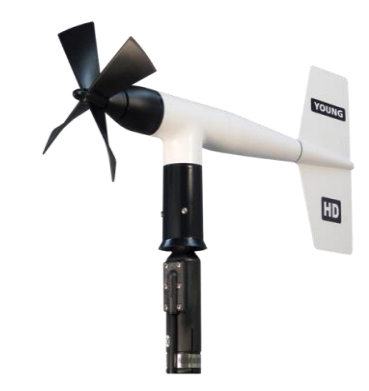

**Figure I.16 :** Anémomètre à hélice.

#### **Avantages:**

- $\triangleright$  Simple et Compact ce qui le rend portable.
- Plus sensible aux rafales que l'anémomètre à coupelles.

#### **Limites:**

- Usure des parties mobiles.
- Doit être orienté dans la direction du vent

#### **V.3)- Anémomètre sonique :**

Le principe de fonctionnement de l'anémomètre de type « sonique » est de mesurer précisément le temps nécessaire pour qu'une impulsion acoustique franchisse une longueur connue. La différence de temps, due à l'effet Doppler, entre l'aller et le retour de l'impulsion acoustique est fonction de la vitesse de l'écoulement.

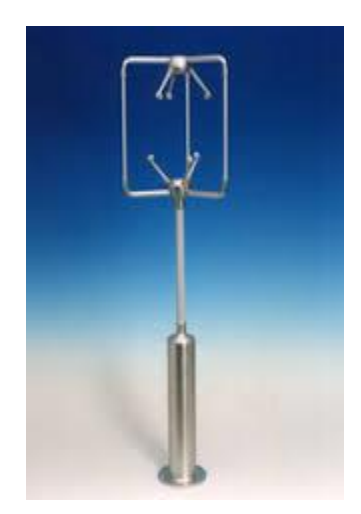

25 **Figure I.17:** Anémomètre sonique.

#### **Avantages :**

- $\triangleright$  Pas de parties mobiles
- Réponse en fréquence élevée par rapport à l'anémomètre à coupelles (de l'ordre de 100Hz)
- > Très faible seuil de détection
- $\triangleright$  Ne requiert aucune calibration en soufflerie
- Il est caractérisé par une large gamme de mesure, s'étendant de quelques cm/s à quelques dizaines de m/s.

#### **Limites :**

- Système électronique très complexe de l'émission et réception des impulsions sonores.
- $\triangleright$  Capteurs de construction fragile.
- Perturbation de l'écoulement causé par le porte-à-faux et les têtes des capteurs.
- Coût très élevé.

#### **V.4)- Sodar :**

L'acronyme « SODAR » vient de l'anglais et signifie « Sonic Detection And Ranging » il utilise des ondes acoustiques pour mesurer la vitesse et la direction du vent. Les Sodars (voir **Figure I.18)** émettent un faisceau d'impulsions acoustiques vers la haute atmosphère depuis une antenne installée au sol. La majorité de l'énergie acoustique émise continue à se propager vers le ciel alors qu'une faible partie de cette énergie est reflétée vers le sol par les différentes turbulences rencontrées. En analysant le changement de fréquences du faisceau, il est possible de déduire la vitesse du vent.

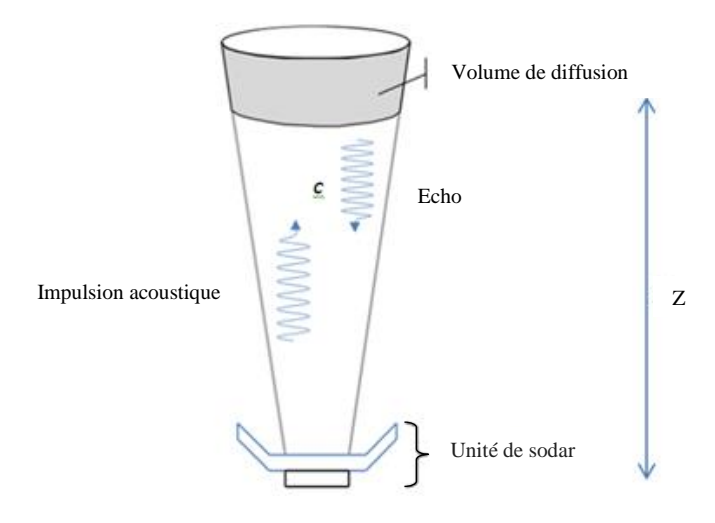

**Figure I.18 :** Sodar.
### **Avantages :**

Analyse des vents à de hautes altitudes (jusqu'à 200m). Il ne perturbe pas l'écoulement étudié.

### **Limites :**

Appareil très coûteux.

Réflexion de l'onde sonore par des objets de proximité.

### **V.5)- Lidar :**

L'acronyme « LIDAR » vient de l'anglais et signifie «Light Detection And Ranging». Les LIDARs fonctionnent suivant le même principe que les SODARs, c'est-à-dire que ces instruments sont basés sur la mesure du changement de fréquence du signal envoyé. La principale différence vient du fait que le LIDAR émet un faisceau d'impulsions lumineuses (laser) vers la haute atmosphère au lieu d'un faisceau d'impulsions acoustiques dans le cas du SODAR. Ces instruments sont de plus en plus utilisés pour quantifier la ressource éolienne présente. Ils permettent de mesurer le profil de vitesse sur un futur site éolien. La figure I.19 présente un exemple de LIDAR disponible sur le marché.

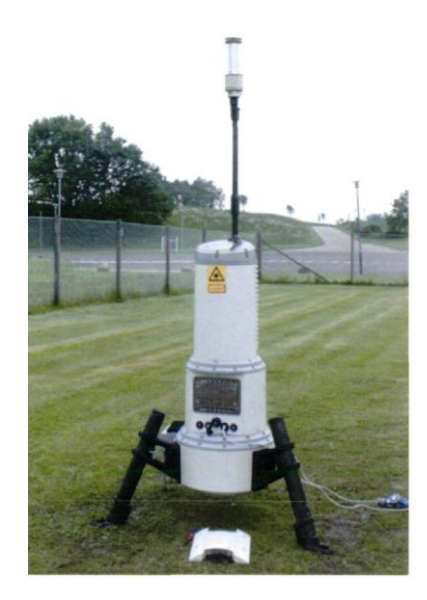

**Figure I.19 :** Lidar [71].

#### **Avantages :**

Instrument portable.

Analyse des vents à de hautes altitudes.

### **Limites :**

Les bruits supplémentaires liés à la [turbulence atmosphérique](https://fr.wikipedia.org/wiki/Turbulence_atmosph%C3%A9rique) et aux mouvements des cibles (variations du [« speckle »\)](https://fr.wikipedia.org/wiki/Tavelure_(optique)) perturbent la mesure en détruisant la cohérence entre les ondes mélangées.

### **V.6)- Capteurs de vent thermiques :**

Le principe de mesure des capteurs de vent thermiques est basé sur l'interaction entre le vent et l'élément sensible chauffé par effet Joule, causant un échange de chaleur. Pour mesurer le vent il suffit de détecter ces variations [72], comme reporté par la figure I.20.

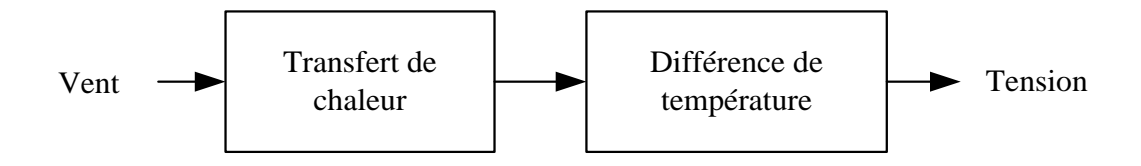

**Figure I.20 :** Principe de fonctionnement des capteurs de vent thermiques.

Les capteurs de vent thermiques sont généralement classés en deux groupes [73] :

### **V.6.1)- Anémomètres à fil chaud :**

 Le fonctionnement de ces capteurs est basé sur l'échange de chaleur par convection prenant place quand le vent passe autour de l'élément sensible (fil chaud). Ils sont conçus pour fonctionner en mode à température constante ou en mode à courant constant. Ces anémomètres sont très bien adaptés à l'analyse des échanges thermiques au sein d'un couvert végétal. Comme nous le verrons au deuxième chapitre, ce type de capteur peut être réalisé en faisant appel aux techniques de la microélectronique et en utilisant soit du platine, soit des matériaux semi conducteurs en tant que fil chaud [74].

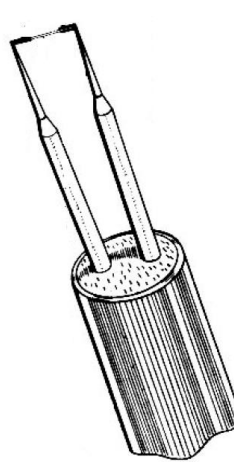

**Figure I.21 :** Anémomètre à fil chaud.

### **Avantages :**

- $\triangleright$  Très bonne résolution spatiale
- Réponse en haute fréquence
- Temps de réponse court ce qui les rend bien appropriés aux fluctuations rapides du vent.

### **Limites :**

- $\triangleright$  Fragilité
- Sensibilité à la température du milieu et à la direction du vent
- Coût souvent élevé.

# **V.6.1.1)- Anémomètres à fil chaud pour la mesure de la vitesse et de la direction du vent :**

Pour que l'anémomètre à fil chaud puisse détecter la vitesse et la direction du vent, la solution consiste à utiliser plusieurs capteurs en effectuant certains calculs.

### **Système multi-capteurs à fil chaud sur des puces différentes:**

Liu et al. [35] ont développé un système de mesure très sensible au vent sur un support cylindrique en bois (voir **Figure I.22**) équipé de trois capteurs MEMS à fil chaud placés à 120° l'un de l'autre autour du support pour la mesure de la vitesse et de la direction.

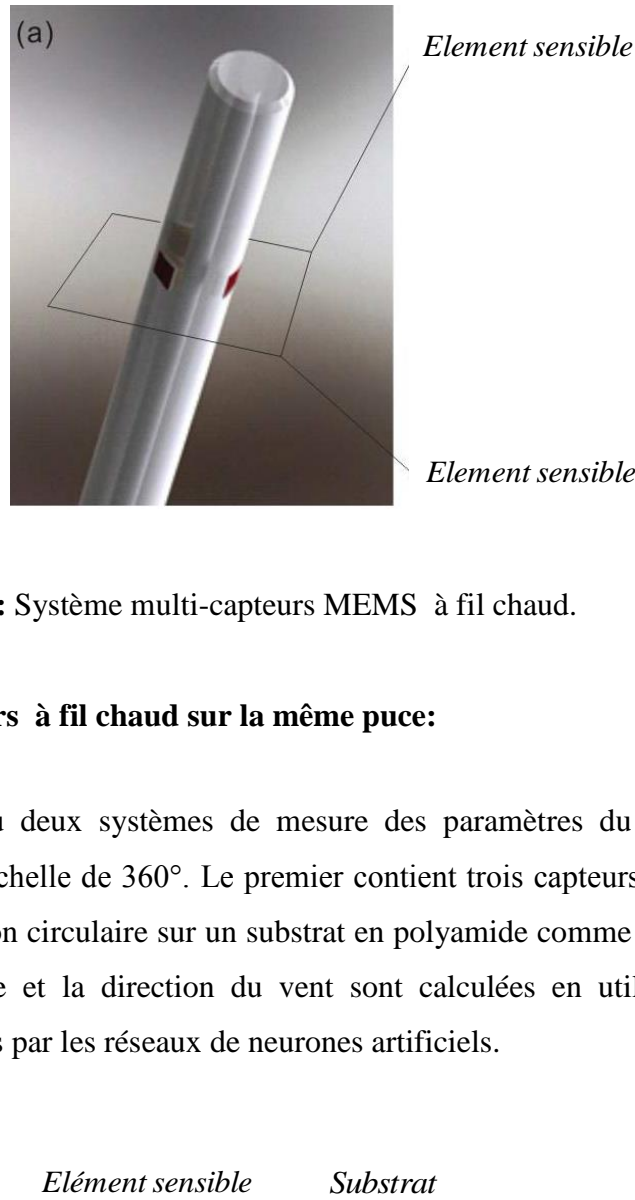

**Figure I.22 :** Système multi-capteurs MEMS à fil chaud.

### **Système multi-capteurs à fil chaud sur la même puce:**

Que *et al.* [75] ont conçu deux systèmes de mesure des paramètres du vent à deux dimensions (2 D) sur toute l'échelle de 360°. Le premier contient trois capteurs en platine et l'autre quatre, disposés de façon circulaire sur un substrat en polyamide comme illustré par la figure I.23. Ensuite la vitesse et la direction du vent sont calculées en utilisant comme technique de fusion de données par les réseaux de neurones artificiels.

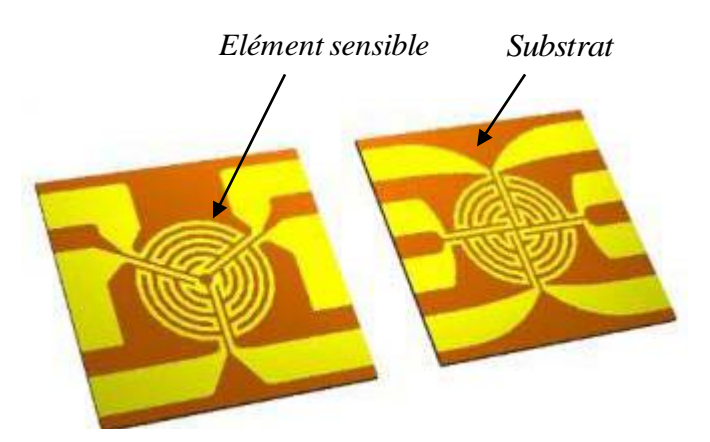

**Figure I.23 :** Système multi-capteurs à fil chaud sur la même puce.

Les résultats expérimentaux ont montré que pour le système à trois capteurs, l'erreur quadratique moyenne atteinte sur la vitesse du vent est de 0.65 m/s dans la gamme de 3-30 m/s et l'erreur sur la direction atteint 2.69°. Pour le système à quatre capteurs dans les mêmes gammes de mesure, l'erreur quadratique moyenne de la vitesse et de la direction du vent atteint 0.59 m/s et 0.96° respectivement.

### **V.6.2)- Capteurs calorimétriques :**

 Ces capteurs thermiques de vent sont basés sur le suivi de l'asymétrie du profile de la température autour de l'élément chaud qui est modulé par l'écoulement de l'air. Ils utilisent alors un ou plusieurs détecteurs de température placés à côté d'un élément chauffant.

### **Système calorimétrique pour la mesure de vitesse et direction du vent :**

 Pour pouvoir mesurer la vitesse et direction du vent il faut utiliser plusieurs éléments sensibles. Shen *et al.* [37] (voir **Figure I.24)** ont conçu un système de mesure simultanée de la vitesse et de la direction du vent de forme carrée composé d'éléments chauffants de structure croisée et de quatre éléments sensibles disposés symétriquement. La direction du vent est déterminée par les différences relatives entre les éléments sensibles.

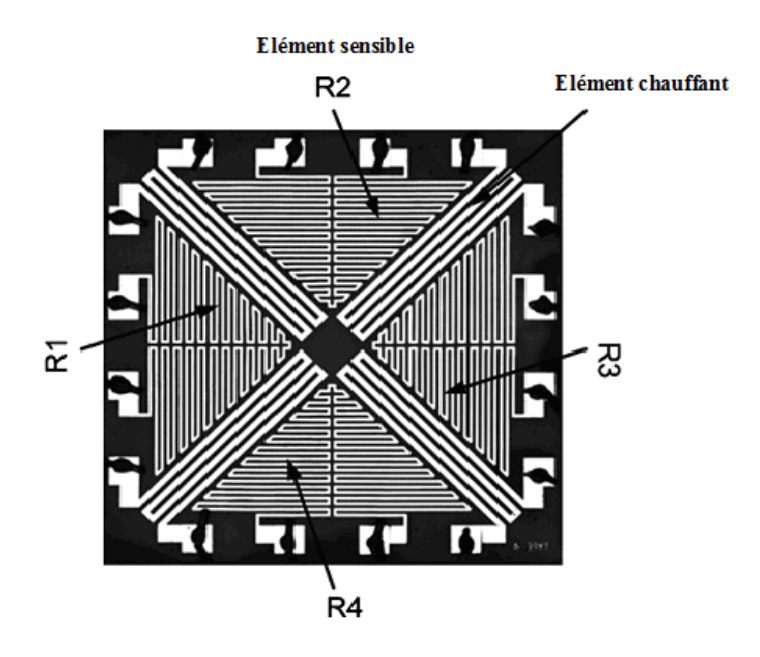

**Figure I.24 :** Schéma de disposition symétrique du système de mesure du vent.

Kim *et al.* [36] (voir **Figure I.25)** ont conçu un système de mesure de la vitesse et de la direction du vent de forme circulaire à base de la technologie MEMS. Le système est composé d'un élément chauffant au centre et 4 capteurs qui l'entourent. L'élément chauffant

avec les capteurs sont fabriqués avec du platine qui a des propriétés physiques stables. La direction du vent est déterminée par la différence relative de chaque capteur, et la vitesse du vent est déterminée par la sortie de l'élément chauffant.

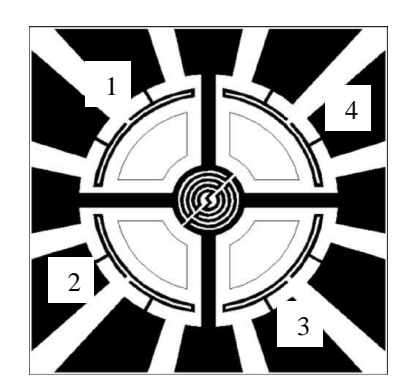

**Figure I.25 :** Vue schématique du système de mesure.

La direction est calculée à partir de l'équation (I.2).

$$
\theta = \arctan \frac{V_3 - V_1}{V_4 - V_2} \tag{I.2}
$$

Où *V<sup>i</sup>* : la tension du capteur i.

### **VI)-Discussion :**

Dans ce chapitre nous avons abordé dans la première partie le phénomène météorologique du vent qui résulte des différences de pressions (des hautes vers les basses). Ces différences de pressions sont à leur tour engendrées par un réchauffement inégal réparti sur la surface terrestre ainsi que les mécanismes qui l'influencent telle la force gravitationnelle, de Coriolis et de frottement. Nous avons aussi exploré les différents types de vent avec les mécanismes qui les engendrent. De ce fait, nous concluons que le vent est un phénomène instable influencé par plusieurs paramètres tels les obstacles terrestres qui modifient sa vitesse et sa direction. Une autre partie de ce chapitre fut consacrée aux différentes méthodes et instruments utilisés dans la mesure de la vitesse et de la direction du vent. Compte tenu des caractéristiques du microcapteur à fil chaud, nous allons présenter au deuxième chapitre la conception et la réalisation d'un nouveau type de microcapteur anémométrique développé avec les techniques de la microélectronique afin de remédier aux inconvénients précédemment cités.

**Chapitre II**

# **Réalisation et caractérisation du microanémomètre en technologie MEMS**

### **I)- Problématique :**

Dans plusieurs applications, l'estimation du vent joue un rôle important, si bien que le choix de la technique à utiliser joue un rôle primordial. Notre choix s'est porté sur la technique d'anémométrie thermique. Dans celle ci, le capteur est chauffé par effet Joule, ensuite cette énergie est mesurée pour déduire la vitesse du vent. L'anémométrie à fil chaud est la plus répandue [10]. Le capteur est constitué dans ce cas d'un fil de platine de très petites dimensions. Une description de cette technique sera donnée dans les paragraphes suivants. Dans notre cas, cette technique reste toutefois non adaptée. D'une part, les fils chauds sont extrêmement fragiles et leur étalonnage peut être rapidement affecté par un dépôt de poussière. Ce qui rend leur utilisation délicate. D'autre part, le prix élevé des capteurs ne permet pas d'effectuer de nombreuses mesures simultanément. L'utilisation de l'anémométrie à thermistance présente l'avantage d'être peu coûteuse mais ses inconvénients majeurs sont les dimensions et les temps de réponse très élevés. Dans ces conditions, une sonde à fil chaud très petite (de l'ordre du µm) a été construite à l'Institut de Microélectronique Electromagnétisme et Photonique (IMEP) de Grenoble en utilisant le silicium polycristallin [10] dont la fiabilité a été étudiée par Bensidhoum *et al.* [76]. Ce type de capteur a été choisi parce qu'il est bien adapté aux mesures en soufflerie et à l'air libre [77]-[80].

Aussi, la technique MEMS a été utilisée pour construire un anémomètre miniature qui mesure le vent au moyen d'un fil chaud [81]. Divers travaux reposant sur la technique du fil chaud ont été développés pour miniaturiser les capteurs de vent car les enjeux économiques sont énormes, principalement dans l'aviation civile et militaire. Les applications les plus intéressantes sont les réseaux de capteurs et d'actionneurs distribués sur la structure d'un avion, en raison des très petites dimensions des microsystèmes et de leur faible coût de réalisation [10]. Dans cette optique, plusieurs travaux ont été réalisés ces dernières années. Kim *et al.* [36] ont présenté un microcapteur thermique de forme circulaire qui mesure la vitesse et la direction du vent et dont la consommation en puissance excède 80mW. Zhu *et al.*  [52] ont conçu un capteur thermique pour la mesure de la vitesse et la direction du vent pour les applications en basses puissances, ayant une consommation de seulement 24.5 mW. A cet effet nous présenterons la réalisation d'un microcapteur à base de la technologie MEMS avec un temps de réponse court, une haute précision et une faible consommation d'énergie électrique. Dans les prochains paragraphes, nous présenterons le capteur de vent développé grâce à la technologie MEMS, les différentes phases de sa fabrication et les différents tests de caractérisation effectués sur celui-ci.

### **II)- Principe de l'anémomètre à fil chaud :**

L'anémométrie à fil chaud est une technique de mesure de la vitesse instantanée d'un fluide en un point fixe, de mise en œuvre relativement facile et assez bon marché. Son grand avantage est son excellente résolution spatiale et temporelle, en fait une technique de choix pour l'étude des fluctuations turbulentes. Historiquement, l'anémomètre à fil chaud a été inventé par Weber en 1894. Puis la théorie du fil chaud fut développée par King en 1914 [10]. D'une façon générale, le fonctionnement de cet anémomètre est basé sur le transfert de chaleur entre un fil chauffé par effet Joule et un fluide s'écoulant autour du conducteur. Dans le cas où le fluide est de l'air, la mesure de la vitesse du vent est alors réalisée en détectant les variations de la résistance du conducteur lorsqu'il est parcouru par un courant continu et qu'il est refroidi par le vent.

### **II.1)- Structure de l'anémomètre à fil chaud :**

Comme l'illustre la figure II.1, un anémomètre à fil chaud se compose essentiellement d'un fil métallique de diamètre très fin  $(1 \dot{a} 6 \mu m)$  et de longueur variant entre 0.3 et 3 mm, jouant le rôle d'élément sensible, et deux broches rigides sur lesquelles est fixé ce fil. La plus grande partie de l'énergie électrique fournie au fil métallique est effectivement cédée au fluide tandis que seule une infime partie est transmise aux supports par conduction, ce qui est négligeable en considérant le fil comme une partie d'un parallélépipède infiniment long. Divers compromis entre résistivité, conductivité thermique et robustesse mécanique conduisent à privilégier deux métaux comme le tungstène et le platine pour former le fil chaud [82], [83].

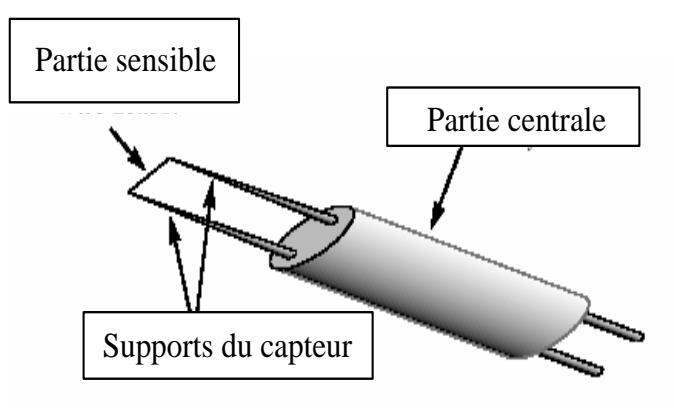

**Figure II.1** : Anémomètre à fil métallique

### **I.2)- Etude théorique sur le microanémomètre :**

Comme l'illustre la figure II.2 (a), le microanémomètre comporte une petite cavité aménagée sous l'élément sensible. Cette cavité agissant comme un corps noir, permet d'accélérer les échanges thermiques entre le capteur et l'air ambiant. L'air s'écoule alors le long de la face supérieure de l'élément sensible tandis que la circulation de l'air sous celui-ci est animée d'un mouvement turbulent. Pour voir comment la résistance du capteur varie avec la vitesse du vent, considérons la figure II.2 (b). Il est représenté par un parallélépipède de longueur *d*, de largeur wet d'épaisseur *h*. Son centre étant pris comme origine de l'axe OX. Ce parallélépipède est décomposé en couches infinitésimales de longueur *dx* et de section  $S = w.h$ .

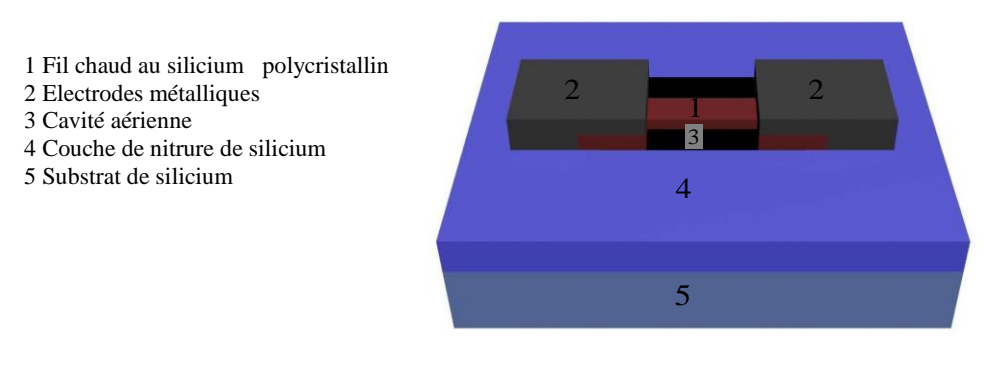

(a)

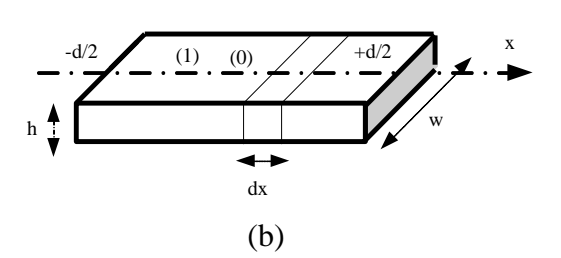

**Figure II.2** : Représentation schématique de la microsonde en silicium poly cristallin.

Soit :  $\lambda$  la conductivité thermique du fil chaud, R sa résistance électrique, I le courant qui circule dans celle-ci, *U<sup>r</sup>* coefficient d'échange radiatif linéarisé de sa face inférieure,  $\theta(x)=T(x)-T(x+dx)$ , l'écart de température observé au niveau d'une couche élémentaire de longueur dx,  $U(v) = a + bv^2$ 1  $U(v) = a + bv^2$ : le coefficient de transfert de chaleur, où a et b des constantes qui dépendent du type du fil chaud, de ses dimensions et de la nature du fluide. En pratique, elles sont déterminées à partir des courbes de variation de la résistance du capteur en fonction de la température [84].

Chaque couche infinitésimale :

- reçoit par effet de Joule une quantité de chaleur :

$$
dW_1 = \frac{R}{d}I^2 dx dt
$$
 (II.1)

- reçoit par conduction :

$$
dW_2 = \lambda S \frac{\partial^2 \theta(x)}{\partial x^2} dx dt
$$
 (II.2)

-perd par convection par sa face supérieure :

$$
dW_3 = \theta(x)U(v)w dx dt
$$
 (II.3)

- perd par rayonnement par sa face inférieure :

$$
dW_4 = \theta(x)U_r w dx dt
$$
 (II.4)

Le bilan thermique qui sert à chauffer la sonde est :

$$
dW = dW_1 + dW_2 - dW_3 - dW_4 \tag{II.5}
$$

L'équation régissant l'équilibre thermique du barreau est :

$$
dW_1 + dW_2 - dW_3 - dW_4 = C_p \frac{m}{V} S dx d\theta \tag{II.6}
$$

où *m* est la masse du fil,  $V = d.w.h$  son volume,  $C_p$  sa chaleur spécifique.

Le bilan thermique effectué sur l'élément *dx* donne :

$$
\left\{\frac{R}{d}I^2 + \lambda S \frac{\partial^2 \theta(x)}{\partial x^2} - \left[U(v) + U_r\right]w\theta(x)\right\} dx dt = C_p \frac{m}{V} S dx d\theta
$$
 (II.7)

Pour le fil chaud, l'équation qui régit le transfert thermique s'écrit alors :

$$
\frac{\partial^2 \theta(x)}{\partial x^2} - \frac{w}{\lambda S} \Big[ U(v) + U_r \Big] \theta(x) = \frac{m}{V} \frac{C_p}{\lambda} \frac{\partial \theta(x)}{\partial t} - \frac{RI^2}{\lambda S d}
$$
(II.8)

Comme les électrodes du microcapteur sont quasiment à température ambiante Ta, on en déduit que les conditions aux limites sont :  $\theta(x)=0$  pour 2  $x = \pm \frac{d}{\epsilon}$ . Lorsque la température de l'élément sensible se stabilise, le processus atteint son régime permanent. Dans ce cas, le premier terme du second membre de l'équation (II.8) devient nul. Par ailleurs, on peut aussi négliger le transfert radiatif ( *Ur* ) dans cette équation car la petite cavité se trouvant sous le fil chaud, a pour effet d'absorber tout le rayonnement thermique émis par celui-ci donc, de réduire fortement l'émissivité de la face inférieure, c'est-à-dire de la rendre négligeable. Compte tenu de ces approximations, l'équation (II.8) devient alors :

$$
\frac{\partial^2 \theta(x)}{\partial x^2} - \frac{\theta(x)}{\ell^2} = -\frac{RI^2}{\lambda Sd}
$$
 (II.9)  
Avec:  $\ell \approx \left[\frac{\lambda h}{U(\nu)}\right]^{\frac{1}{2}}$ 

La solution de cette équation est de la forme :

$$
\theta(x) = \theta_1 \exp\left(+\frac{x}{\ell}\right) + \theta_2 \exp\left(-\frac{x}{\ell}\right) + \frac{RI^2 \ell^2}{\lambda Sd}
$$
 (II.10)

 $O\`u$ :  $\theta_1$  et  $\theta_2$  sont des constantes déterminées par les conditions aux limites.

La température en un point *x* du fil chaud vaut alors :

$$
\theta(x) = \frac{RI^2 \ell^2}{\lambda S d} \left[ 1 - \frac{ch\frac{x}{\ell}}{ch\frac{d}{2\ell}} \right]
$$
(II.11)

La température moyenne du fil chaud est donc égale à :

$$
\overline{\theta} = \frac{1}{d} \int_{-d/2}^{d/2} \theta(x) dx = \frac{R I^2 \ell^2}{\lambda S d} \left[ 1 - \frac{2\ell}{d} th \frac{d}{2\ell} \right]
$$
(II.12)

D'où :

$$
\overline{\theta} = \frac{RI^2}{dw(a+bv^{1/2})} \left[ 1 - \frac{2}{d} \left( \frac{\lambda h}{a+bv^{1/2}} \right)^{1/2} th \left( \frac{d}{2} \left( \frac{a+bv^{1/2}}{\lambda h} \right) \right)^{1/2} \right]
$$
(II.13)

Finalement, puisque  $\overline{\theta} = T_f - T_a$ , la résistance du capteur exprimée en fonction de sa température, du courant qui la traverse et de la vitesse du vent s'écrit :

$$
R = \frac{\left(T_f - T_a\right)dw(a + bv^{1/2})}{\left[1 - \frac{2}{d}\left(\frac{\lambda h}{a + bv^{1/2}}\right)^{\frac{1}{2}}th\left(\frac{d}{2}\left(\frac{a + bv^{1/2}}{\lambda h}\right)^{1/2}\right)\right]I^2}
$$
\n(II.14)

On déduit de cette expression que le capteur peut indifféremment être employé pour mesurer soit la température de l'air, soit la vitesse du vent.

### **III)- Réalisation d'une sonde à fil chaud à base du silicium poly cristallin :**

Dans le cas d'un anémomètre à fil chaud, la dépendance du fil avec la température est un facteur primordial puisqu'elle détermine la sensibilité de l'anémomètre. Pour ce genre d'applications, le silicium poly cristallin est compétitif vis-à-vis des métaux comme le platine. La dépendance de la résistivité d'un matériau en fonction de la température est exploitée depuis de nombreuses années pour réaliser des capteurs, elle est quasiment linéaire dans une atmosphère au repos. Au-delà de 50 K, sa résistivité  $\rho$  prend la forme :

$$
\rho = \rho_0 (1 + \alpha T + \beta T^2) \tag{II.15}
$$

Dans cette équation,  $\alpha$  et  $\beta$  sont des coefficients caractéristiques du matériau et  $\rho_0$  est la résistivité à une température de référence (généralement  $0^{\circ}$ C),  $\rho$  la résistivité à la température T. Cette dépendance s'exprime habituellement sous forme d'un coefficient TCR (Température Coefficient Resistivity) qui est donné par :

$$
TCR = \frac{1}{\rho_0} \frac{\partial \rho}{\partial T}
$$
 (II.16)

La plus part des métaux ont un TCR positif, proche de 5 x  $10^{-3}$  /K, et relativement constant avec la température (voir le **tableau II.1**). Les semi-conducteurs ont un TCR négatif, bien plus élevé que celui des métaux, mais qui varie très fortement avec la température. Le platine est le métal le plus communément utilisé, car il a, en plus d'un TCR élevé, une résistivité qui varie linéairement avec la température. Tout ceci fait que des thermomètres à résistance de platine peuvent couvrir une gamme de température allant de 15 K à 1000 K avec une précision typique de 0,1°C. Le platine est utilisé aussi utilisé pour réaliser les sondes à fil chaud jouant le rôle d'anémomètre en mécanique des fluides. Le silicium poly cristallin a un TCR généralement plus faible que celui des métaux. Il reste néanmoins à un bon niveau, et présente l'avantage de pouvoir être ajusté en jouant sur le dopage. On peut ainsi régler la résistivité et le TCR du silicium poly cristallin. Ce qui n'est pas possible pour les métaux.

A la différence des sondes en platine, l'utilisation de la technologie microélectronique pour la réalisation des anémomètres au silicium poly cristallin présente différents avantages, dont les principaux sont :

- Une grande latitude d'ajustement grâce aux nombreux paramètres régissant les propriétés du matériau sensible : le silicium poly cristallin.
- L'intégration possible à des dimensions cohérentes avec l'étude des turbulences.
- La possibilité de réaliser à l'avenir la sonde et l'électronique de traitement sur la même puce (le micro-usinage de surface est parfaitement compatible avec la technologie CMOS).
- Une réduction considérable du coût unitaire.
- En disposant de la possibilité de fabriquer en série un nombre adéquat de sondes identiques, on peut effectuer une étude spatiale des turbulences.

| <b>Paramètres</b>          | <b>Fil chaud en</b> | Fil chaud en Si poly |
|----------------------------|---------------------|----------------------|
|                            | <b>Platine</b>      |                      |
| Méthodes de fabrication    | Assemblage          | Micro Usinage de     |
|                            | manuel              | surface              |
| Matériaux actifs           | Pt                  | Silicium             |
|                            |                     | polycristallin       |
| TCR $(\%$ /°C)             | $0,08 - 0,45$       | 0.1                  |
| Résistivité (ohm.cm)       | $5,5 - 31.10^{-6}$  | $10^{-3}$            |
| Conductivité thermique     | $0,18 - 2,0$        | 0,34                 |
| (W/cm. <sup>o</sup> C)     |                     |                      |
| Chaleur spécifique         | 0,13                | 0,7                  |
| $(J/g.^{\circ}C)$          |                     |                      |
| Longueur du fil typique    | 1mm                 | $10 - 60 \mu m$      |
| Diamètre typique $(\mu m)$ | 5                   | Section 1x0.5µm      |

**Tableau II.1 :** Comparaison entre les propriétés du Platine et celle du Si Poly en vue de leur utilisation comme fil chaud.

### **III.1)- Choix des paramètres de construction :**

Compte tenu des dimensions des structures turbulentes quasi longitudinales, la première contrainte imposée sur la sonde est sa longueur. Elle devra dans tous les cas être inférieure ou égale à 100 µm. Une cavité doit être réalisée sous l'élément sensible afin de réduire les échanges thermiques parasites avec le substrat. Pour ne pas perturber l'écoulement, elle devra avoir des bords parfaitement définis. Sa profondeur ne devra pas être trop importante, car une cavité profonde crée une redistribution des turbulences qui modifie considérablement les échanges thermiques. La figure II.3 illustre l'effet de la cavité sur l'écoulement du fluide.

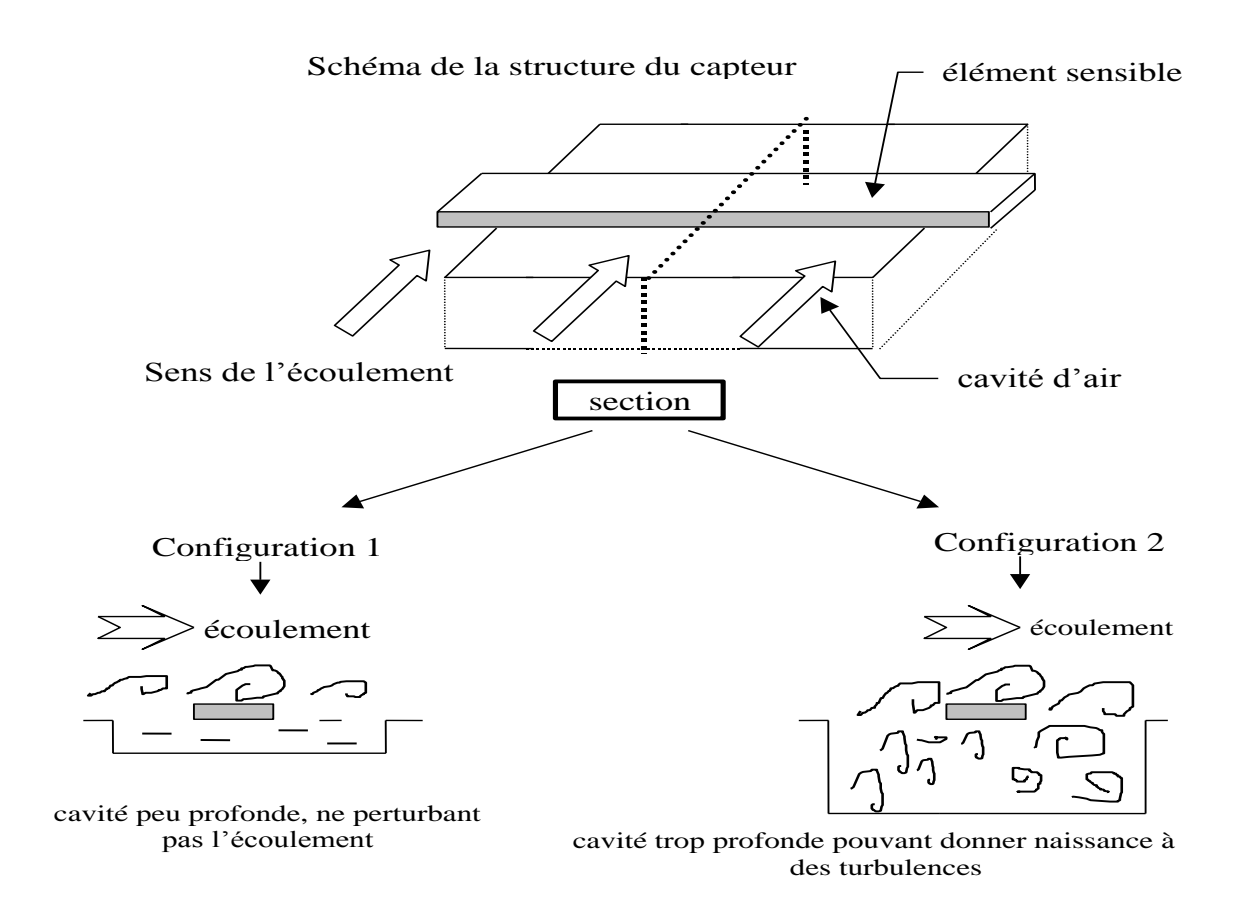

**Figure II.3 :** Types d'écoulement d'air par rapport à la profondeur de la cavité.

La résistance statique de la sonde ne devra pas être trop élevée (inférieure à 10 k $\Omega$ ) pour faciliter la réalisation de l'électronique de traitement.

 Les contraintes dimensionnelles ont été établies d'après les travaux du LEGI (Laboratoire des Ecoulements Géophysiques et Industriels) de Grenoble sur les sondes à film chaud. Celles-ci sont :

- un rapport 5 entre la longueur et la largeur de l'élément sensible [10].
- un rapport 3 entre la largeur de la cavité et la largeur du fil [10].

Les dimensions nominales choisies pour réaliser le capteur à fil chaud sont donc les suivantes :

- Elément sensible : longueur 50  $\mu$ m, largeur 10  $\mu$ m
- cavité : longueur 50  $\mu$ m, largeur 30  $\mu$ m

### **III.2)- Construction de l'anémomètre miniature :**

La première étape consiste à déposer 0.3µm de nitrure de silicium avec la technique PECVD (Plasma Enhanced Chemical Vapour Deposition) sur un wafer de 4 pouces de diamètre. La première photolithographie effectuée avec le masque 1 permet de graver une fenêtre de dimensions  $50x30\mu m^2$  sur la surface de nitrure. A cet effet, on procède par gravure humide avec l'acide fluorhydrique (voir **Figure II.4.a**). La deuxième étape est l'oxydation du substrat de silicium se trouvant en dessous de la fenêtre en l'exposant à une atmosphère humide et à une très grande température. On obtient ainsi 0.5 µm de silice dans la cavité déjà définie. Afin de former l'élément résistif, on dépose avec la technique LPCVD (Low Pressure Chemical Vapour Deposition) 0.5 µm de silicium polycristallin à une température de 600°C (voir **Figure II.4.b**). Le silicium polycristallin est ensuite dopé avec du bore par implantation ionique. La dose de dopant et l'énergie de dopage sont choisies de façon à obtenir la valeur optimum du TCR des sondes. Le wafer est ensuite soumis à une température de 1000°C pour activer les dopants et pour réduire le stress intrinsèque.

Une autre photolithographie est réalisée pour former l'élément sensible en utilisant un deuxième masque. Ce deuxième masque permet d'obtenir les différentes géométries des résistances à savoir des sections de  $2x1\mu m^2$  à  $5x1\mu m^2$  et des longueurs de 45 à 58 $\mu$ m. Pour former chacun des capteurs, on effectue une gravure du silicium polycristallin en utilisant la technique RIE (Reactive Ion Etching).

La quatrième étape est le dépôt d'une couche d'aluminium de 1,7μm d'épaisseur à la partie supérieure d'une telle structure (voir **Figure II.4.c**). Cette opération est réalisée par pulvérisation cathodique. La cinquième étape est l'élaboration des électrodes métalliques du fil chaud grâce à une troisième lithographie en utilisant le masque 3.

Avec un wafer de 4 pouces de diamètre, on peut produire simultanément 46 capteurs à fil chaud. Deux options sont alors possibles : soit on laisse les capteurs tels qu'ils sont et on procède à leur découpe avec une scie diamantée, soit on les libère en gravant la cavité de silice par attaque chimique. Pour ce faire, on utilise le masque n°1 car ce dernier protège les puces sauf la cavité qui subit ensuite une gravure humide avec une solution d'acide fluorhydrique pour éliminer le dépôt de silice sous chacun des éléments sensibles. Dans ce cas, le temps de gravure est d'environ 30mn soit une vitesse de 0.1 µm/mn.

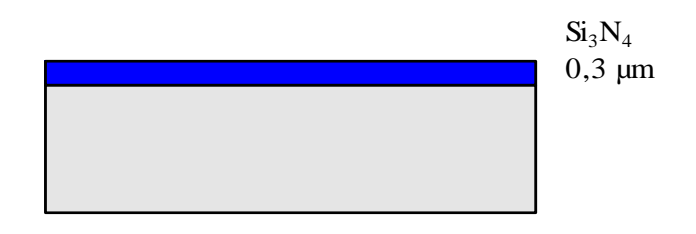

Dépôt PECVD de nitrure de silicium

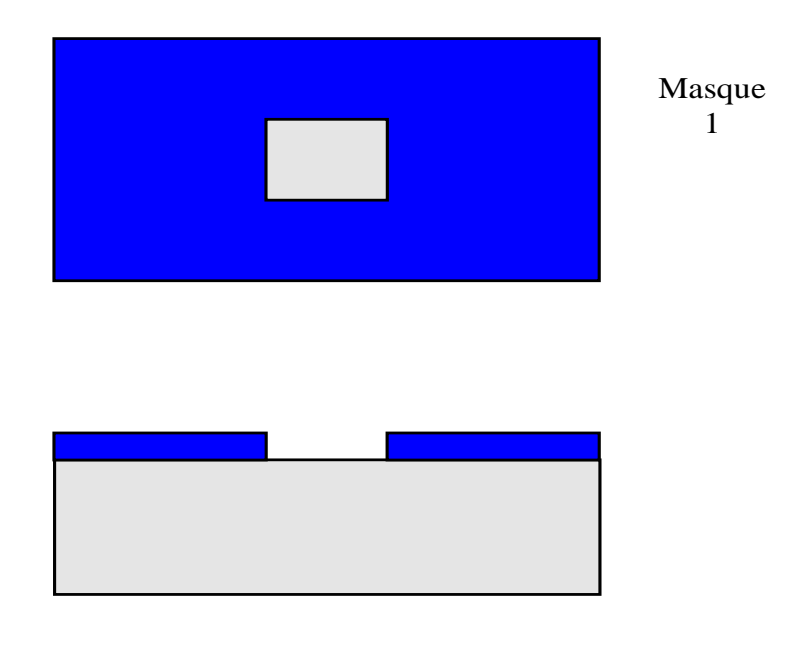

Photolithographie Masque 1

**Figure II.4.a.** Définition de la cavité, gravure du Si3N4 en humide

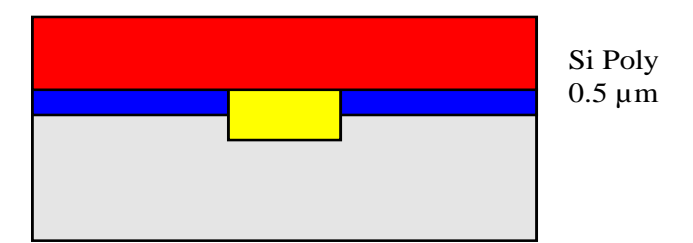

Dépôt de silicium polycristallin LPCVD (0.5 µm) Dopage par implantation ionique de Bore, et recuit d'implantation

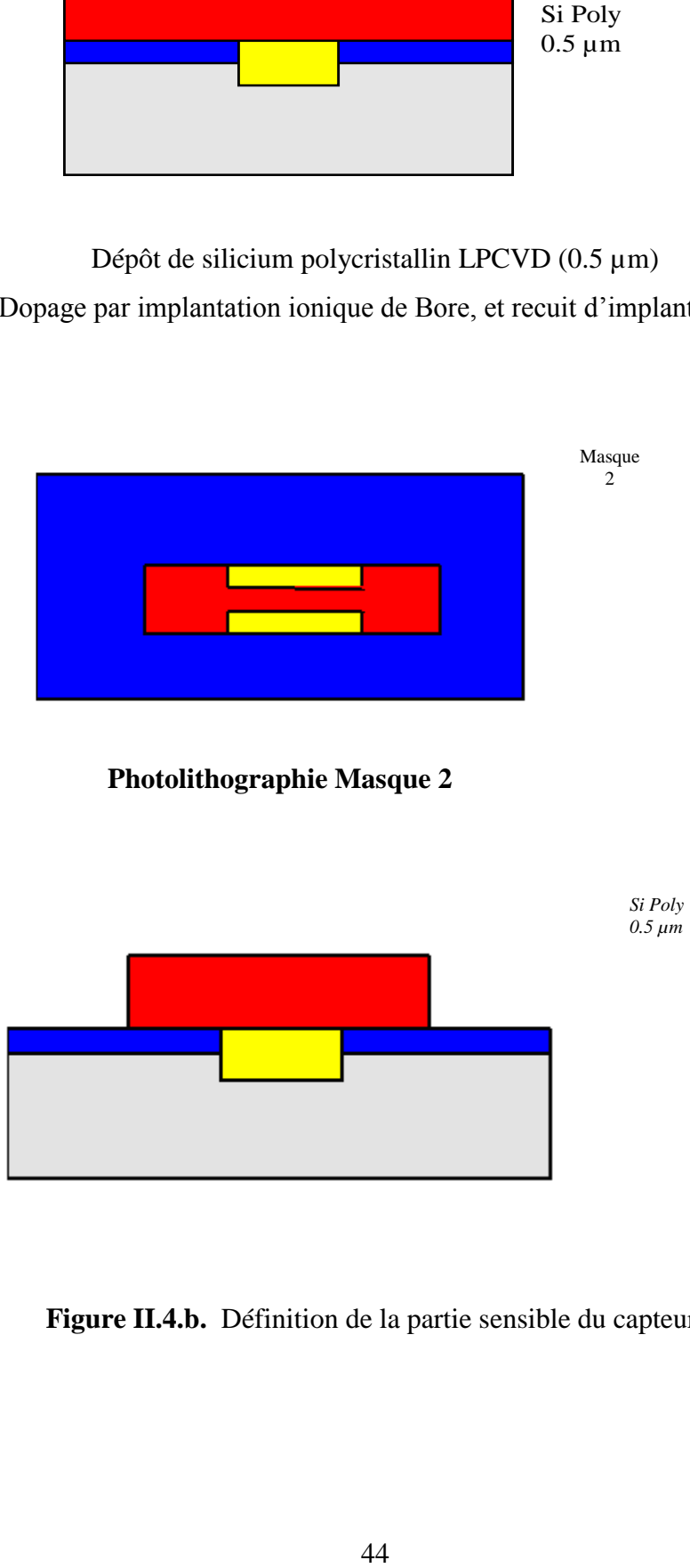

 **Photolithographie Masque 2**

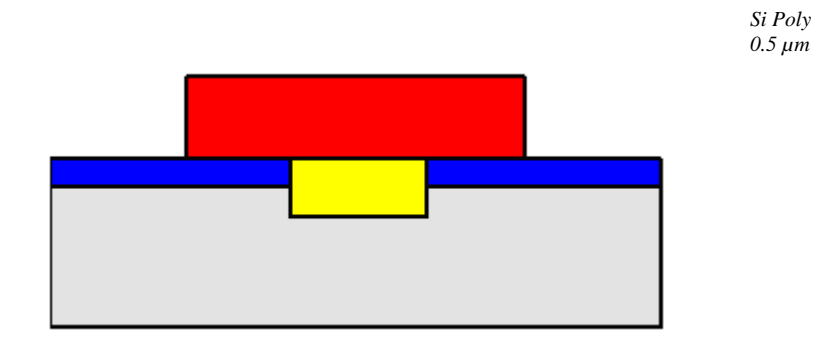

**Figure II.4.b.** Définition de la partie sensible du capteur.

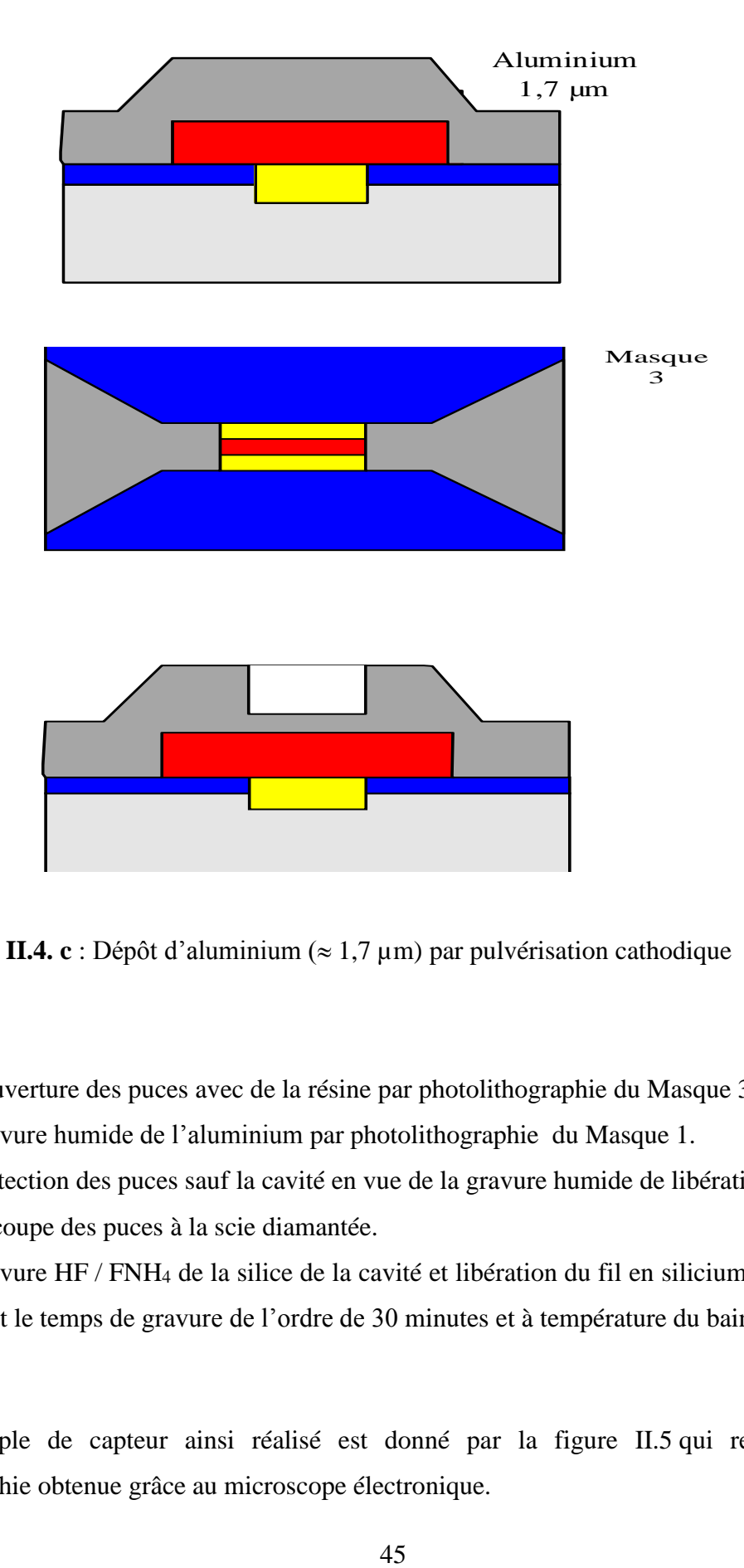

**Figure II.4. c** : Dépôt d'aluminium ( $\approx 1.7 \,\mu$ m) par pulvérisation cathodique

- Couverture des puces avec de la résine par photolithographie du Masque 3.
- Gravure humide de l'aluminium par photolithographie du Masque 1.
- Protection des puces sauf la cavité en vue de la gravure humide de libération des fils.
- Découpe des puces à la scie diamantée.
- Gravure HF / FNH<sup>4</sup> de la silice de la cavité et libération du fil en silicium polycristallin dont le temps de gravure de l'ordre de 30 minutes et à température du bain : 30°C

Un exemple de capteur ainsi réalisé est donné par la figure II.5 qui représente une photographie obtenue grâce au microscope électronique.

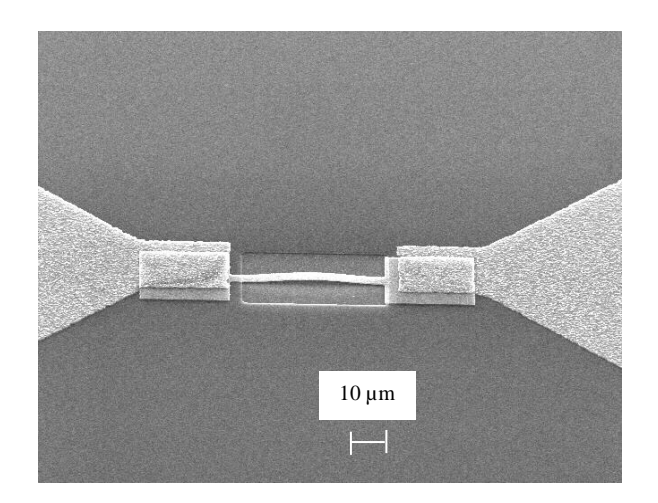

**Figure II.5 :** Photo au microscope électronique d'une sonde libérée.

Avec la même procédure deux capteurs identiques ont été réalisés sur la même puce dont la photo au microscope électronique est illustrée par la figure II.6.

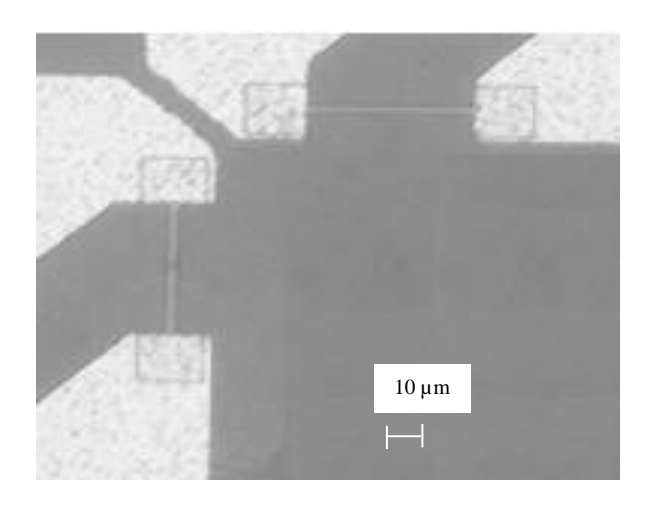

**Figure II.6 :** Photo au microscope électronique d'une puce à double capteurs.

### **IV)- Essais réalisés sur le capteur : IV.1)-Mesure du TCR :**

Les expériences réalisées à l'IMEP sont un ensemble de manipulations qui ont permis d'étudier les variations de la résistance du capteur en fonction de la température, de déterminer son TCR, de vérifier l'efficacité du dopage.

Ainsi, le capteur a été caractérisé sous pointes sur plaque chauffante afin de déterminer son comportement en température (TCR), ainsi que pour estimer le courant de polarisation nécessaire à son fonctionnement. Deux types de manipulations ont été effectués. L'une est la mesure de la résistance en fonction de la température, pour des valeurs de température allant de 10 à 200°C et à faible courant. L'autre est la mesure de la résistance réalisée avec un fort courant de polarisation et une température de 25°C. Cette expérience est schématisée par la figure II.7. Elle comporte une plaque chauffante sur laquelle est déposé le capteur et sa résistance est déterminée grâce à un traceur de caractéristiques, le HP 4155.

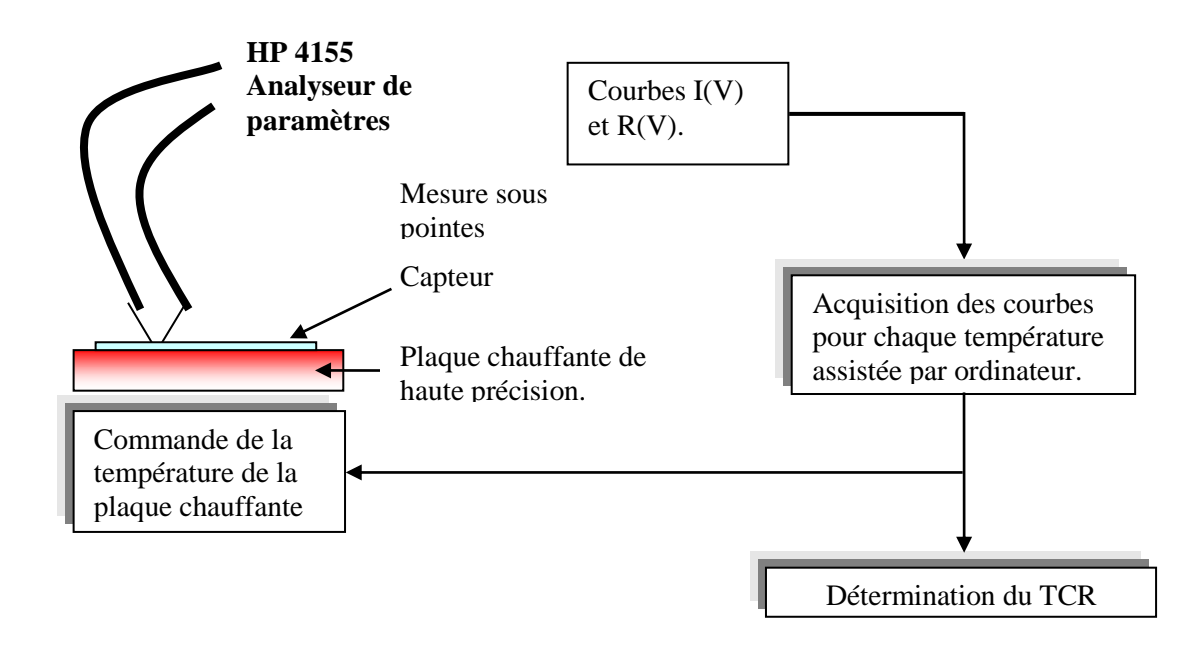

**Figure II.7** : Mesure du TCR des sondes sur une plaque chauffante.

La figure II.8 montre la variation de la résistance du capteur en fonction de la température. On remarque bien une très bonne linéarité de la courbe vers les températures allant de 10°C à 200 °C. En plus, la variation de la température a été faite de manière ascendante et descendante et nous avons remarqué une bonne reproduction des mesures sans l'effet d'hystérésis.

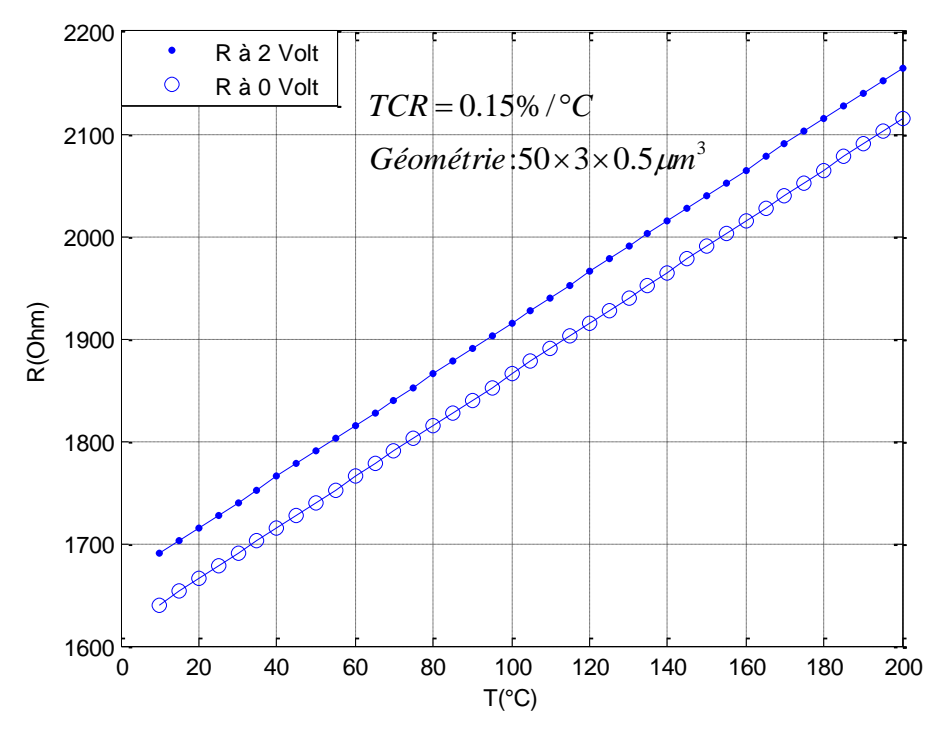

**Figure II.8** : Résultat de la mesure de la résistance du capteur.

### **IV.2)-Mesure du temps de réponse :**

Le circuit de la figure II.9 permet de générer au niveau du capteur des fluctuations de température en modulant le chauffage interne créé par un courant continu. A ce courant, on superpose un courant alternatif sinusoïdal de fréquence 1MHz modulé par un signal carré de fréquence 1KHz.

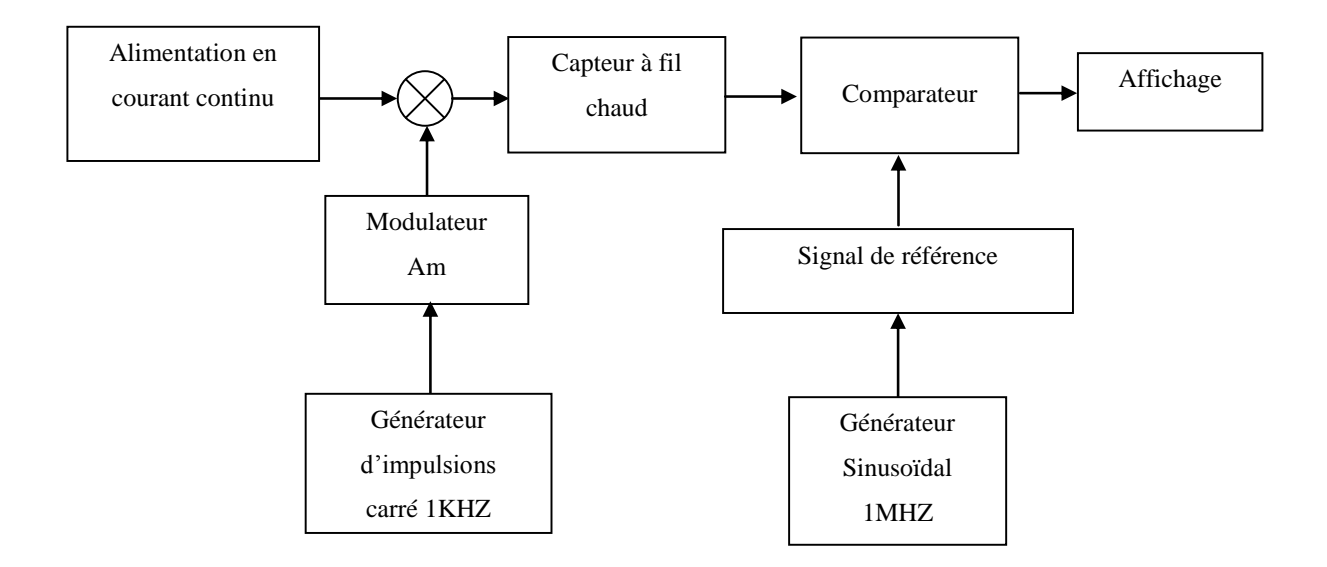

**Figure II.9** : Montage de mesure du temps de réponse du capteur.

La mesure du temps de réponse des capteurs a démontré qu'il ne dépend pas du TCR par contre il a une relation étroite avec la géométrie et les dimensions du capteur [10]. Le temps de réponse d'une sonde dont les dimensions géométriques sont :  $50\times3\times0.5 \mu m^3$  a donné le temps de réponse illustré par la figure II.10, dont l'ordre est de 100μs.

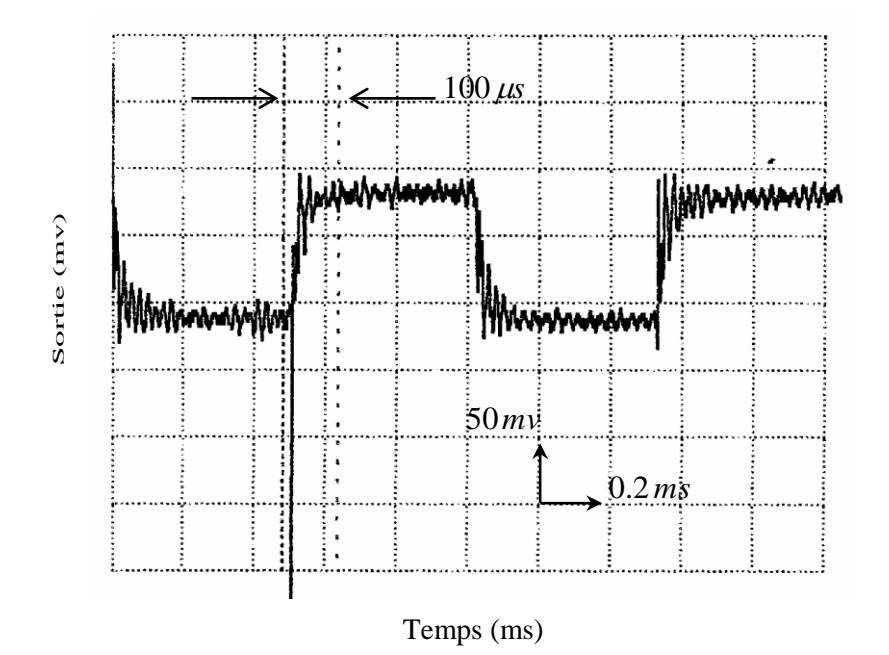

**Figure II.10 :** Mesure du temps de réponse d'une sonde dont les dimensions sont : 50×3×0.5  $\mu$ m<sup>3</sup>

### **VI)- Mécanismes de défaillances des microsystèmes :**

### **VI.1)- Défauts technologiques de la structure :**

Les étapes utilisées pour la fabrication des microsystèmes et des circuits intégrés sont sensiblement les mêmes. Elles se composent d'un ensemble de couches de semi-conducteurs, conducteurs et diélectriques obtenues grâce à des opérations technologiques qui comprennent des étapes d'oxydation, de dépôt, de photolithographie, d'attaque chimique, d'implantation ionique et de recuit. A ces étapes, s'ajoute une étape de gravure supplémentaire pour permettre la libération des structures suspendues. A chaque étape technologique, un certain nombre de problèmes peuvent être rencontrés. Chacun de ces problèmes peut alors donner naissance à un défaut de la structure finale [85].

### **VI.2)- Mécanismes de défaillances induits par le fonctionnement :**

Différents travaux ont été réalisés pour identifier et classer les mécanismes de défaillance liés

à l'utilisation des microsystèmes. On peut citer certains travaux [12] qui ont permis de classer les mécanismes de défaillance suivant le mode de fonctionnement de la structure (par exemple avec ou sans frottements) :

- *La fatigue* **:** c'est un phénomène lié aux efforts mécaniques subis par le matériau et qui tend à diminuer sa résistance à la rupture en fonction du temps. De nombreux travaux ont été réalisés pour évaluer cette dégradation en fonction du nombre de cycles de fonctionnement [86]-[88]. Cette diminution de la résistance à la rupture peut entraîner des erreurs de fonctionnement des microstructures avec, par exemple, des propagations de fissures.
- *Le fluage* **:** à des températures élevées, un matériau soumis à une contrainte inférieure ou supérieure à sa limite d'élasticité, présente une déformation plastique évoluant dans le temps et pouvant conduire éventuellement à la rupture [89]. Ce phénomène, appelé fluage, peut donc être à l'origine de la diminution de la durée de vie de certains matériaux dont la température de fusion est faible.
- *La friction* **:** il s'agit d'un phénomène physique issu du frottement solide créé par le mouvement entre deux matériaux en contact. Ce mécanisme est difficilement modélisable par rapport au frottement fluide qui peut se modéliser en première approximation à une composante linéaire. Le frottement solide est plus complexe car il fait intervenir la rugosité, les forces de surface et la présence éventuelle de lubrifiants. Dans le domaine des microsystèmes, ce mécanisme de défaillance apparaît essentiellement dans les applications comportant des liaisons pivot comme les micromoteurs électrostatiques ou les micromiroirs sur pivot. Ce mécanisme peut entraîner des problèmes d'usure mécanique, de la génération de débris qui peuvent, à leur tour, être assimilés à des particules contaminantes.
- *Les effets thermiques* **:** les électrothermiques peuvent être exploités comme par exemple l'effet de la dilatation thermique des micro-actionneurs. Cependant, les

températures et les contraintes importantes subies par les structures peuvent induire des mécanismes de défaillance tels que l'électro migration ou des transformations cristallines à l'intérieur des matériaux. Les modes de défaillance liés aux surcharges thermiques sont des déviations paramétriques dans les domaines électriques et mécaniques, mais également des cassures et des déformations permanentes.

### **VII)- Méthodes de correction des défauts après élaboration :**

Les méthodes de correction dans les capteurs sont scindées en deux catégories : La première consiste en l'amélioration des procédés de conception et de fabrication de l'élément de mesure lui-même pour obtenir des composants fiables [89]-[92]. La deuxième approche, concerne la partie de conditionnement du signal, en appliquant de puissants outils du traitement de signal [14]. Dans notre cas on va opter pour la deuxième approche qui est la partie du conditionnement du signal pour la correction de l'effet des dérives en température de l'air dont l'influence est non négligeable [93]. Les méthodes de correction consistent en l'application de l'effet inverse de la grandeur influente. Parmi ces méthodes on trouve :

### **VII.1)- Méthodes de correction matérielle:**

Dans ce type de méthodes il n'est pas nécessaire de mesurer la température de l'air, une compensation automatique est réalisée en ajoutant un capteur de température au pont de Wheaston du circuit [35], [94]-[96]. Le circuit de la figure II.11 montre le fonctionnement d'un anémomètre en mode CTD (Constant Temperature Difference). Dans ce mode une boucle est utilisée pour assurer une différence de température constante entre l'anémomètre qui est chauffé jusqu' à une certaine température par le courant qui le traverse et la température de l'air. Comme illustré par la figure II.11 le circuit est composé : d'un amplificateur bouclé et d'un pont contenant les résistances *Ra* , *R<sup>b</sup>* , l'anémomètre à fil chaud de résistance  $R_h$ , le capteur de température de résistance  $R_c$  et la résistance variable  $R_v$  qui sert à ajuster le courant initial dans l'anémomètre. *Ra* et *Rb* sont utilisées pour équilibrer le circuit.

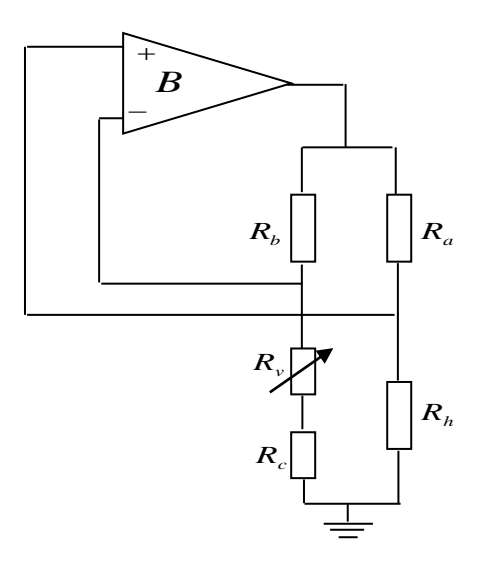

**Figure II.11 :** Circuit de conditionnement.

Pour assurer la compensation de l'effet des dérives de la température de l'air, les résistances du pont doivent vérifier les relations (II.17) et (II.18) [97] :

$$
\frac{R_a}{R_b} = \frac{R_{c0}\alpha_c}{R_{h0}\alpha_h} \tag{II.17}
$$

$$
R_v = R_{c0} \left( \frac{\alpha_c}{\alpha_h} + \alpha_c .\Delta T - 1 \right)
$$
 (II.18)

Où :  $R_{h0}$  est la résistance de l'anémomètre à 0°C,  $\alpha_h$  son TCR.  $\Delta T$  la différence de température entre la température de l'anémomètre et la température de l'air. *Rc*<sup>0</sup> est la résistance du capteur de température à  $0^{\circ}$ C,  $\alpha_c$  son TCR.

### **VII.2)- Méthodes de correction logicielle:**

 Dans ces méthodes, il y a lieu de mesurer la température de l'air par un capteur de température et utiliser cette valeur dans un algorithme de calcul pour annuler son effet à la sortie du circuit. La figure II.12 illustre le schéma de principe de ce type de méthodes.

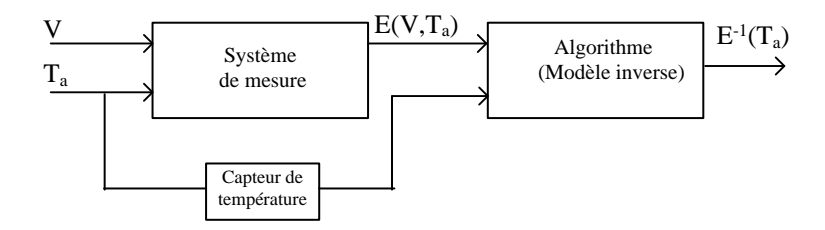

**Figure II.12 :** Schéma du modèle de correction de l'effet du changement de la température de l'air.

Parmi ces méthodes logicielles plusieurs algorithmes peuvent être utilisés tels les réseaux de neurones [98], [51], [52], la logique floue [99], la méthode de Kalman [100] et les ondelettes [101]. Un nouveau type d'algorithme combinant la méthode des moindres carrée avec la méthode d'interpolation parabolique [102] a été développé sur un capteur de pression.

### **VIII)-Discussion :**

Dans ce chapitre nous avons exploré le principe de fonctionnement de l'anémomètre à fil chaud et le microanémomètre développé à l'IMEP à base de la technologie MEMS y compris les différentes étapes de sa fabrication. Ensuite nous avons visualisé les différents tests effectués sur celui-ci avec quelques mécanismes de défaillance qui peuvent être engendrés durant sa réalisation et son exploitation. Enfin nous avons présenté quelques méthodes de correction qui peuvent être adoptées pour pallier à ces différents défauts dont le choix dépend du mécanisme de défaillance. Dans le prochain chapitre nous utilisons ce capteur en vue de concevoir un système de mesure du vent.

**Chapitre III**

**Conception du système de mesure du vent**

### **I)-Préambule :**

Dans le deuxième chapitre, nous avons présenté l'anémomètre à fil chaud ayant comme élément sensible le silicium polycristallin, miniaturisé en faisant appel à la technologie MEMS. Cet anémomètre répond à notre souci de disposer des puces de mesure de la vitesse et la direction du vent.

La question que nous comptons aborder dans ce chapitre, est celle de l'utilisation effective de tels capteurs pour la mesure précise du vent. La résolution d'une telle question est liée d'abord à l'alimentation de ce capteur en électricité et son adaptation au circuit électronique nécessaire à l'acquisition et au traitement du signal délivré par ce capteur. Compte tenu de tels objectifs, les prochains paragraphes, portent sur l'optimisation de l'alimentation du capteur à fil chaud, ensuite son exploitation pour la conception d'un système de mesure du vent (vitesse et direction) qui répond aux différentes contraintes de son exploitation

### **II)- Optimisation de l'alimentation du capteur :**

En tenant compte de l'équation (II.14) décrite au deuxième chapitre, la mesure de la vitesse du vent dépend des variations du courant et de la température de la sonde. Deux méthodes de mesure peuvent alors être considérées. La première méthode consiste à fournir à la sonde un courant constant [103], [104]. La seconde est basée sur la régulation de la température de la sonde [104], [105].

### **II.1)- Fonctionnement à courant constant :**

### **II.1.1)- Circuit de conditionnement :**

Historiquement, ce montage fut le premier à être utilisé pour la mesure de la caractéristique turbulente [103], [104]. Le courant constant qui sert à chauffer l'élément est fourni par une source de courant. Comme la puissance thermique échangée est fonction de la vitesse du fluide, si cette dernière varie, il en sera de même pour la température du capteur. Comme la résistance du capteur dépend de la température, la variation de la tension à ses bornes est liée à la variation de la vitesse du vent. La figure III.1 présente le schéma de principe de ce type de montage :

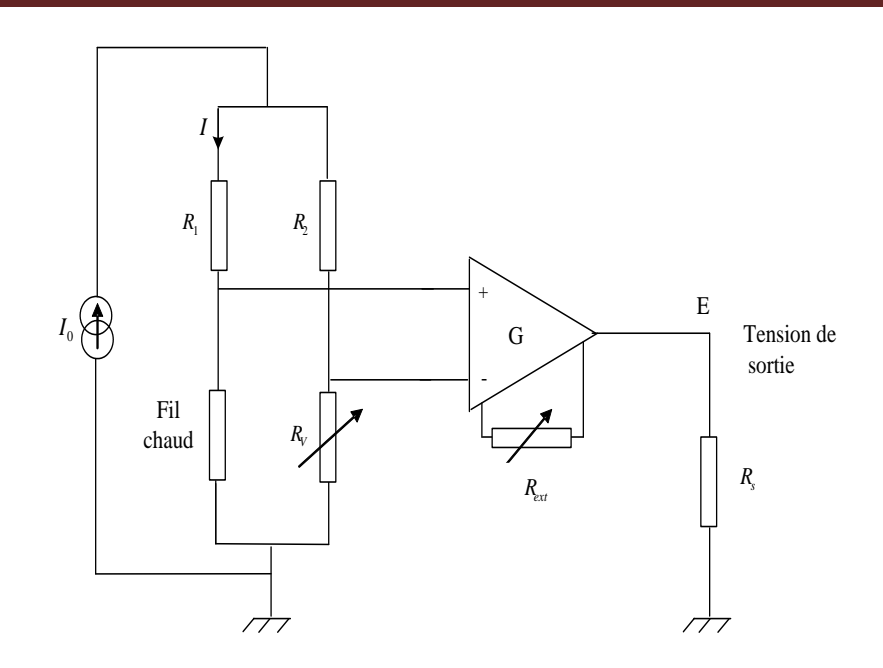

**Figure III.1** : Schéma de principe de l'anémomètre à intensité constante.

Les fluctuations de la résistance du fil chaud sont converties en variation de tension à la sortie du circuit, en choisissant :  $R_1 \gg R_{\text{Fil chaud}}$  et  $R_2 \gg R_V$  on aboutit à la relation (III.1) :

$$
E = E_0 + G\Delta E = E_0 + GI\Delta R_{\text{Filchaud}} \tag{III.1}
$$

$$
I=\frac{I_0}{2}
$$

E0: tension d'offset, G : gain de l'amplificateur.

R<sup>V</sup> : Potentiomètre permettant l'ajustement du courtant initial dans le capteur.

Rext : Résistance variable permettant l'ajustement du gain de l'amplificateur différentiel.

L'amplificateur différentiel a pour rôle d'amplifier la tension :  $\Delta E = V_{\text{Filchaud}} - V_{R_v}$ .

### **II.1.2)- Réponse théorique :**

Considérons l'équation (II.8) régissant les échanges d'énergie entre le fil chaud et son environnement. Supposons que le courant qui le traverse le porte à une température T. Soit T<sub>a</sub> la température ambiante. Si on néglige les échanges par rayonnement, l'équation (II.8) prend la forme suivante :

$$
RI^{2} - U(v)(T - T_{a})S = mC_{p} \frac{dT}{dt}
$$
 (III.2)

Soit S=w×d : la surface latérale du fil chaud. Dans le cas où les échanges thermiques se stabilisent autour d'une température T<sub>s</sub>, on aura :

$$
R_{s}I_{s}^{2}-U(v)(T_{s}-T_{a})S=0
$$
 (III.3)

Il en résulte que :

$$
E_s = [U(v)(T_s - T_a)S]/I
$$
 (II.4)

Par conséquent, la tension E sera proportionnelle à la fonction de King  $U(v)$ . Lorsque le capteur est alimenté à courant constant, la tension de sortie vaut donc :

$$
E = C_1 + C_2 v^{1/2}
$$
 (III.5)

Où :  $C_1 = a(T_s - T_a)S/I$  et  $C_2 = b(T_s - T_a)S/I$ 

La figure III.2 représente la réponse théorique du capteur à courant constant.

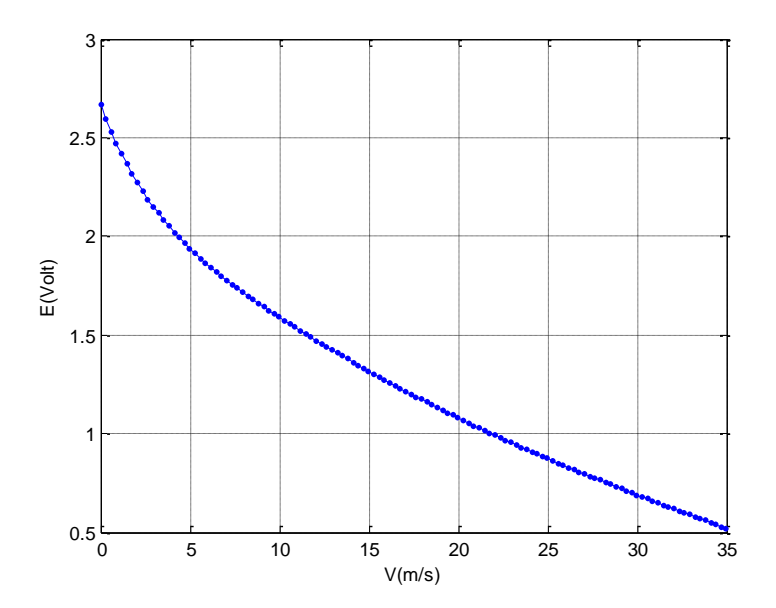

**Figure III.2** : Réponse théorique du capteur à courant constant.

### **II.2)- Fonctionnement à température constante :**

### **II.2.1)- Circuit de conditionnement :**

Le capteur fait partie d'un circuit asservi et toute la variation de sa température due aux fluctuations de vitesse ou de température de l'écoulement est immédiatement compensée par une variation de l'intensité du courant le parcourant. La figure III.3 montre le schéma de principe du montage [106] :

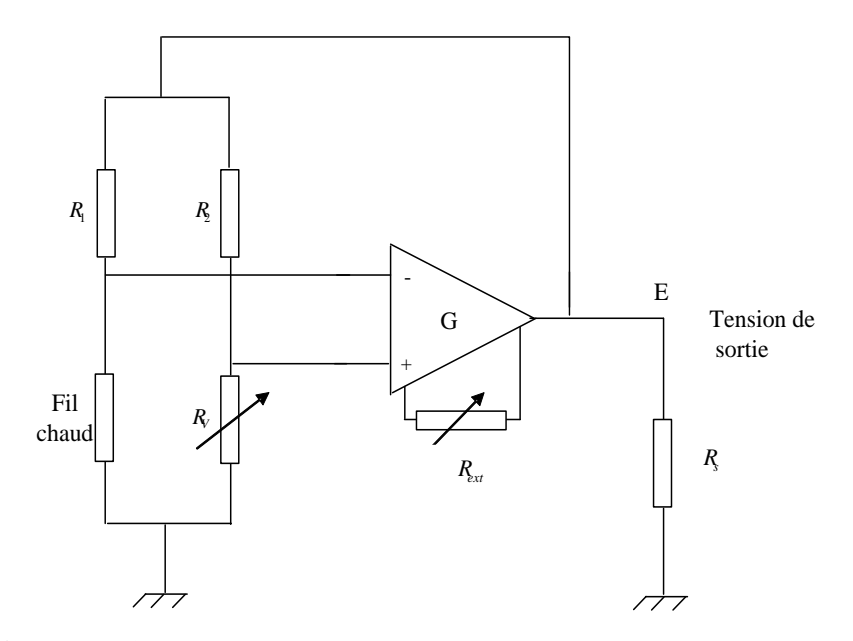

**Figure III.3** : Schéma électrique du montage à température constante.

### **II.2.2)- Réponse théorique :**

Considérons l'équation (III.3) et supposons que :  $R_s = R_0 (1 + \alpha T_s)$  Il vient :

$$
T_s = \frac{1}{\alpha} \left( \frac{R_s}{R_0} - 1 \right)
$$

Etant donné que :  $U(v) = a + bv^n$  et que *R*  $R I^2 = \frac{E}{I}$  $x^2 = \frac{E^2}{\sqrt{2}}$ , l'équation (III.3) devient :

$$
\frac{E_s^2}{R_s} = (a + bv^{1/2})S\left(\frac{1}{\alpha}\left(\frac{R_s}{R_0} - 1\right) - T_a\right)
$$
 (III.6)

$$
\text{Posons}: \qquad D_1 = R_s a S \left( \frac{1}{\alpha} \left( \frac{R_s}{R_0} - 1 \right) - T_a \right) \qquad \qquad \text{et} \qquad \qquad D_2 = R_s b S \left( \frac{1}{\alpha} \left( \frac{R_s}{R_0} - 1 \right) - T_a \right)
$$

On trouve que :  $E_s^2 = (D_1 + D_2 v^{1/2})$  $E_s^2 = (D_1 + D_2 v^{1/2})$  Autrement dit, lorsque la température d'échauffement du fil chaud est maintenue constante, la tension à ses bornes vaut :

$$
E_s = (D_1 + D_2 v^{1/2})^{1/2}
$$
 (III.7)

La figure III.4 représente la réponse théorique du capteur à température constante:

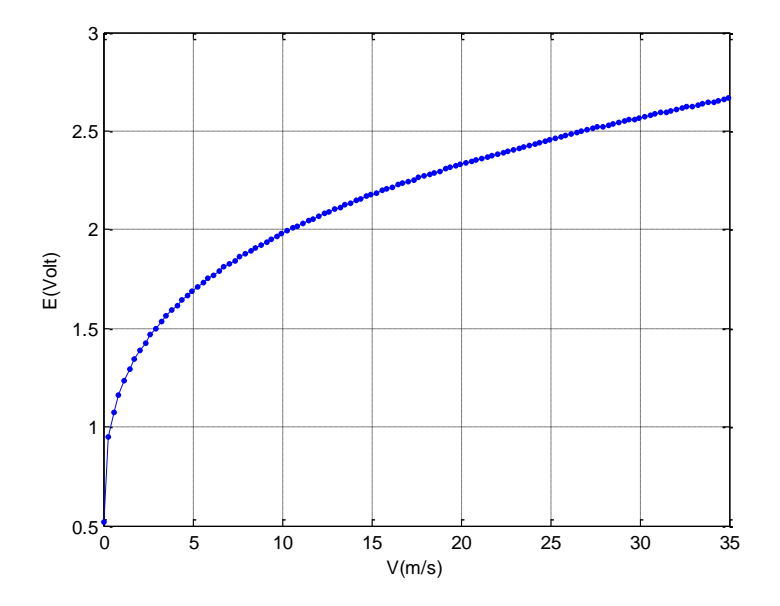

**Figure III.4** : Réponse théorique du capteur à température constante.

Le montage à température constante est un montage plus complexe à réaliser et nécessite une régulation précise de la température. L'avantage d'un tel montage est la réduction du temps de réponse d'un rapport de l'ordre de 10 par rapport au montage à courant constant. Du moment qu'on dispose des capteurs avec des temps de réponse très courts de l'ordre de 100 μs, et compte tenu de la simplicité du montage à courant constant nous allons les exploiter pour la mesure du vent.

# **III)- Mesure de la vitesse et étalonnage du microcapteur en soufflerie : III.1)- Circuit de conditionnement :**

 Comme illustré par la figure ci-dessous l'alimentation en courant est fixée à 2 mA, et R<sup>1</sup> et R<sup>2</sup> sont fixées à 10kΩ. Le capteur est alimenté avec un courant de 1 mA qui permet de le chauffer et de le porter à une certaine température de fonctionnement supérieure à la température de l'air.

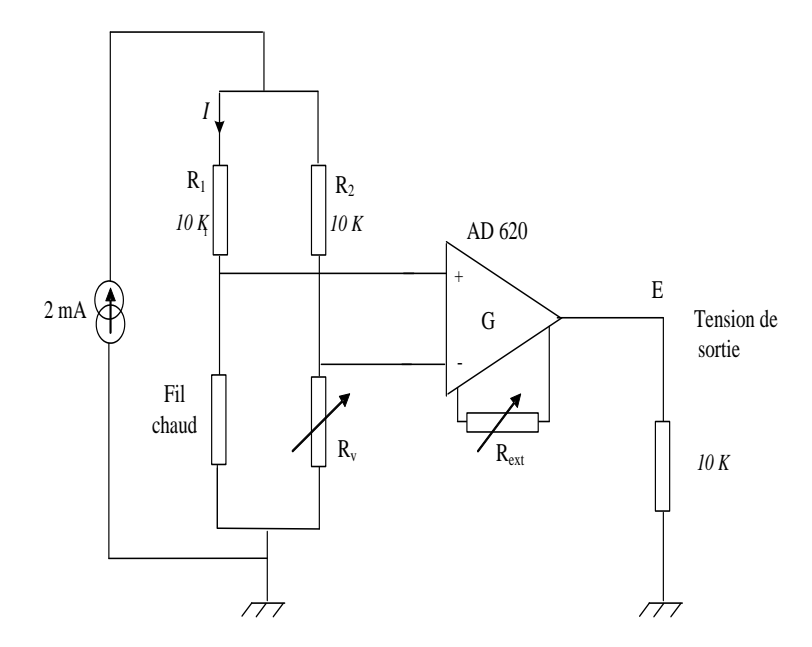

**Figure III.5** : Circuit de conditionnement de l'anémomètre à intensité constante.

Notre choix s'est porté sur un amplificateur d'instrumentation AD 620 à très faible bruit, qui présente de nombreux avantages dus à sa structure symétrique (**Figure III.6**) qui dispense le signal utile de tous les signaux perturbateurs, tels les parasites ou les variations de tension des sources d'alimentation.

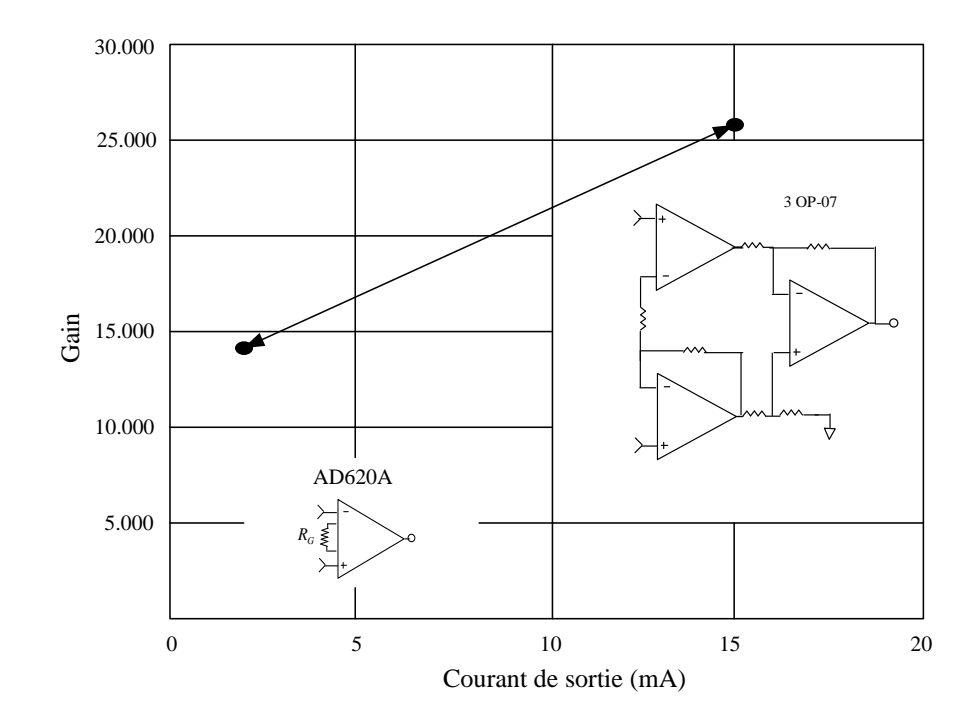

**Figure III.6** : Structure de l'amplificateur AD 620.

L'amplificateur opérationnel présente les caractéristiques suivantes :

- $\triangleright$  un gain de 1000 ajusté par une seule résistance externe.
- $\triangleright$  une tension d'offset de 125µV.
- $\triangleright$  Une rejection du mode commun de 93 dB pour un gain de 10.
- $\triangleright$  Un très faible bruit de 0,28 $\mu$ Vpp (0,1Hz à 10 Hz) et  $9nV/\sqrt{Hz}$  à 1kHz.
- $\triangleright$  Une bande passante de 120 kHz pour un gain de 100.
- $\triangleright$  Un temps d'établissement de 15 $\mu$ s.

### **III.2)- Système d'acquisition de données :**

*R*<sub>*e*</sub>  $\frac{2}{3}$  *S*<br> **6** : Structure de<br>
sente les caracté<br>
r une seule résis<br>
25µV.<br>
mmun de 93 dI<br>
20 kHz pour un<br>
t de 15µs.<br> **de données :**<br>
ccapteur réalisé<br>
le schéma synapteur réalisé<br>
le schéma synapteur avec s Afin d'étalonner le microcapteur réalisé dans une soufflerie, un système d'acquisition a été spécialement conçu dont le schéma synoptique est représenté par la figure III.7 Ce système est composé du microcapteur avec son amplificateur d'adaptation dont la sortie est connectée à une des entrées analogiques d'une carte à microcontrôleur équipée d'un module de communication de type Xbee. Les données ainsi acquises sont transmises vers un microordinateur équipé d'un module de réception.
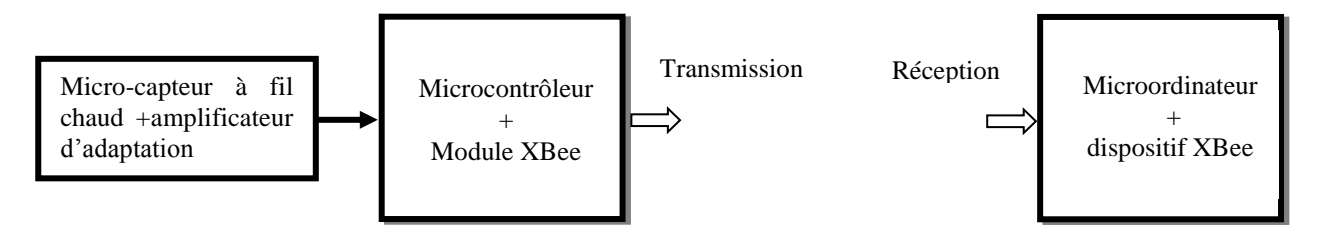

**Figure III.7** : Système d'acquisition des données.

# **III.2.1)-Présentation de la carte à microcontrôleur :**

La carte à microcontrôleur Arduino (ou son tout récent synonyme Genuino) DUE est une carte électronique qui intègre un microcontrôleur AVR d'architecture Atmel SAM3X8E ARM Cortex-M3 CPU. C'est la première carte Arduino basée sur 32 bits d'architecture ARM qui surpasse tous les microcontrôleurs habituels basés sur 8 bits. Ce dernier permet l'exécution des opérations sur 4 octets en un cycle d'horloge élémentaire. Le microcontrôleur contient 54 broches d'entrée/sortie numériques dont 12 peuvent être utilisées comme sorties PWM (Modulation à largeur d'imputions) et 12 entrées analogiques. 4 UARTs (émetteurrécepteur asynchrone universel), une horloge de 84 Mhz, un USB OTG, deux convertisseurs numériques analogiques, deux interfaces TWI (Two Wire Interface), une prise d'alimentation, une tête SPI (Interface périphérique série), une tête JTAG, un bouton de redémarrage et un bouton effaceur. La figure III.8 illustre une carte Arduino DUE.

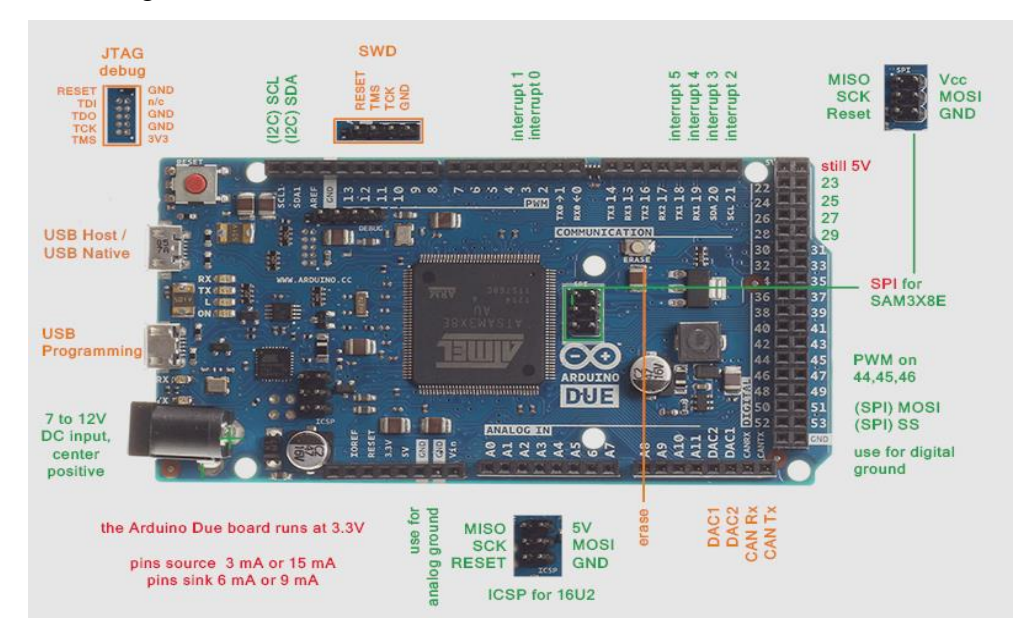

**Figure III.8** : Carte Arduino DUE.

La carte contient tout ce qui est nécessaire pour le fonctionnement du microcontrôleur. Pour l'utiliser il suffit de la connecter à l'ordinateur via un câble USB ou à une batterie. La DUE est compatible avec tout les shields Arduino qui fonctionnent à 3.3V. Contrairement à la majorité des cartes arduino, la DUE fonctionne à 3.3V. La tension maximale supportée par les ports d'entrée/sortie est 3.3V et un dépassement de cette valeur sur les ports peut endommager la carte.

## **Types de cartes Arduino :**

Il existe plusieurs types de cartes Arduino, les plus utilisées dans le monde des systèmes embarquées sont : la UNO, la LEONARDO, la DUE, la MEGA et sa petite amélioration la MEGA 2560, et la Yun. Le tableau III.1 décrit brièvement quelques importantes caractéristiques des cartes précitées :

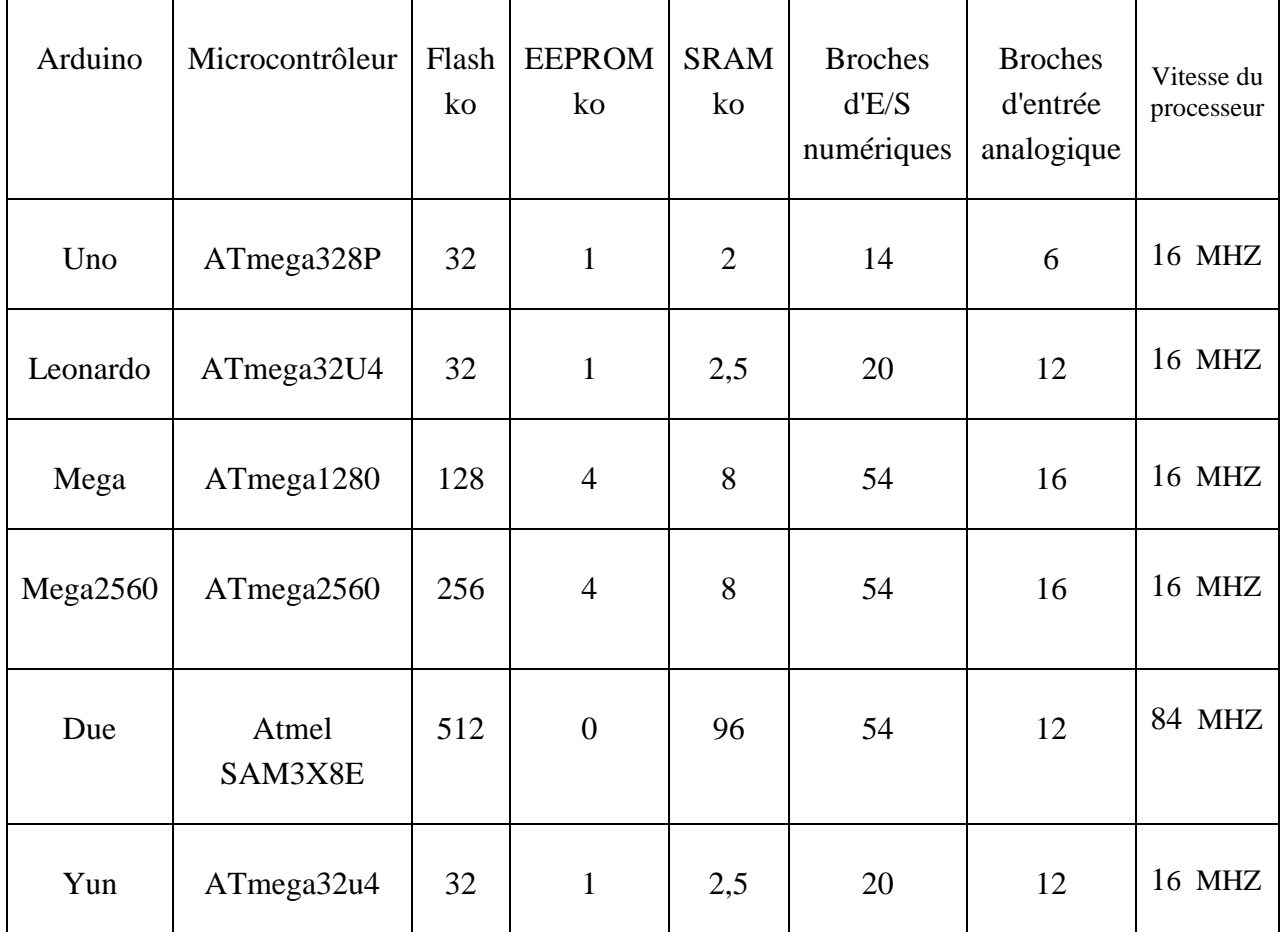

Tableau III.1 : Quelques cartes Arduino et leurs caractéristiques.

## **Programmation des cartes Arduino :**

Les cartes Arduino peuvent être programmées avec le [logiciel Arduino](http://www.mon-club-elec.fr/pmwiki_reference_arduino/pmwiki.php?n=Main.DebuterPresentationLogiciel) [\(à télécharger](http://arduino.cc/en/Main/Software)  [sur](http://arduino.cc/en/Main/Software) le site officiel). Il faut savoir que le langage utilisé par le logiciel Arduino pour programmer le microcontrôleur est basé sur les langages C et C++, il est très simple à écrire. Désormais et grâce à l'ascension fulgurante d'Arduino plusieurs initiations et documentations sont accessibles via le net [107].

# **III.2.2)-Système de transmission et réception des données :**

Pour pouvoir transmettre les données récupérées depuis la carte Arduino DUE vers un ordinateur distant en vue d'un traitement, on a équipé la carte d'un module de transmission XBee via un Shield et l'ordinateur d'un module de réception XBee via un adaptateur comme illustré par la figure III.9.

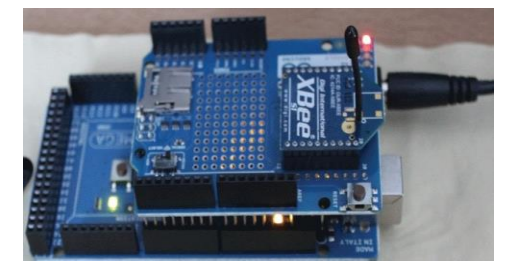

Transmission Réception

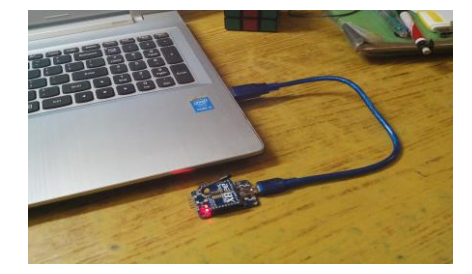

**Figure III.9** : Modules de transmission/réception à distance point à point.

## **Partie transmission :**

La partie transmission est composée d'une carte Arduino à microcontrôleur DUE connectée au module XBee comme illustré par la figure III.10.

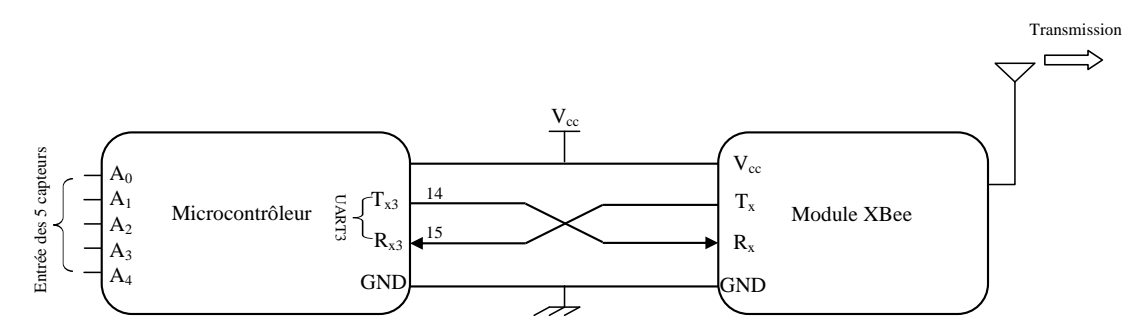

**Figure III.10 :** Schéma électronique de la partie transmission.

Concernant notre application les pins dont nous avons besoin sont celles de l'alimentation (V<sub>cc</sub> et GND),  $T_x$  et  $R_x$  pour la réception et l'émission en utilisant son protocole de communication série intégré. Les autres pins servent à configurer le module dans différents modes (émission, réception, veille…). La figure III.11 montre les différents pins du module XBee.

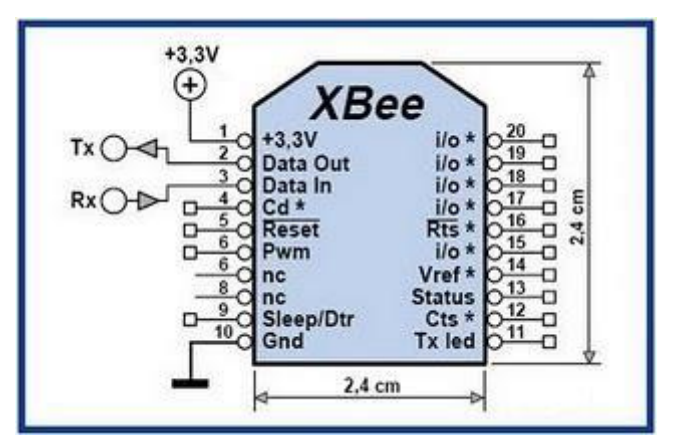

**Figure III.11 :** Les différents pins du module XBee.

 Une fois les liaisons établies, la carte arduino utilise des commandes séries pour envoyer les informations à distance via le module XBee. C'est de cette façon que notre système fonctionne.

## **Partie réception :**

La partie réception est constituée d'un PC connecté au module XBee via un adaptateur USB comme illustré par la figure III.12.

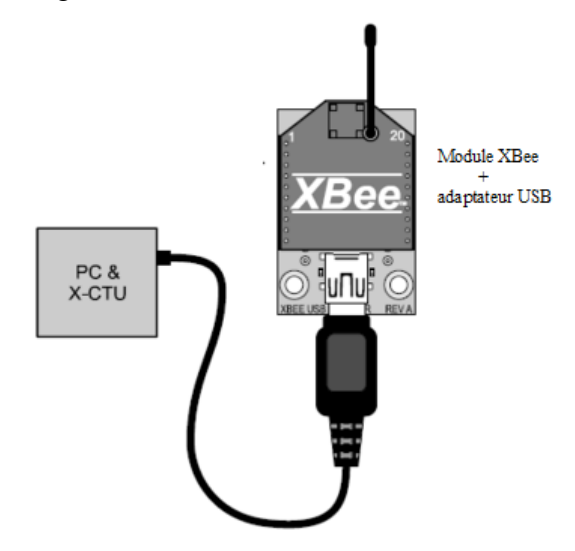

**Figure III.12 :** Schéma électronique de la partie réception.

La configuration du module XBee pour la réception des données est faite par le logiciel XCTU. Il en est de même pour l'affichage des données sur PC sous forme texturées.

## **III.2.3)- Calibration en soufflerie :**

Compte tenu de la difficulté de contrôler tous les paramètres intervenant dans la loi de transfert de chaleur, à laquelle s'ajoute des paramètres entrées/ sortie non linéaires, une petite erreur en entrée peut conduire à une grande erreur en sortie, seule une calibration empirique permet d'étalonner le capteur avec précision. Cette soufflerie a une section de 60cm de largeur, 60 cm de hauteur et 2 mètre de longueur. Un courant libre à basse turbulence est présent dans la chambre de test et la température peut être contrôlée avec une précision de ±0.5°C. La vitesse de la soufflerie a été surveillée par un tube de Pitot connecté à un micomanomètre numérique, qui aussi a des capteurs pour les lectures de température et de pression. Cette pression est ensuite convertie pour connaître la vitesse macroscopique. En même temps la sortie du microcapteur à fil chaud est enregistrée. La figure III.13 montre le microcapteur à fil chaud dans la soufflerie.

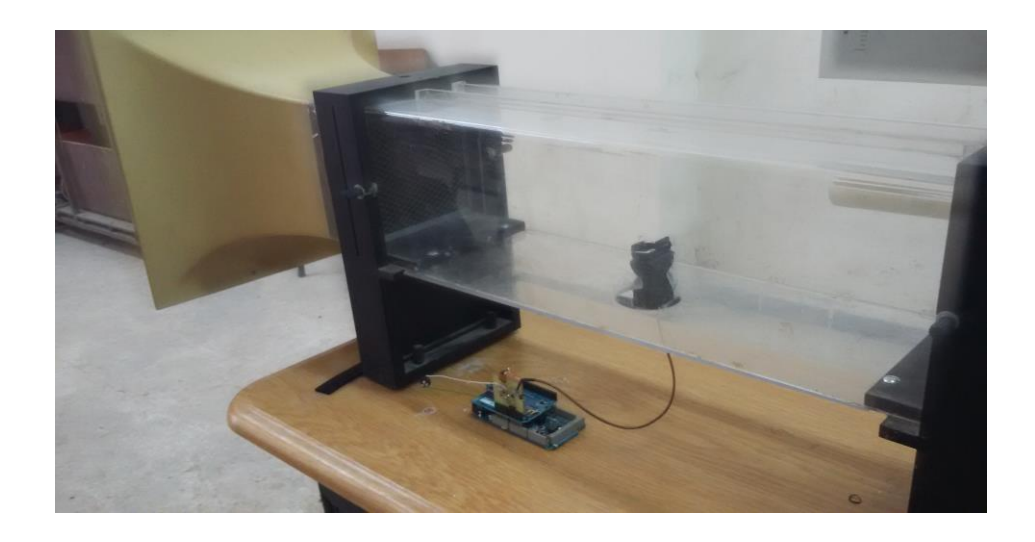

**Figure III.13**: Le microcapteur à fil chaud dans la soufflerie.

Le fil chaud est disposé de telle sorte qu'il soit normal à la direction du vent (cette direction est marquée 0°). Ensuite, différentes vitesses sont générées de 0 à 30 m/s avec un pas de 1m/s. Après cela l'expérience est répétée dans une chambre à différentes températures de l'air : 15°C, 20°C, 25°C, 30°C respectivement à 3 directions différentes : 0°, 30° et 45°. Les figures

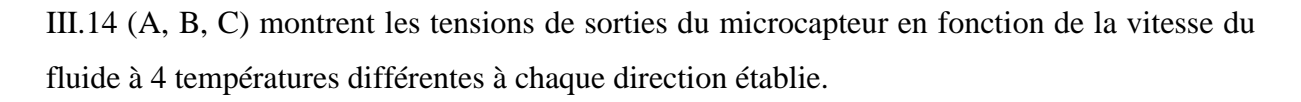

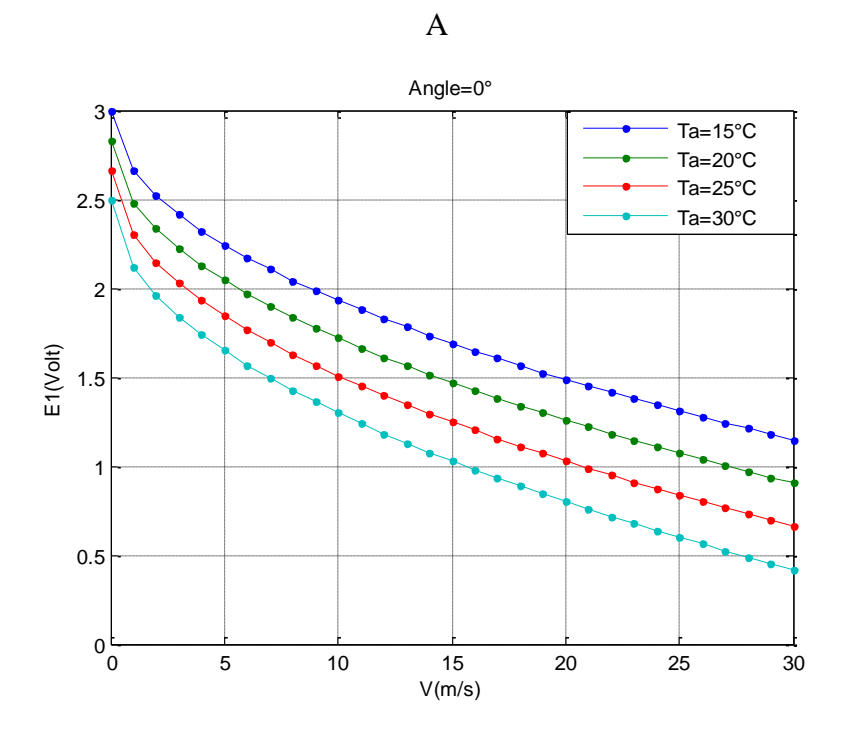

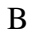

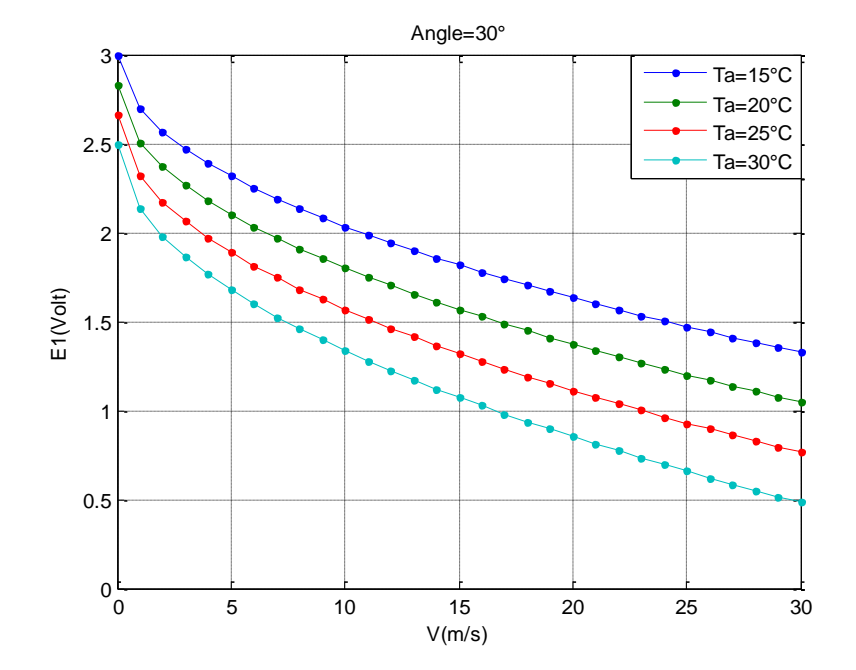

66

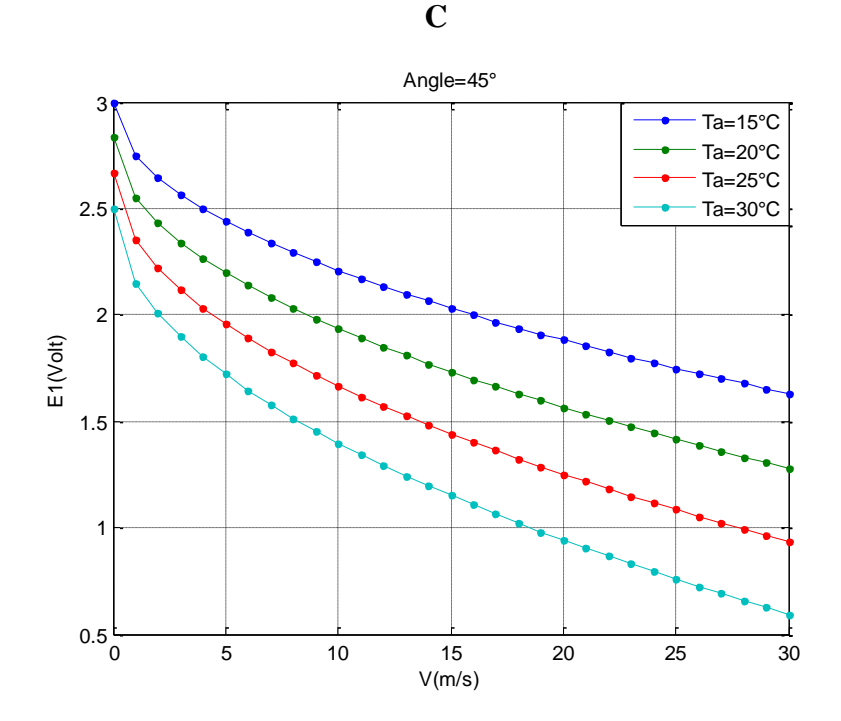

**Figure.III.14:** Tensions de sorties enregistrées selon la vitesse du fluide générée dans la soufflerie à différentes températures du fluide du microcapteur1 à 3 directions différentes : 0°, 30° et 45°.

Comme nous pouvons l'observer sur les différentes figures III.14 (A, B, C), la réponse du capteur dépend de la température du fluide. Ce changement de la température entraîne un décalage de la courbe tout au long de la gamme de la vitesse du vent. Donc, une correction est nécessaire durant la phase des mesures, pour obtenir une réponse correcte et précise indépendante de la température.

## **IV)- Mesure de la vitesse et de la direction du vent et étalonnage en soufflerie :**

 Un deuxième système d'acquisition de données a été particulièrement réalisé pour mesurer la température de l'air, la vitesse et la direction du vent. Son schéma synoptique est donné par la figure III.15 Comme l'illustre cette figure le système d'acquisition de données est composé principalement de 5 microcapteurs à fil chaud (4 pour mesurer la vitesse du vent et 1 pour mesurer la température de l'air), leurs amplificateurs d'adaptation et un microcontrôleur muni d'un module de transmission de données à distance vers un microordinateur équipé aussi d'un module de réception. Les capteurs à fil chaud choisis sont identiques et les amplificateurs d'adaptation des microcapteurs qui mesurent le vent ont été ajustés pour donner les mêmes mesures dont les signaux de sorties sont connectés à des entrées analogiques du microcontrôleur. Notons qu'avec l'alimentation à courant constant adoptée l'ensemble des capteurs consomment une puissance de l'ordre de 20mW.

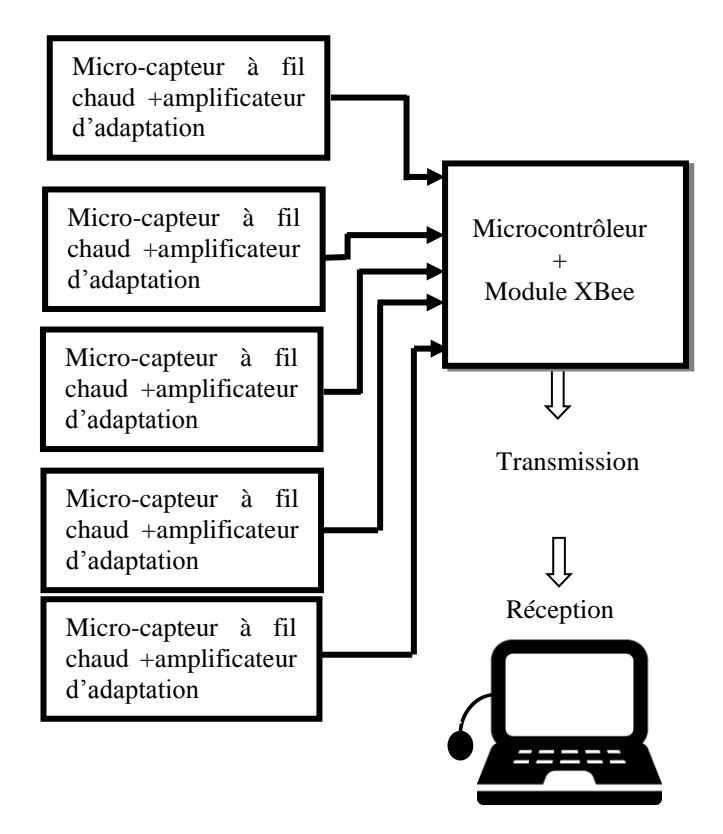

Micro-ordinateur +dispositif XBee

**Figure III.15**: Schéma synoptique du système d'acquisition de données.

#### **IV.1)- Circuit de mesure de la température de l'air :**

En alimentant le capteur par un courant faible, il a été montré qu'il sera uniquement sensible aux variations de la température de l'air [108]. La figure III.16 montre le circuit utilisé pour mesurer la température de l'air, circuit plus simple que celui utilisé pour mesurer la vitesse du vent (voir **Figure III.3**).

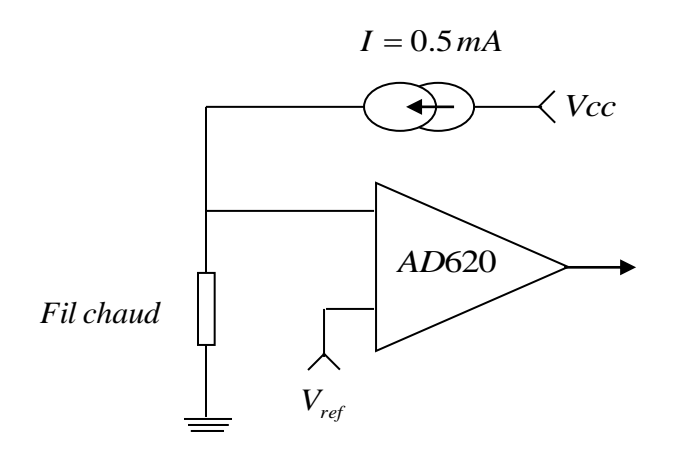

**Figure III.16 :** Circuit utilisé pour mesurer la température de l'air [109].

Brièvement une source de courant continue alimente le fil chaud avec 0.5 mA. La résistance du fil chaud est proportionnelle à la température de l'air. De même pour la tension à ses bornes.

## **IV.2)- Calibration en soufflerie :**

Afin d'effectuer des mesures de la vitesse et direction du vent à base du microcapteur à fil chaud, on va exploiter 2 puces à double microcapteurs décrites au chapitre II. Pour cela un support mécanique de forme cylindrique a été conçu pour porter les deux puces. Ce support est fabriqué à base du PVC rigide, choisi pour sa longévité, sa résistance à l'eau, sa haute isolation thermique et électrique. A cet effet deux régions concaves ont été fraisées sur la surface supérieure. Ensuite les deux puces sont collées aux régions concaves pour garder les microcapteurs plats avec la surface du cylindre. Les circuits de conditionnement sont fixés sur un circuit imprimé avec des connecteurs. La figure III.17 montre le support mécanique avec les deux puces encastrées.

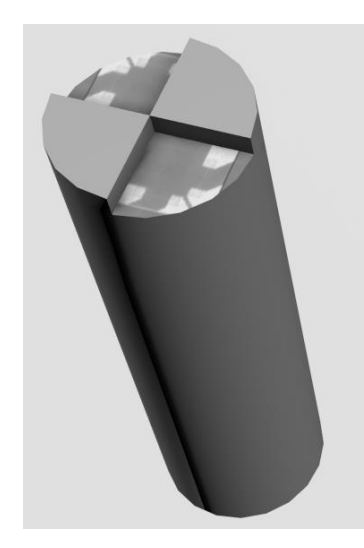

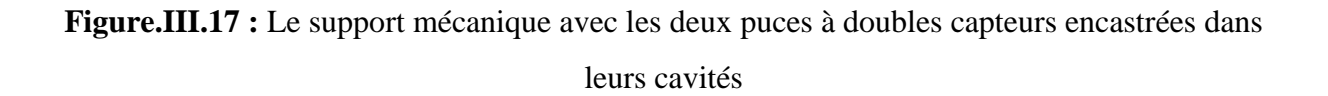

Les quatre microcapteurs ont été calibrés en soufflerie, pour cela différentes vitesses sont générées de 0 à 30 m/s avec un pas de 1m/s. Le support est disposé de telle sorte que le premier fil chaud soit normal à la direction du vent. Cette position est marquée comme référence 0° de la direction du vent. Ensuite, à chaque vitesse générée, les lectures des microcapteurs sont enregistrées à chaque 15° du changement Après cela l'expérience est répétée dans une chambre à différentes températures de l'air : 15°C, 20°C, 25°C, 30°C respectivement. Les figures III.18 et III.19 montrent les courbes enregistrées en fonction de la direction du fluide à V=14m/s avec un intervalle de 15° à une température du fluide 15°C et 20°C respectivement.

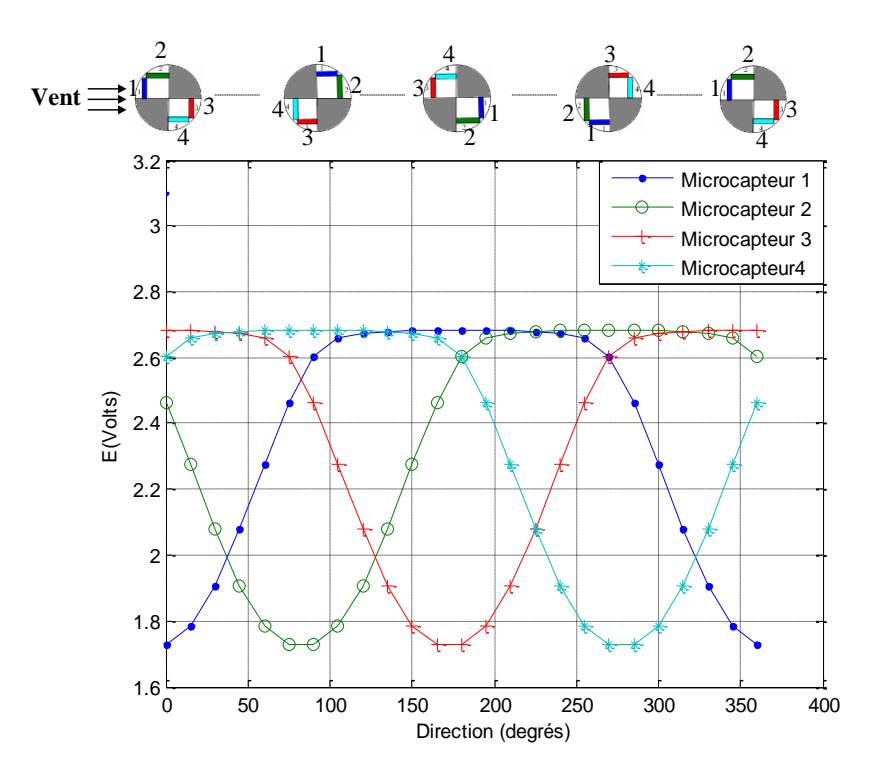

**Figure III.18:** Changement des tensions enregistrées selon la direction du fluide dans la soufflerie quand la vitesse du fluide est fixée à 14m/s et Ta à15°C.

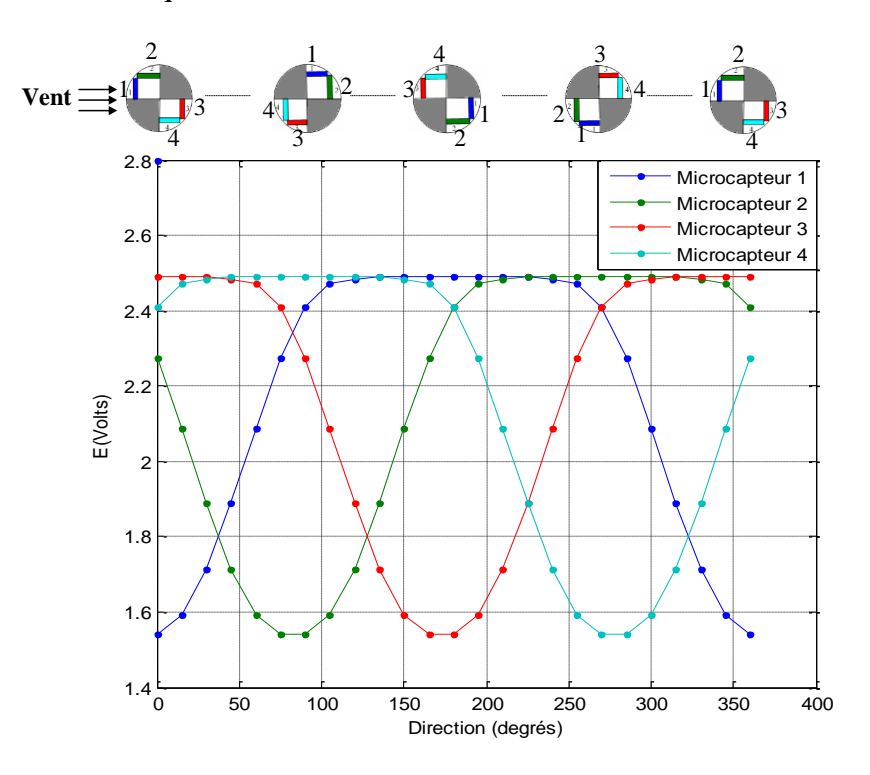

**Figure III.19:** Changement des tensions enregistrées selon la direction du fluide dans la soufflerie quand la vitesse du fluide est fixée à 14m/s et Ta=20°C.

## **V)- Discussion :**

 Dans ce chapitre nous avons présenté les modes de fonctionnement du microanémomètre à fil chaud CCA et CTA, ensuite nous avons adopté le montage à courant constant CCA comme mode de fonctionnement du microcapteur plus simple à utiliser. Ensuite nous avons décrit les différentes étapes de conception du système de mesure du vent de forme cylindrique ayant deux puces à double capteurs avec les test effectués en soufflerie pour l'acquisition de la base de données. Comme nous l'avons constaté, les courbes de calibration du système dépendent de la température de l'air, par conséquent une correction est nécessaire durant cette phase pour obtenir des mesures correctes et précises. Cette question sera l'objet du prochain chapitre.

**Chapitre IV**

**Conception du circuit de mesure et implémentation dans un microcontrôleur**

## **I)- Préambule :**

Après avoir conçu le système de mesure au chapitre précédent, la question à traiter dans la première partie de ce chapitre est la conception d'un circuit de mesure pour obtenir des valeurs précises de la vitesse et de la direction du vent. Notons que les réseaux de neurones artificiels ont été appliqués pour la calibration d'un simple anémomètre à fil chaud sous différentes conditions [110]-[112], ainsi que pour un capteur à double fil chaud [113]. A cet effet les ANNs offrent l'avantage d'obtenir plus de précision par rapport aux modèles numériques [114] et une grande adaptation aux insuffisances présentées par les capteurs [21]. De ce fait, nous allons exploiter les capacités de calcul des ANNs en vue de concevoir un circuit de mesure à base des réseaux de neurones dit modèle en inverse (INV-ANN) dans l'objectif d'obtenir des valeurs précises de la vitesse et de la direction du vent indépendantes de la température de l'air. Ensuite, dans la deuxième partie, nous allons décrire les différentes étapes de sa matérialisation pour obtenir des mesures en direct. Notons que plusieurs travaux ont été réalisés sur l'implémentation des réseaux de neurones sur des circuits logiques programmables tels que les FPGA [115]-[120], mais malgré la grande capacité de calcul de ces plateformes, la taille du réseau à implémenter reste toujours limitée [121]. Mis à part les FPGA, les microcontrôleurs sont très utilisés dans l'implémentation des réseaux de neurones. Ils sont compacts et bon marché sous forme d'un circuit intégré. Ils sont surtout utilisés en réseau de capteurs sans fil [122] dans un environnement versatile à cause de leur flexibilité aux signaux variables issus des capteurs [123]-[127].

Enfin nous allons rapporter les résultats de calibration obtenus en soufflerie et à l'air libre dans un endroit de surveillance de paramètres météorologiques, à côté d'un système de mesure «Cimel» composé d'un Anémomètre et d'une Girouette à codages optiques.

#### **II)- Détermination de la vitesse et de la direction du vent :**

 Selon les courbes de calibration des capteurs (**Figure III.14** et **Figure III.18**) obtenues au chapitre III, à chaque lecture des réponses des quatre capteurs il y a une combinaison distincte et unique de la vitesse et de la direction du vent à une température donnée. En d'autres termes, chaque combinaison de mesure des quatre capteurs correspond à une vitesse et une direction unique à une température de l'air. En partant du principe que la variation de la réponse d'un capteur pris individuellement dépend de la vitesse du vent, tandis que les différences des réponses entre les quatre capteurs dépendent de la direction du vent, nous allons développer un algorithme à base des réseaux des neurones pour mesurer ces deux paramètres vitesse et direction du vent notés  $[V, \theta]$  qui sont fonction des réponses des capteurs (E<sub>1</sub>, E2, E3, E4, E5).

#### **II.1)- Conception du modèle en inverse à base des réseaux de neurones :**

Notre choix s'est porté sur le perceptron multicouche (MLP : Multi Layer Perceptron) dont la conception doit passer par les étapes suivantes :

- $\triangleright$  Choix d'une base de données.
- $\triangleright$  Séparation des bases d'apprentissage et de test.
- Entraînement du modèle sur la base d'apprentissage.
- Mesure des performances du modèle obtenu sur la base de test.

#### **II.1.1)- Construction de la base de données et choix des échantillons :**

Le processus d'élaboration d'un réseau de neurones commence par la construction d'une base de données et le choix des échantillons qui serviront à l'apprentissage et le test. Ce choix est primordial puisque la capacité future de la généralisation du modèle établi dépend du choix de cette sélection. La façon dont se présente l'échantillon conditionne le type de réseau (le nombre de couches cachées et le nombre de neurones dans ces couches). Nous avons sélectionné les données retenues dans chacune de ces sous bases de telle manière que les deux ensembles de données soient homogènes, c'est-à-dire qu'ils couvrent toute la gamme des mesures effectuées pour la température, la vitesse et la direction du vent.

Les gammes des mesures sont définies comme suit : La vitesse du vent varie de 0 à 30 m/s et la direction est comprise entre 0 et 360°, la variation de la température de l'air appartenant à l'intervalle :  $T_a=[15,30]$ °C.

En se basant sur les résultats expérimentaux obtenus en soufflerie nous avons construit une base de données composée de 3000 exemples, chaque exemple est représenté par un vecteur  $\vec{x}(V, \theta, T_a, E_1, E_2, E_3, E_4, E_5)$ , dans lequel :

V→ La vitesse du vent mesurée en m/s.

θ→ La direction du vent en degrés.

Ta→ La température de l'air en °C

Ei→ La sortie du microcapteur i en Volt.

Après avoir construit la base de données, nous procédons à la phase de séparation entre les bases d'apprentissage et de test. Notons qu'il n'y pas de règle précise concernant cette séparation de manière quantitative. Néanmoins, d'une manière générale la base de test représente 10 à 25 % de la base de données suivant le problème à étudier. Dans notre cas la base d'apprentissage contient 2500 éléments et la base de test contient 500 éléments.

#### **II.1.2)- Phase d'apprentissage :**

Une fois les deux bases créées (apprentissage et test), il faudra définir une architecture du réseau de neurones (MLP) (nombre de couches cachées, nombre de neurones dans ces couches), cette architecture doit subir un apprentissage. La figure IV.1 illustre le processus d'apprentissage du modèle INV-ANN.

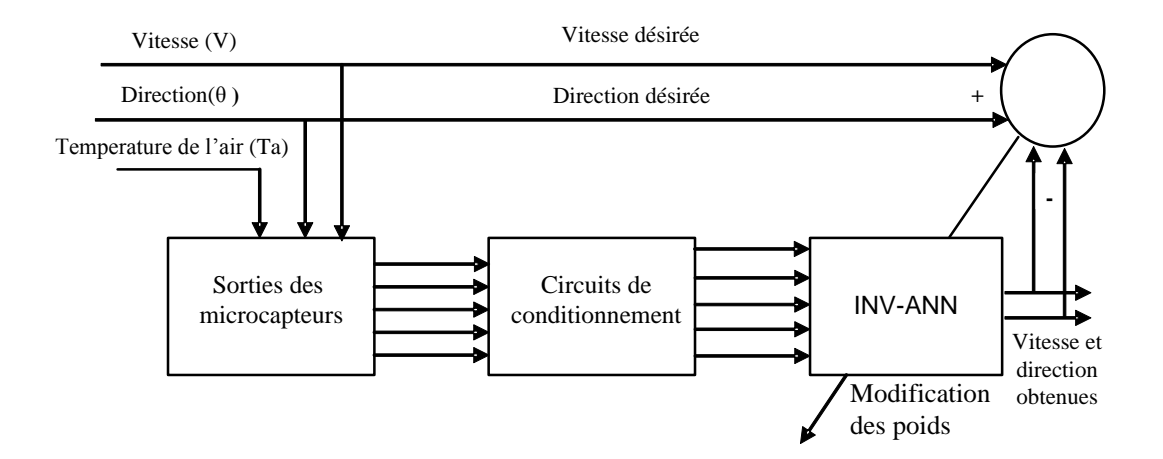

**Figure VI.1** : Schéma d'apprentissage du réseau de neurones.

## **II.1.2.1)- Mise en œuvre de l'algorithme d'apprentissage :**

Après avoir testé plusieurs algorithmes d'apprentissage, l'algorithme retenu est celui de Levenberg-Marquart Back Propagation car il s'avère être le plus performant dans cette application [128], [129].

Introduisons les notations suivantes :

 $H_0 \rightarrow$ Le nombre maximum d'itérations.

*h* → Un indice qui représente le numéro d'itération.

*n* → Indice désignant l'élément de la base d'apprentissage.

L'erreur quadratique moyenne (la fonction de coût) sur l'ensemble d'apprentissage *N* à l'itération h.

*w*<sup>*h*</sup> *n*</sub> → Poids des connexions à l'itération h après présentation de la n<sup>ème</sup> donnée de la base d'apprentissage.

 $\mu_h \to$ Pas d'apprentissage à l'itération h.

*c* → Une constante permettant de régler le pas d'apprentissage à chaque itération.

*y<sup>h</sup>* La sortie du réseau à l'itération h.

 $t^n \rightarrow L$ a n<sup>éme</sup> sortie désirée (Cible).

 $y_n^h$  → La n<sup>éme</sup> sortie du réseau à l'itération h.

*S* Un seuil représentant la valeur minimale de l'erreur d'apprentissage désirée.

*N* → Le nombre total d'éléments de la base d'apprentissage.

 $J(w_h) \rightarrow L$ a matrice Jacobienne à l'itération h.

 $E_n \rightarrow L$ 'erreur quadratique moyenne (la fonction<br>
l'itération h.<br>  $w_n^b \rightarrow$  Poids des connexions à l'itération h apr<br>
<sup>2</sup><br>
<sup>2</sup><sub>P</sub>  $\rightarrow$  Pas d'apprentissage.<br> *L<sub>ib</sub>*  $\rightarrow$  Pas d'apprentissage à l'itération h.<br> *c*  $\rightarrow$  Une co La figure IV.2 représente l'organigramme de l'algorithme d'apprentissage. Cet algorithme est constitué d'une boucle qui sert au contrôle du nombre d'itération 'h'. La fin de l'algorithme est causée par l'une des deux conditions suivantes :

- 1. L'erreur quadratique moyenne E est inférieure ou égale au seuil S.
- 2. Le nombre maximum d'itérations est atteint.

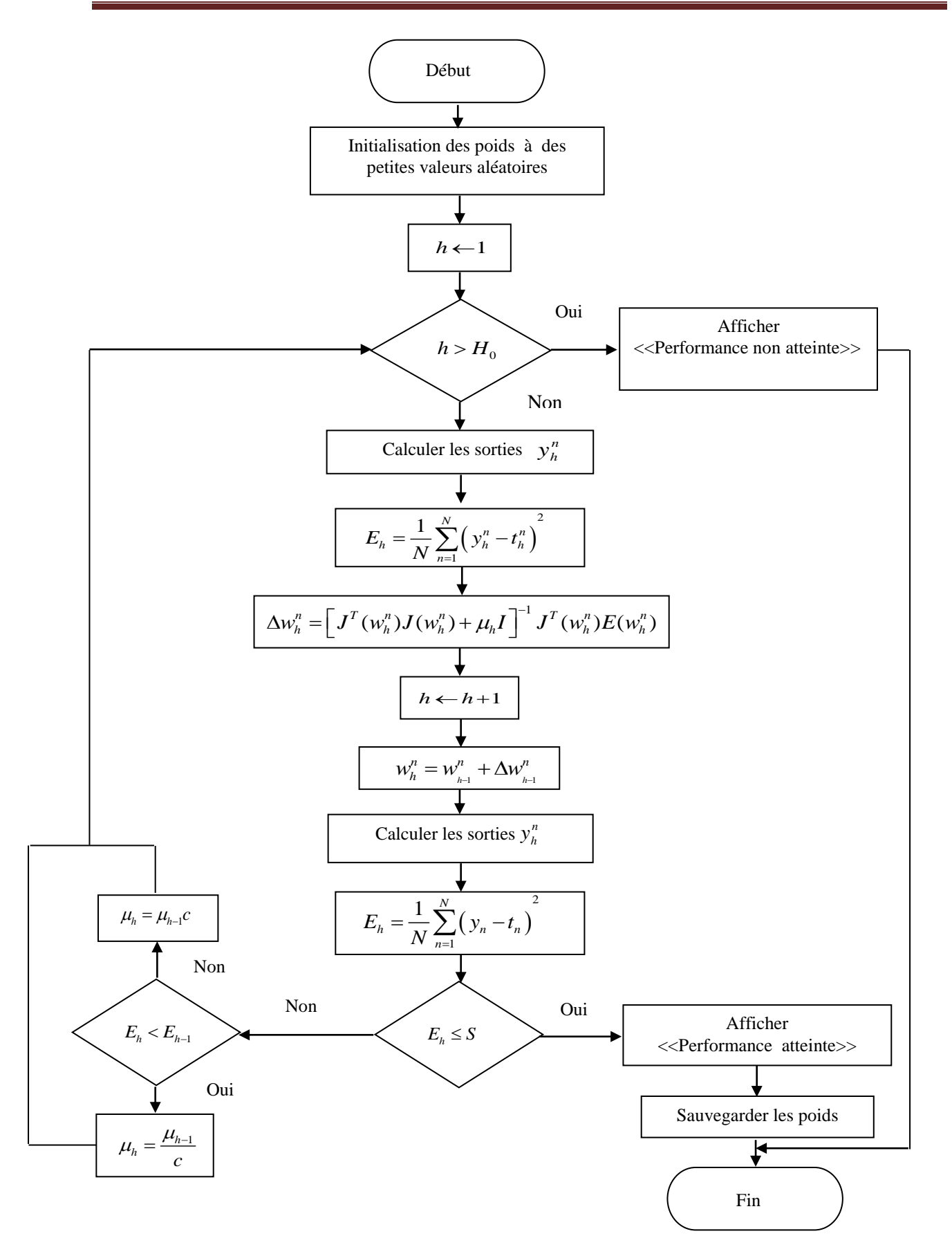

**Figure IV.2** : Organigramme de l'algorithme d'apprentissage.

Durant l'étape d'apprentissage, nous avons constaté que l'erreur sur l'ensemble ne descend pas au-dessous de 10<sup>-2</sup>. L'angle de direction du vent n'est pas une variable de sortie pertinente pour le réseau car lorsqu'il varie de 0° à 360°, la sortie du capteur suit trois phases différentes (croissante, constante et décroissante). Ce qui ne correspond pas aux variations croissantes d'un angle. Pour cela, nous avons choisi de substituer sinus et cosinus de l'angle de direction à l'angle lui-même comme sortie du réseau pour atteindre de meilleures performances comme illustré par la figure IV.5. La direction du vent peut être déduite à partir de sinθ et cosθ.

La figure IV.3 illustre l'évolution de l'erreur sur la base d'apprentissage :

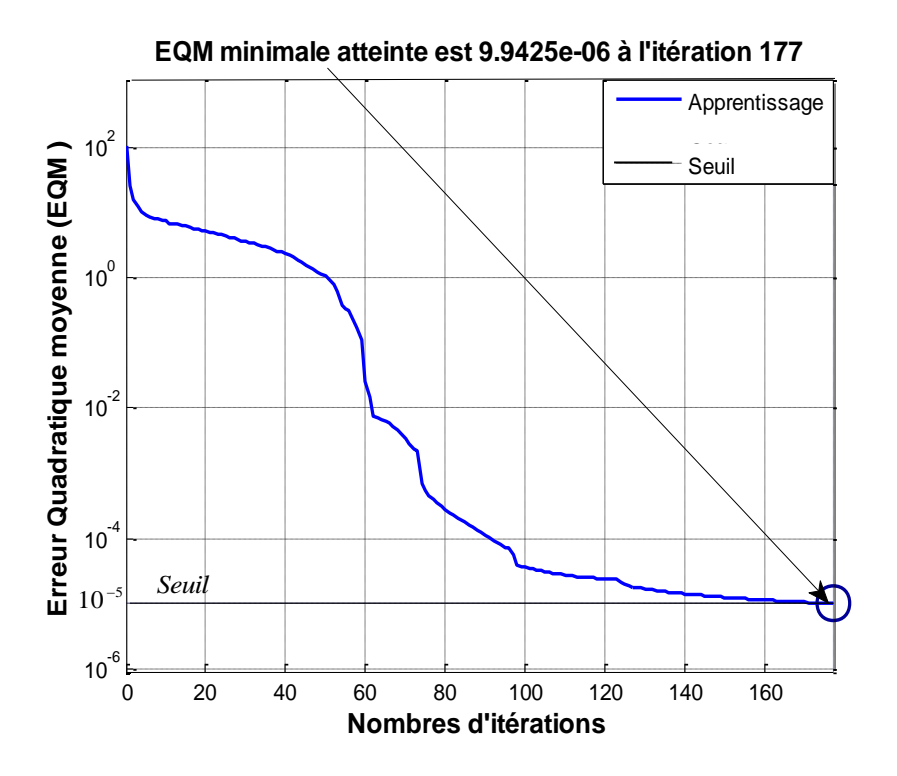

**Figure IV.3** : Evolution de l'erreur sur la base d'apprentissage.

#### **II.1.3)- Phase de Test :**

Une fois l'apprentissage achevé, le réseau de neurones est soumis à la phase de test, cette étape va permettre d'estimer la qualité de généralisation du réseau obtenu en lui présentant des exemples qui ne font pas partie de l'ensemble d'apprentissage, c'est-à-dire tester sa performance sur des exemples qu'il n'a pas appris. Si les performances ne sont pas atteintes, il faudra soit modifier l'architecture du réseau, soit modifier la base d'apprentissage.

 Les deux principaux pièges qu'on risque de rencontrer lors de l'utilisation d'un réseau de neurones sont l'existence de minima locaux dans la fonction d'erreur et un éventuel surapprentissage.

 Le premier écueil est évité en commençant l'algorithme d'apprentissage avec plusieurs initialisations différentes. Au total 100 valeurs différentes du jeu des poids initiaux ont été utilisées dans cette étape.

 Le surapprentissage est un problème complexe qui apparaît lorsqu'il y a trop de poids ajustables (donc de neurones cachés) ou quand l'optimisation de ces poids est poussée trop loin. Cela se traduit par une augmentation de l'erreur sur la base de test. De tels modèles ont une très faible performance en termes de prévision. C'est pour cela qu'il est important de se fixer un seuil et tester plusieurs architectures pour optimiser le modèle.

Afin d'éviter le surapprentissage, nous allons chercher la meilleure initialisation parmi les 100 lancées, c'est-à-dire celle donnant une erreur sur la base de test EQMT la plus faible possible et du même ordre de grandeur que l'erreur d'apprentissage EQMA.

## **II.1.4)- Optimisation de l'architecture :**

La phase d'optimisation est une phase primordiale lors de la conception d'un réseau de neurones. Cela consiste à trouver le nombre optimal de couches cachées et le nombre de neurones dans ces couches pour que le modèle INV-ANN donne des valeurs précises de la vitesse et la direction du vent dans diverses conditions.

Notre choix s'est porté sur une seule couche cachée car les résultats s'avèrent très satisfaisants, il faudra encore déterminer le nombre de neurones. Pour cela nous avons fait varier ce nombre entre 1 et 10, puis nous avons observé les variations des erreurs d'apprentissage et de test. L'organigramme de la figure IV.4 illustre le processus d'optimisation de l'architecture du modèle neuronal. Les performances du modèle sont fixées comme suit :

Le seuil d'apprentissage  $S_0 = 10^{-5}$  (EQMA $\leq 10^{-5}$ ) et une erreur globale sur l'ensemble de test de l'ordre de EQMA (10<sup>-5</sup>). Quant au nombre d'itérations maximum, il est fixé à 300.

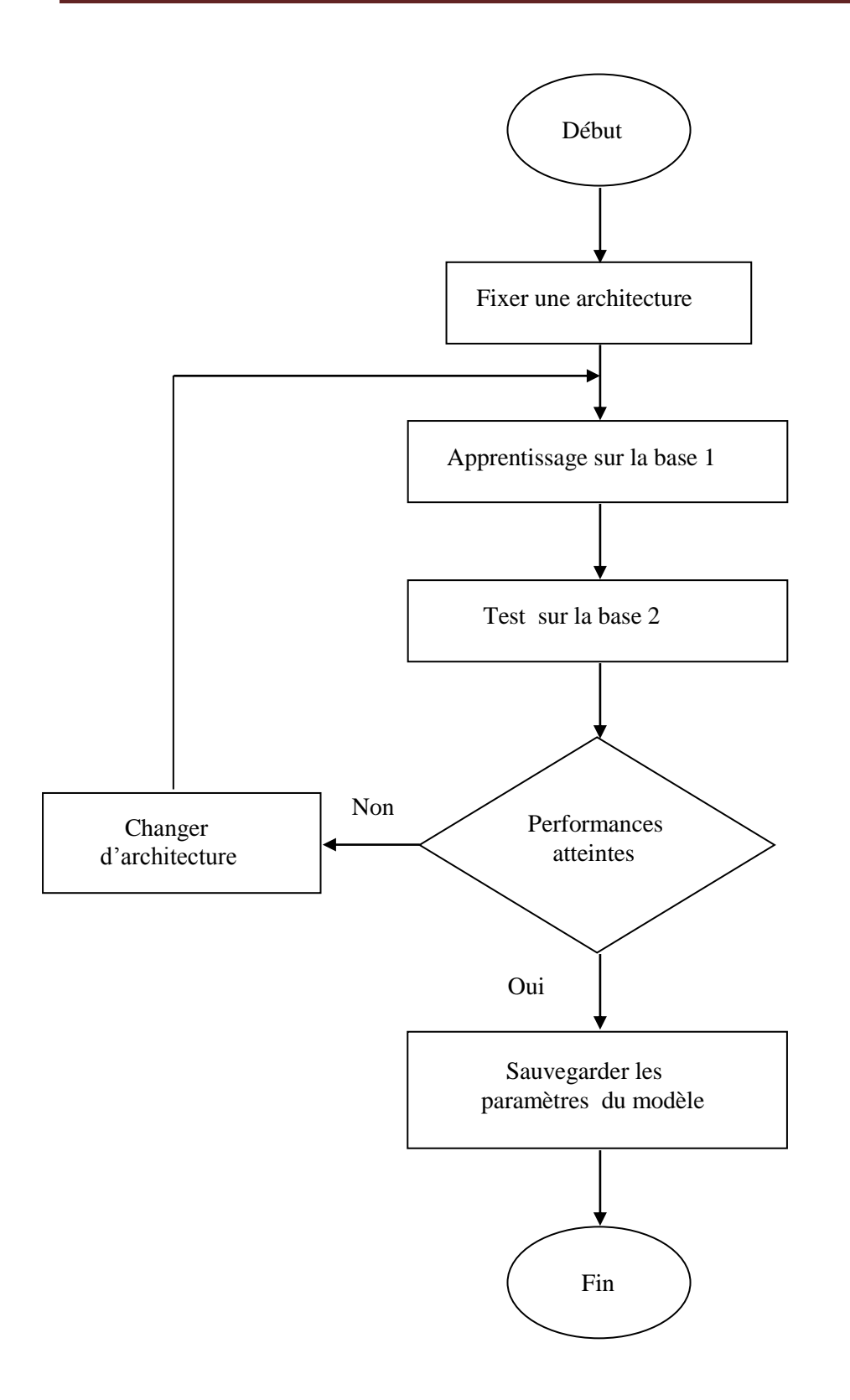

**Figure IV.4** : Processus d'optimisation de l'architecture du réseau de neurones.

Après avoir testé plusieurs architectures neuronales et mesuré à chaque fois leurs performances, nous avons reporté ces résultats dans le tableau IV.1 :

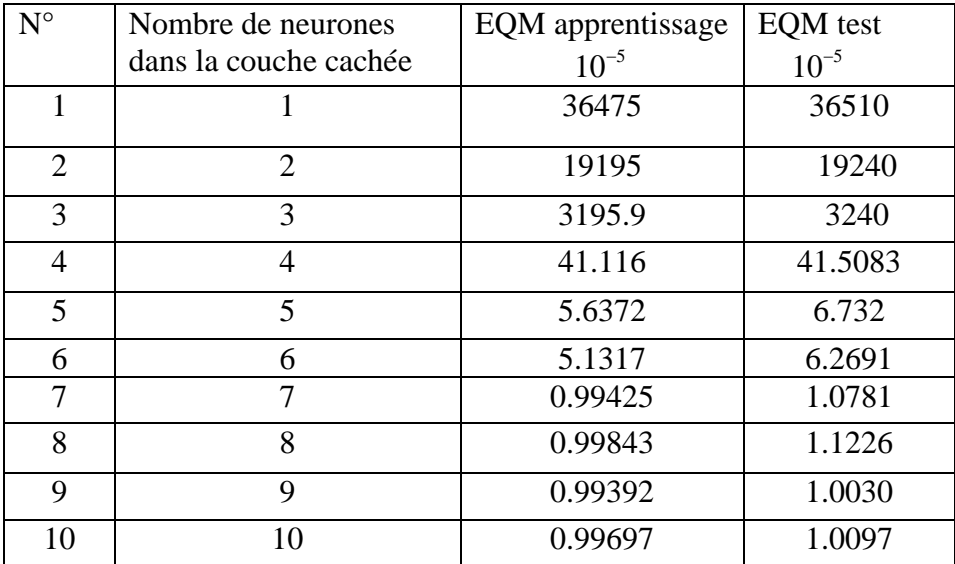

**Tableau IV.1** : Variation des erreurs d'apprentissage et de test en fonction du nombre de neurones dans la couche cachée.

D'après le tableau IV.1 nous constatons que l'algorithme d'apprentissage n'a pas pu atteindre le seuil  $S_0=10^{-5}$  pour les modèles 1, 2, 3, 4, 5 et 6. Or ce seuil est atteint à partir de l'architecture numéro 7. L'erreur de test atteinte est du même ordre que l'erreur d'apprentissage que nous avons retenue

Nous avons résumé les paramètres du modèle retenu dans le tableau IV.2.

# Chapitre IV Conception du circuit de mesure et implémentation dans un microcontrôleur

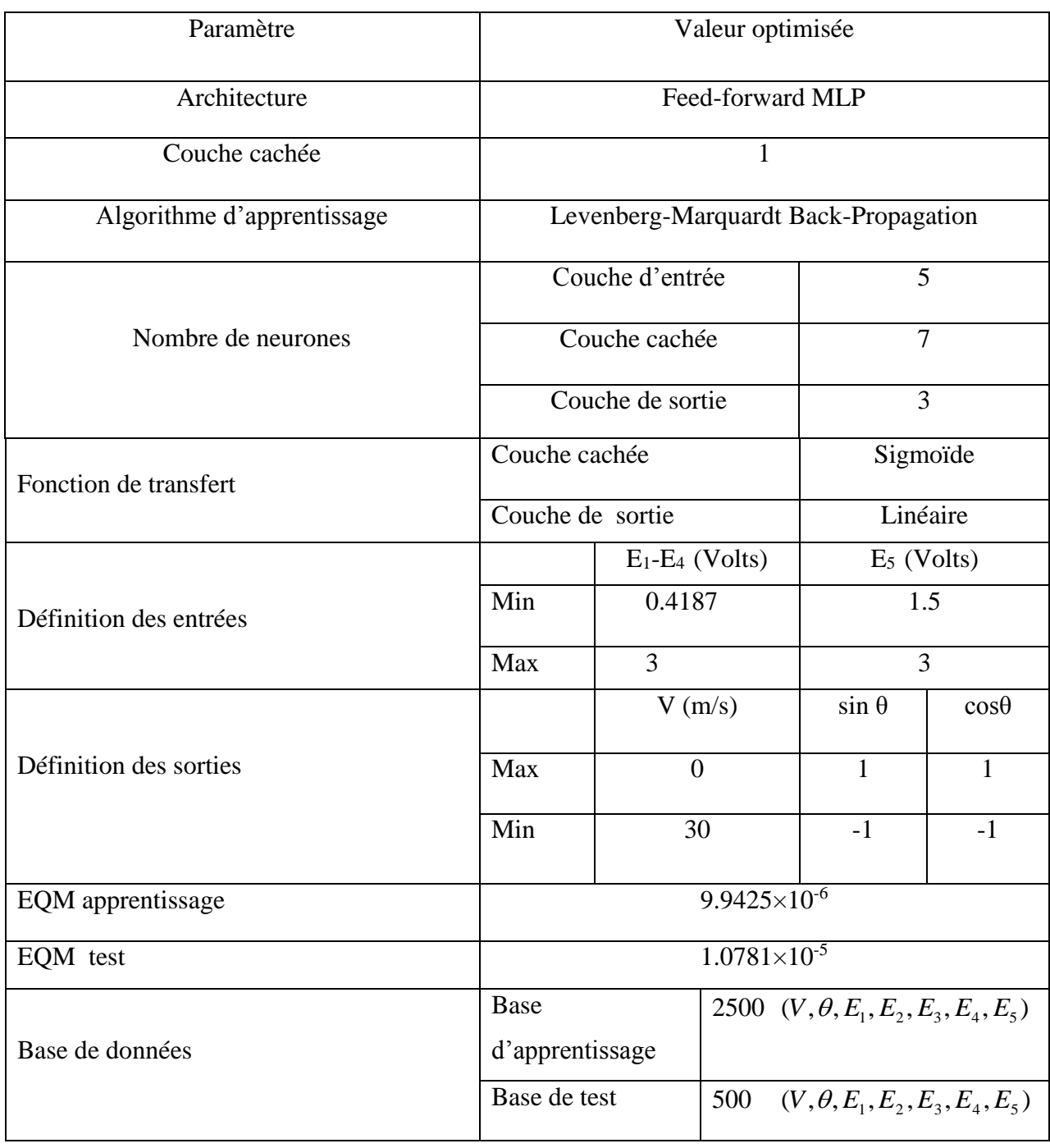

**Tableau IV.2** : Paramètres du modèle neuronal retenu.

La figure IV.5 représente le modèle retenu pour mesurer la vitesse et la direction du vent.

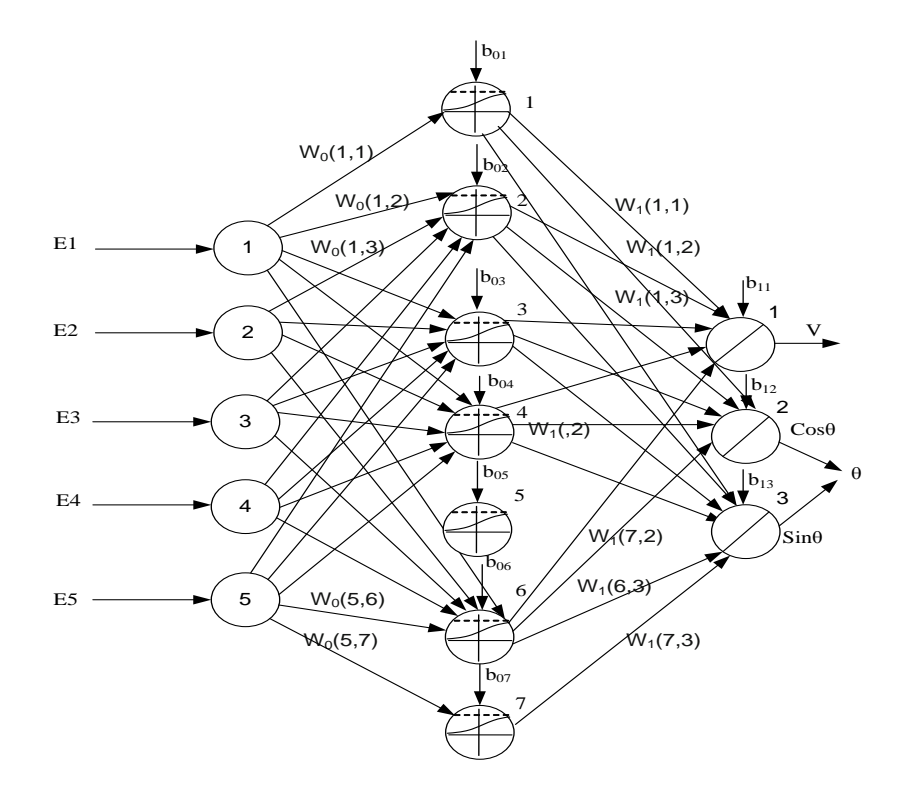

**Figure IV.5** : Modèle INV-ANN.

Nous avons conçu un modèle à base des réseaux de neurones (modèle INV-ANN) et ce dans le but de mesurer la vitesse et la direction du vent dans diverses conditions. L'équation décrivant les sorties du modèle INV-ANN en fonction de ses entrées est donnée comme suit :

$$
\begin{bmatrix} V \\ \theta \end{bmatrix} = W_1 \log sig(W_0 U + b_0) + b_1 \qquad (IV.1)
$$

Où :

U : Vecteur colonne des variables d'entrées du modèle INV-ANN

W<sup>0</sup> : La matrice des poids de la couche d'entrée vers la couche cachée.

W<sup>1</sup> : La matrice des poids de la couche cachée vers la couche de sortie.

b<sup>0</sup> : Vecteur colonne des seuils de la couche cachée.

b<sup>1</sup> : Vecteur colonne des seuils de la couche de sortie.

Les poids et les seuils finaux retenus du modèle INV-ANN sont donnés ci-dessous :

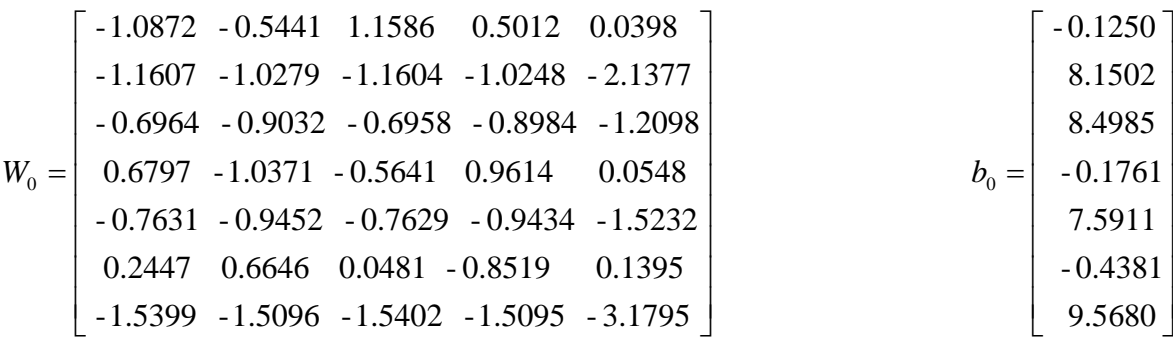

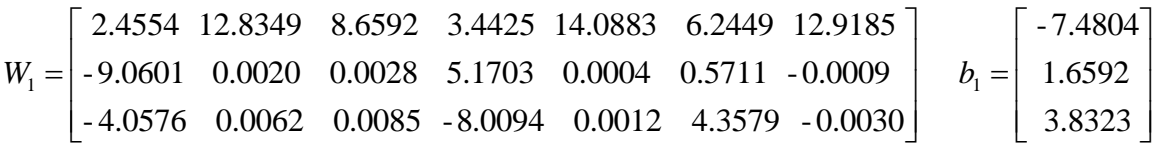

# **III)- Comparaison des résultats obtenus avec les résultats désirés :**

Afin d'évaluer la qualité prédictive du modèle INV-ANN, les résultats de simulations obtenus sous Matlab sont comparés aux résultats désirés et la performance prédictive du modèle est estimée par les paramètres suivants pour la vitesse du vent :

- $\triangleright$  Une erreur moyenne EM=4.3×10<sup>-3</sup>m/s
- $\triangleright$  Une erreur relative moyenne ERM=0.058%

Et les paramètres suivants sont évalués pour la direction du vent :

- $\triangleright$  Une erreur moyenne EM=4.48×10<sup>-4</sup> degrés
- $\triangleright$  Une erreur quadratique moyenne EQM=5.6×10<sup>-4</sup> degrés

Les résultats expérimentaux et les résultats de simulation obtenus concordent. Par conséquent, la structure optimisée peut être utilisée pour prédire d'autres combinaisons des variables d'entrée. Les résultats confirment ainsi la faisabilité de l'approche neuronale comme technique de mesure et de correction pour différentes conditions opératoires.

#### **IV)- Implémentation d'un réseau de neurones:**

L'objectif de l'implémentation d'un réseau de neurones est l'exploitation des capacités de calcul qu'il offre en vue de piloter le dispositif de mesure pour obtenir des résultats en temps réel. L'implémentation d'un réseau de neurones sur un circuit consiste en la matérialisation des différentes fonctions mathématiques décrivant ses différentes opérations telles que la multiplication des entrées par les poids synaptiques et leur addition sur un circuit électrique. Avant d'aborder l'implémentation du modèle INV-ANN, nous allons introduire les différentes méthodes et les outils utilisés.

#### **IV.1)- Méthodes d'implémentation :**

Il y a plusieurs techniques d'implémentation que l'on peut regrouper suivant deux grandes familles distinctes : l'implémentation analogique et l'implémentation numérique [42]. L'implémentation analogique offre l'avantage d'une surface de silicium minimale en plus d'un temps de propagation d'informations minime à basse consommation. Par contre, les inconvénients résident dans la sensibilité au bruit et les variations des paramètres du traitement qui limitent la précision de calcul auquel s'ajoute le manque de flexibilité. L'implémentation numérique présente l'avantage d'une grande précision de calcul, d'une haute flexibilité et d'une haute fiabilité, additionnée à une programmabilité avancée. Par contre, elle présente l'inconvénient de recourir à un grand circuit quand la taille du réseau augmente. Donc le choix à faire dépend de l'application choisie, déterminé par le compromis entre la vitesse de propagation et la taille du circuit. Dans notre cas, nous optons pour l'implémentation numérique car respectant celui du précédent compromis.

### **IV.1.1)- Implémentation numérique :**

Il existe deux modes de calcul dans l'implémentation d'un réseau de neurones :

## **IV.1.1.1)- Calcul série :**

Consiste en l'exécution des tâches l'une après l'autre, d'une façon séquentielle. L'utilisation d'un accumulateur après la multiplication des entrées, nous évite l'utilisation d'autre composant multiplieur dans ce cas. Le principe consiste à multiplier deux entrées (Wi et Xi) suivies de l'addition du résultat obtenu pour être accumulé à l'ancienne valeur qui ellemême aura subi les mêmes opérations. Une fois toutes les valeurs calculées, le résultat sera envoyé à la fonction de transfert. La figure IV.6 suivante illustre les différents blocs.

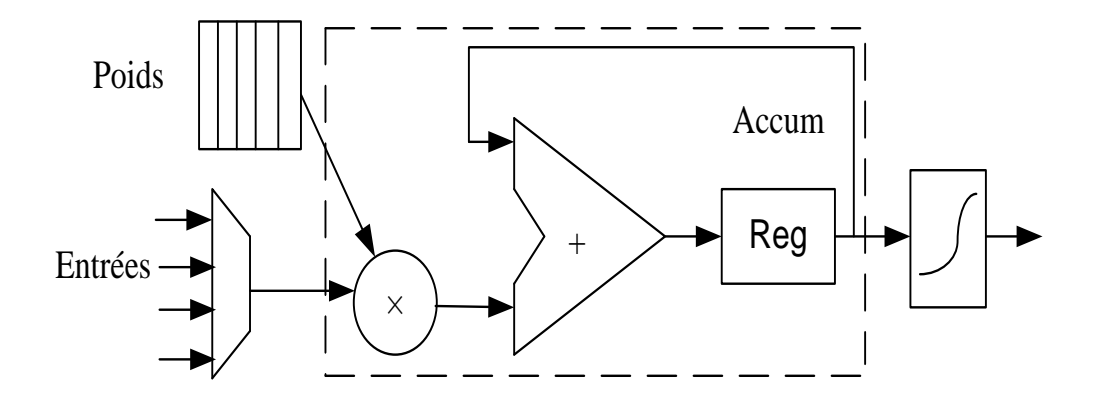

**Figure IV.6** : Modèle d'un neurone avec SP.

Cette architecture présente l'avantage d'être simple à réaliser. De plus, elle ne nécessite pas beaucoup de ressources en termes de calcul. Mais elle présente l'inconvénient d'être longue lorsque le réseau est de grande taille.

#### **IV.1.1.2)- Calcul parallèle :**

Consiste en l'exécution simultanée d'une même tâche, partitionnée et adaptée afin d'être répartie en plusieurs processeurs en vue d'un traitement simultané et multitâche. Elle est utilisée par les circuits logiques programmables tel que : PAL, GAL et les FPGA, etc... En pratique, il existe deux types de calcul parallèle :

#### **IV.1.1.2.1)- Calcul parallèle partiel ou Partial "Parallel Processing" (PPP) :**

Cette technique utilise autant de multiplieurs que de nombres de paires du produit Wi×E<sup>i</sup> suivi par des additionneurs à 2 entrées comme illustré par la figure IV.7.

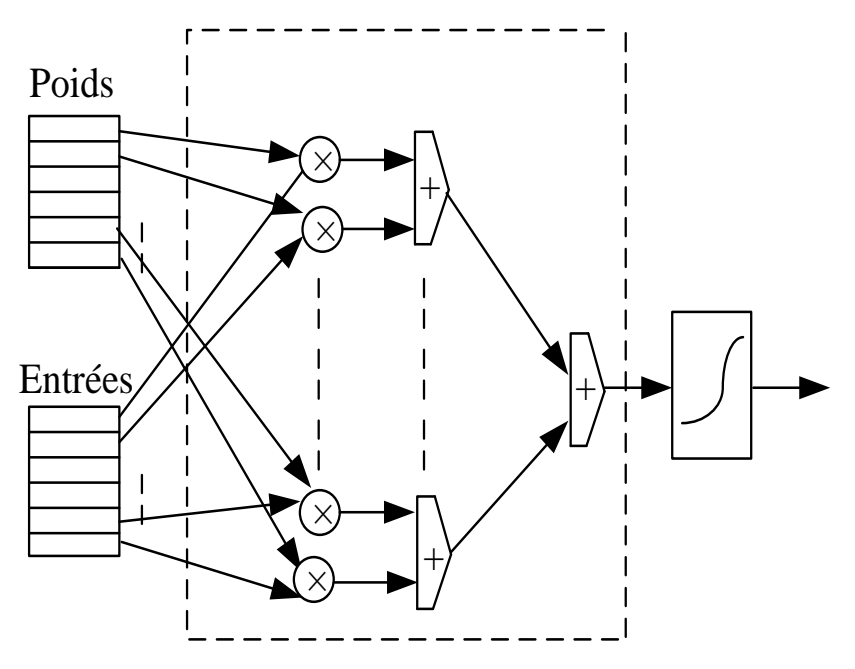

**Figure IV.7** : Modèle d'un neurone avec PPP

# **IV.1.1.2.2)- Calcul parallèle complet ou "Full Parallel Processing" (FPP) :**

 Cette technique utilise pour chaque paire (Wi et Xi) un multiplieur (MUL), comme dans le model PPP, mais tous les additionneurs sont remplacés par un seul ayant un nombre d'entrées convenables. La sortie de cet additionneur sera connectée à l'entrée de la fonction de transfert comme le montre la figure IV.8.

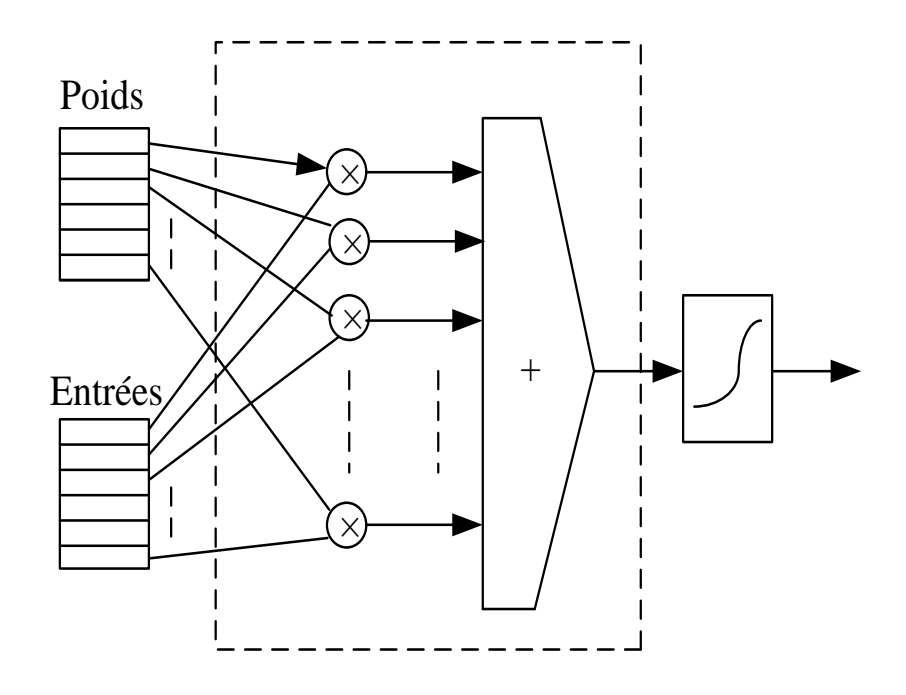

**Figure IV.8** : Modèle d'un neurone avec FPP

Chaque technique présente des avantages et des inconvénients. Ce qui fait que le choix de la technique à utiliser dépend des ressources disponibles, du temps d'utilisation du réseau et de la quantité d'informations à traiter. Dans notre cas nous optons pour une architecture très simple en l'occurrence la SP développée dans ce chapitre. Ses caractéristiques sont :

- Pour un même neurone, un seul accumulateur est utilisé pour calculer la somme des produits.
- Pour la même couche un calcul série de neurones est réalisé.
- $\triangleright$  Le calcul entre couches se fait en série

Comme nous pouvons le constater, l'architecture résultante possède une simplicité de conception caractérisée par une répétition de cellules qui est minime.

Avec l'émergence des cartes à microcontrôleurs de toutes sortes, l'implémentation des réseaux de neurones sur des circuits numériques a connu un essor considérable au cours de cette dernière décennie. En fait les cartes à microcontrôleurs offrent des solutions économiques, simples, fiables et plus précises par rapport aux anciens circuits logiques programmables.

# **V)- Implémentation numérique du modèle INV-ANN sur le microcontrôleur: V.1)- Réalisation d'un neurone assemblable :**

Afin de matérialiser le réseau de neurones développé auparavant, nous établirons, en premier lieu, un neurone élémentaire qui va servir par la suite pour construire le réseau. La fonction mathématique établie par un neurone doit être exprimée par des simples calculs élémentaires (addition et multiplication), ce qui donne la possibilité de synthétiser le neurone en langage Arduino. La description structurelle du neurone en langage Arduino permet de spécifier certaines caractéristiques telles que le nombre d'entrées, la fonction d'activation et la longueur du mot binaire. Le neurone effectue d'abord le produit des données entre les différentes entrées X<sup>i</sup> mémorisées dans une zone de mémoire (RAM) avec les poids W<sup>i</sup> correspondants affectés aux registres mémoire (FLASH) suivis d'une addition par la suite. Le résultat de ces opérations est soumis à une unité qui représente la fonction d'activation du neurone. La figure IV.9 montre l'architecture d'un neurone élémentaire.

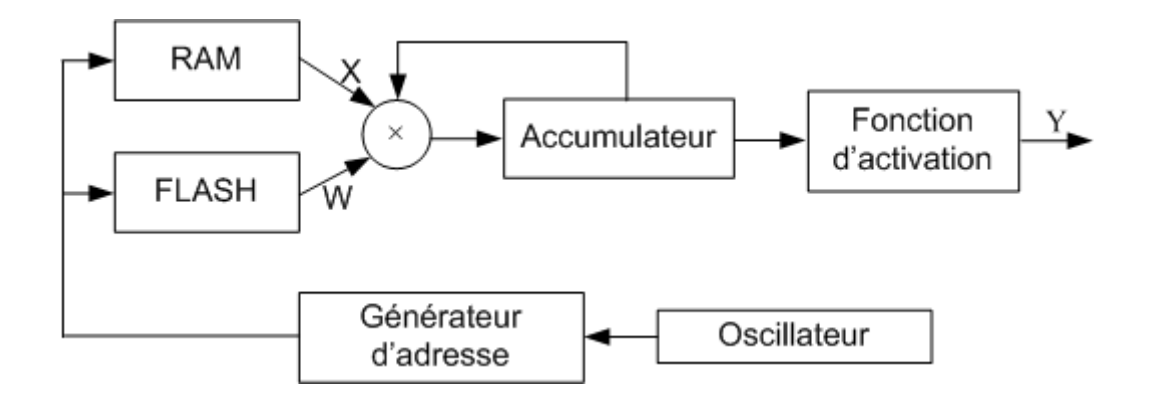

**Figure IV.9** : Architecture d'un neurone élémentaire.

On remarque que le neurone élémentaire est traduit par un simple calcul de base (adition et multiplication). Ces deux opérations de base sont matérialisées en langage Arduino. Une fois la synthèse du neurone élémentaire obtenue, nous pourrons assembler ces éléments de base pour obtenir le réseau de neurones en question.

# **V.2)- Etapes d'implémentation du modèle INV-ANN :**

Les étapes de l'implémentation sur le microcontrôleur :

- > La création d'un projet
- > L'écriture du programme ensuite enregistrement
- La vérification de la syntaxe et correction d'éventuelles erreurs
- $\triangleright$  Le télé versement vers le microcontrôleur.

La figure IV.10 représente l'organigramme d'implémentation du modèle INV-ANN sur le microcontrôleur.

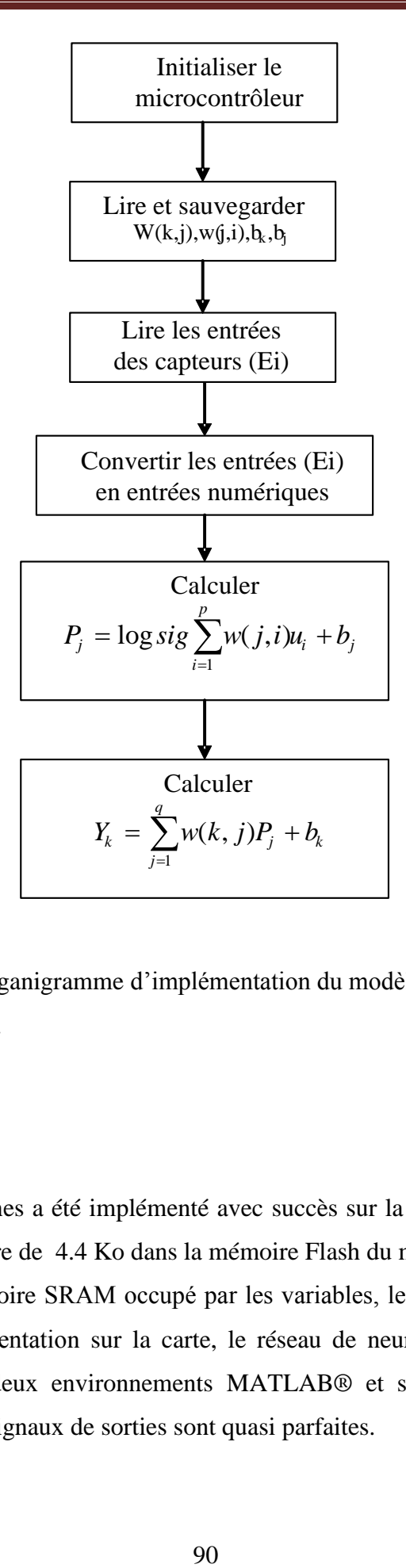

**Figure IV.10 :** Organigramme d'implémentation du modèle INV-ANN sur le le microcontrôleur.

# **VI)- Test et résultats :**

Le réseau de neurones a été implémenté avec succès sur la carte Arduino DUE tout en occupant un espace mémoire de 4.4 Ko dans la mémoire Flash du microcontrôleur et un espace de 574 octets dans la mémoire SRAM occupé par les variables, le temps d'exécution étant de 3.084 ms. Après l'implémentation sur la carte, le réseau de neurones est alimenté avec les mêmes entrées dans les deux environnements MATLAB® et sur le microcontrôleur. Les correspondances entre les signaux de sorties sont quasi parfaites.

#### **VI.1)- Résultats de mesure en soufflerie :**

L'ensemble du test est composé de 500 échantillons, en jouant sur des combinaisons différentes de la vitesse, la direction et la température du fluide, l'ensemble étant construit en soufflerie. Les vitesses et les directions du fluide comparées à celles établies par la soufflerie confirment l'exactitude de la procédure. Les figures IV.11 et IV.12 montrent les comparaisons entre les vitesses et les directions mesurées et celles générées par la soufflerie. Les mesures sont prises à 24 directions différentes pour chacune des 5 vitesses générées par la soufflerie, ensuite l'expérience est répétée à 4 températures du fluide  $(T_a=15, 20, 25, 30^{\circ}C)$ , les même températures utilisées durant la calibration. D'où les 500 échantillons dans chaque figure.

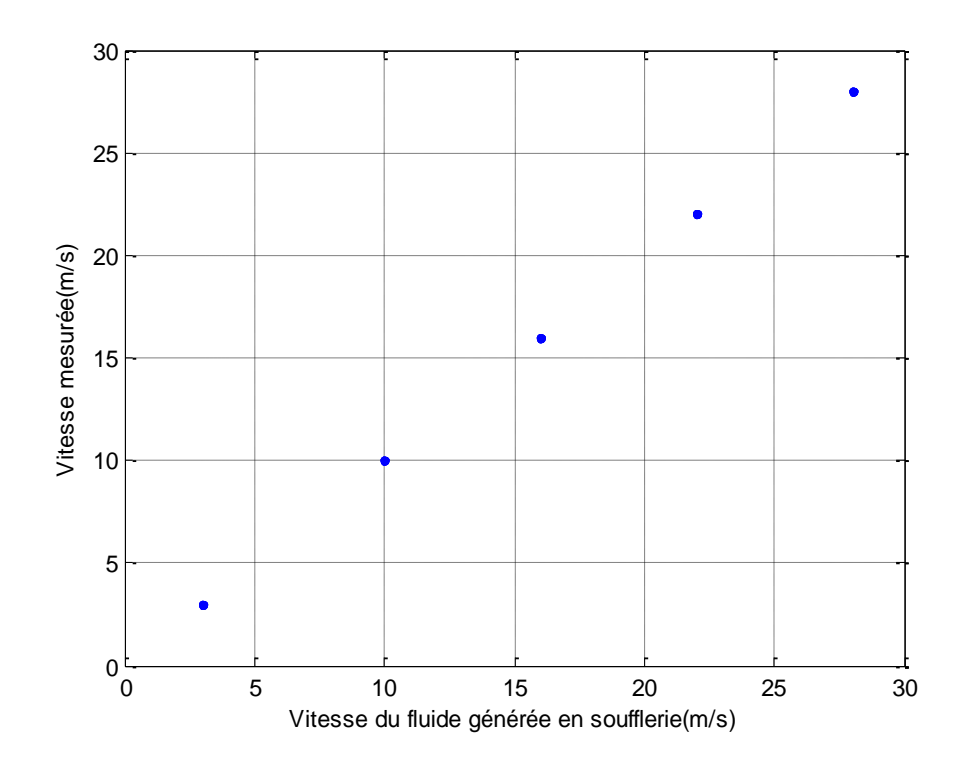

**Figure IV.11 :** Comparaison des vitesses mesurées et celles générées par la soufflerie.

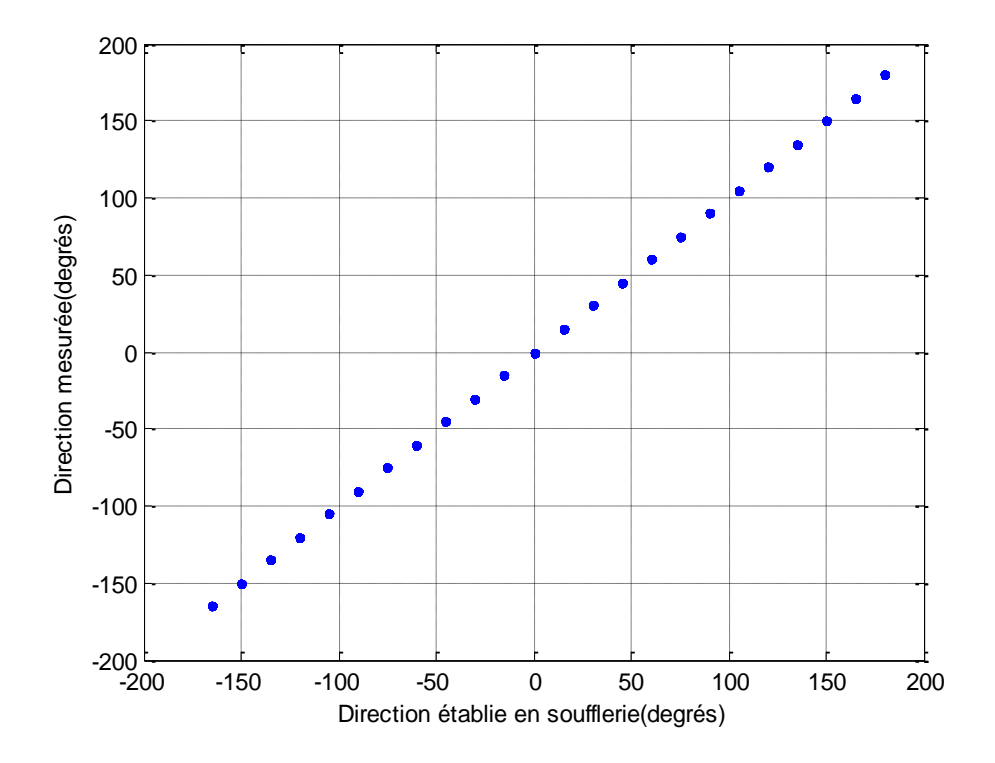

**Figure IV.12** : Comparaison des directions mesurées et celles établies par la soufflerie.

Comme le montrent les deux figures, les résultats mesurés par le système conçu et ceux établis par la soufflerie coïncident et sont situés sur une même droite dont les paramètres suivant sont évalués pour la vitesse du fluide :

- $\triangleright$  Une erreur moyenne EM=4.3×10<sup>-3</sup>m/s
- Une erreur relative moyenne ERM=0.058%

Et les paramètres suivant sont évalués pour la direction du fluide :

- $\triangleright$  Une erreur moyenne EM=4.48×10<sup>-4</sup> degrés
- $\triangleright$  Une erreur quadratique moyenne EQM=5.6×10<sup>-4</sup> degrés

## **Test pour d'autres valeurs :**

Ce test sert à évaluer les performances de mesure du système sur d'autres valeurs de la direction et la température du fluide qui n'étaient pas utilisées durant les phases d'apprentissage et de test. De la même façon nous avons construit une autre base de données en soufflerie

composée de 60 échantillons. Les figures IV.13 et IV.14 montrent les comparaisons entre les vitesses et les directions mesurées et celles établies par la soufflerie. Cette fois les mesures sont prises à 4 directions différentes (50°, 140°, 230°, 320°) pour chacune des 5 vitesses du fluide générées par la soufflerie, ensuite l'expérience est répétée à 3 températures du fluide ( $T_a=18$ , 22, 27°C). D'où les 60 échantillons dans chaque figure.

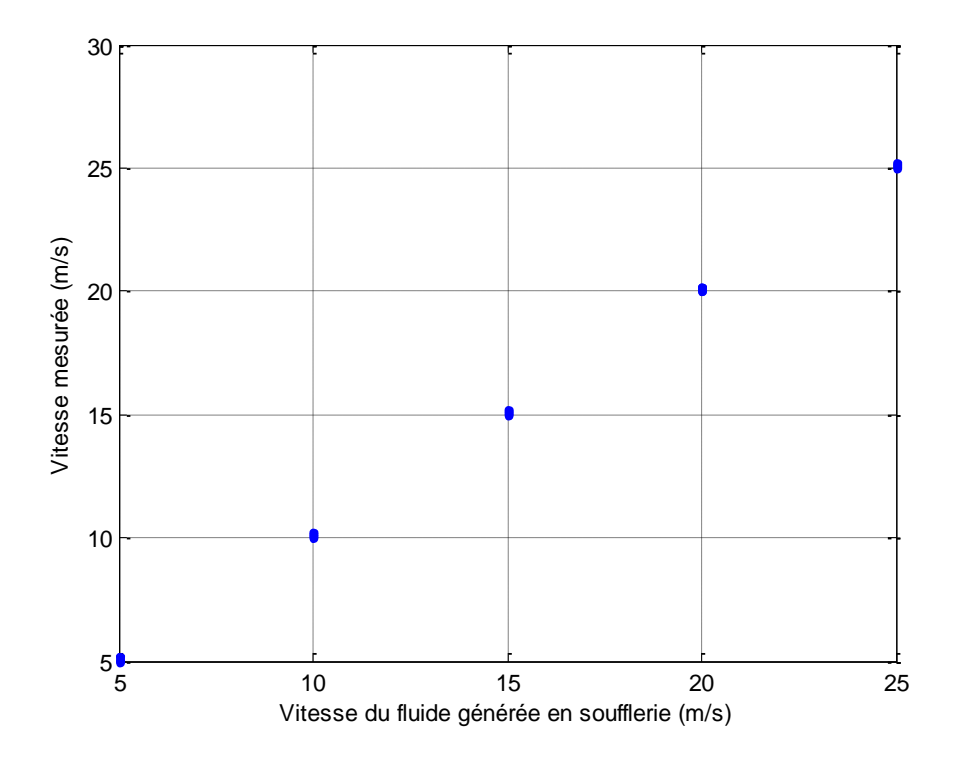

**Figure IV.13 :** Comparaison des vitesses mesurées et celles générées par la soufflerie.

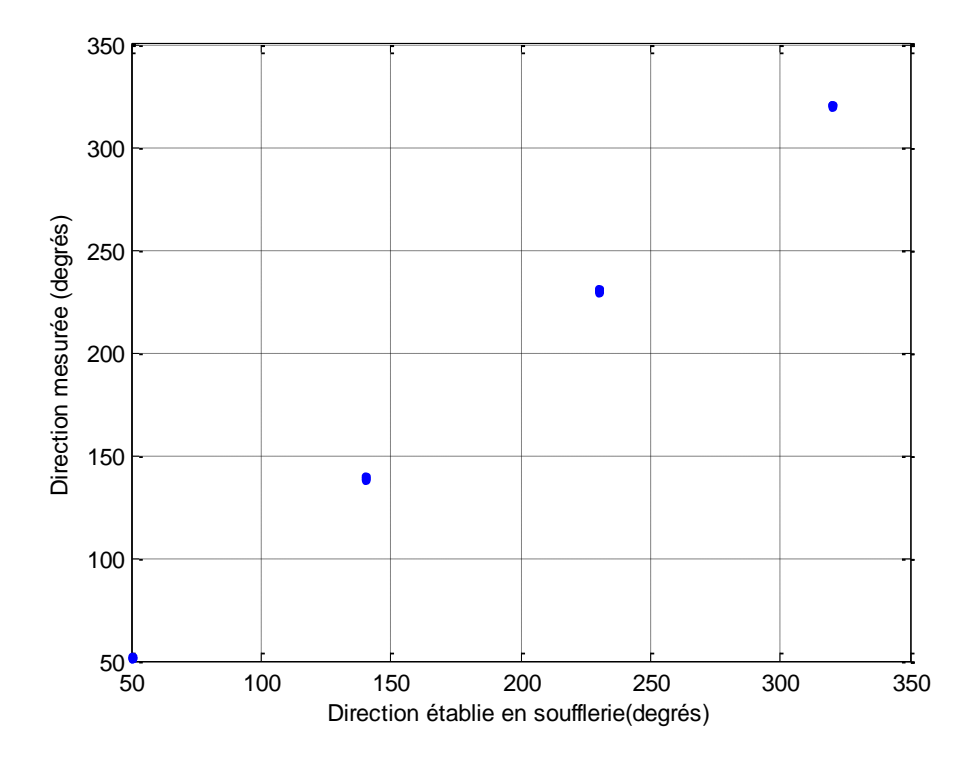

**Figure IV.14** : Comparaison des autres directions mesurées et celles établies par la soufflerie.

Comme on peut le constater sur les Figures IV.13 et IV.14, les résultats de mesure obtenus coïncident avec ceux établis en soufflerie. Et nous avons obtenu sur cet ensemble des erreurs de l'ordre de celles de l'ensemble du test. Les paramètres suivant sont évalués pour la vitesse du fluide :

- $\triangleright$  Une erreur moyenne EM=6.58×10<sup>-3</sup>m/s
- $\triangleright$  Une erreur relative moyenne ERM=1.67%

Et les paramètres suivant sont évalués pour la direction du fluide :

- $\triangleright$  Une erreur moyenne EM=8.24×10<sup>-4</sup> degrés
- $\triangleright$  Une erreur quadratique moyenne EQM=9.7×10<sup>-4</sup> degrés

## **VI.2)-Résultats de mesure à l'air libre :**

Les tests à l'air libre ont été effectués le 5 décembre 2016 sur la terrasse du laboratoire (LAMPA) situé dans un immeuble d'une grande hauteur, (de l'ordre de 17 mètres) à l'université de Tizi-Ouzou. Le système de mesure du vent conçu a été monté près d'un anémomètre et d'une girouette optoélectroniques [130] en vue d'une comparaison comme illustré par la figure IV.15.

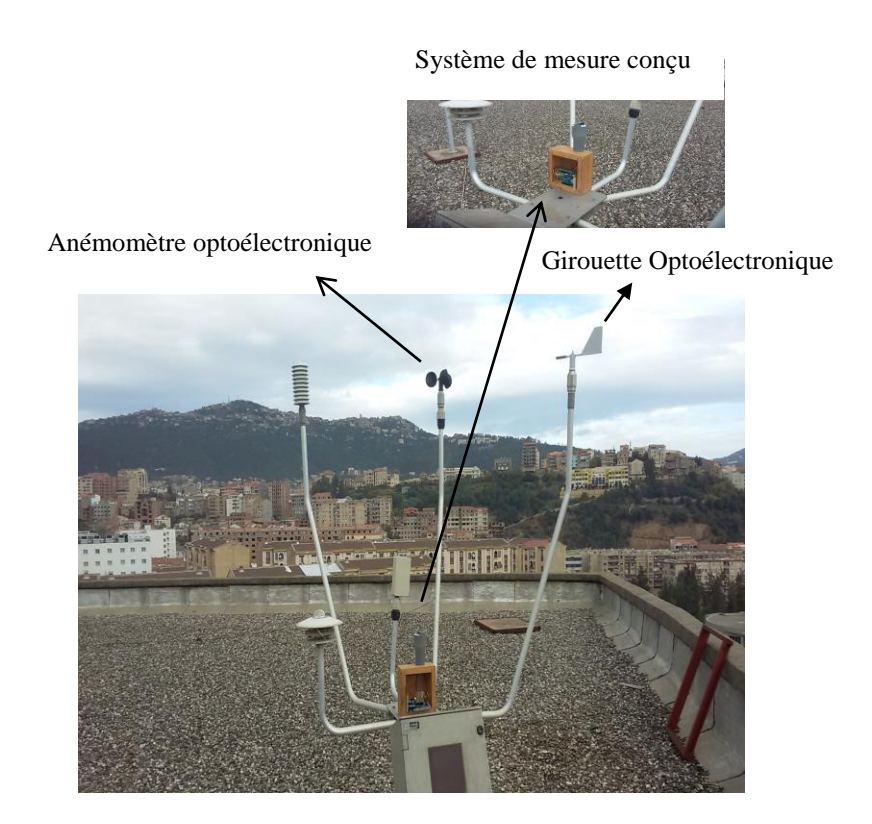

**Figure IV.15** : Photo de test à l'air libre.

La vitesse et la direction du vent ont été enregistrées chaque seconde sur une durée de 5 minutes de 13h00 pm à 13h05 pm avant d'êtres analysés. Ce fut une journée ensoleillée avec une température de 25.5°C en moyenne. Comme montré sur les figures IV.16 et IV.17, les mesures obtenues par le système conçu, sur une durée de 32 secondes sont comparées à celles enregistrées par l'anémomètre optoélectronique et la girouette optoélectronique, situés à un mètre environ de notre système de mesure.
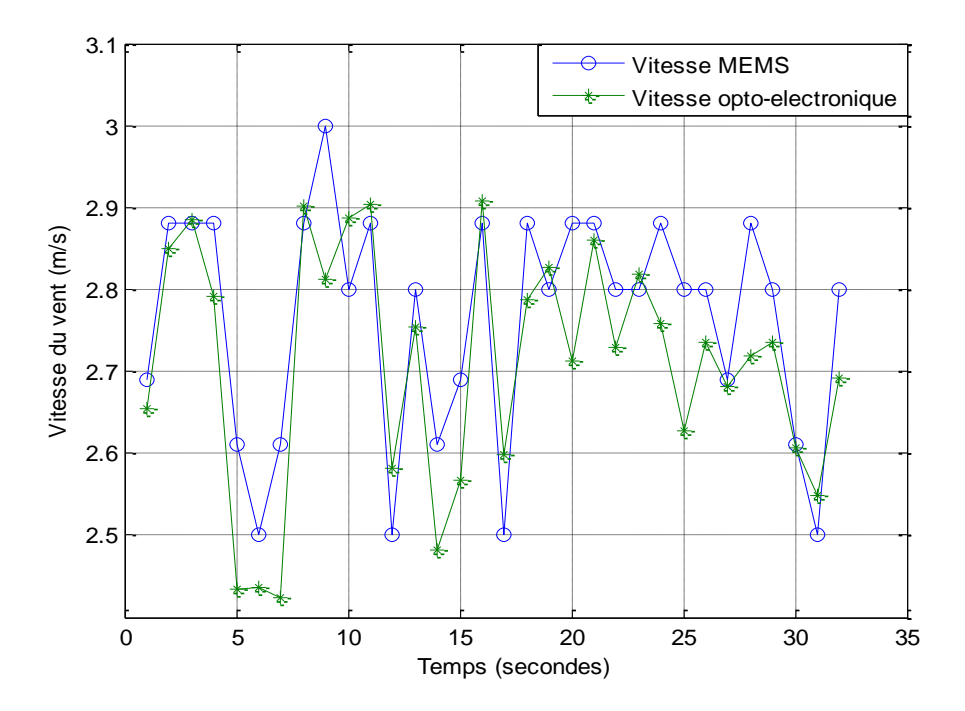

**Figure IV.16** : Comparaison des vitesses obtenues par le système de mesure conçu et celles obtenues par l'anémomètre optoélectronique.

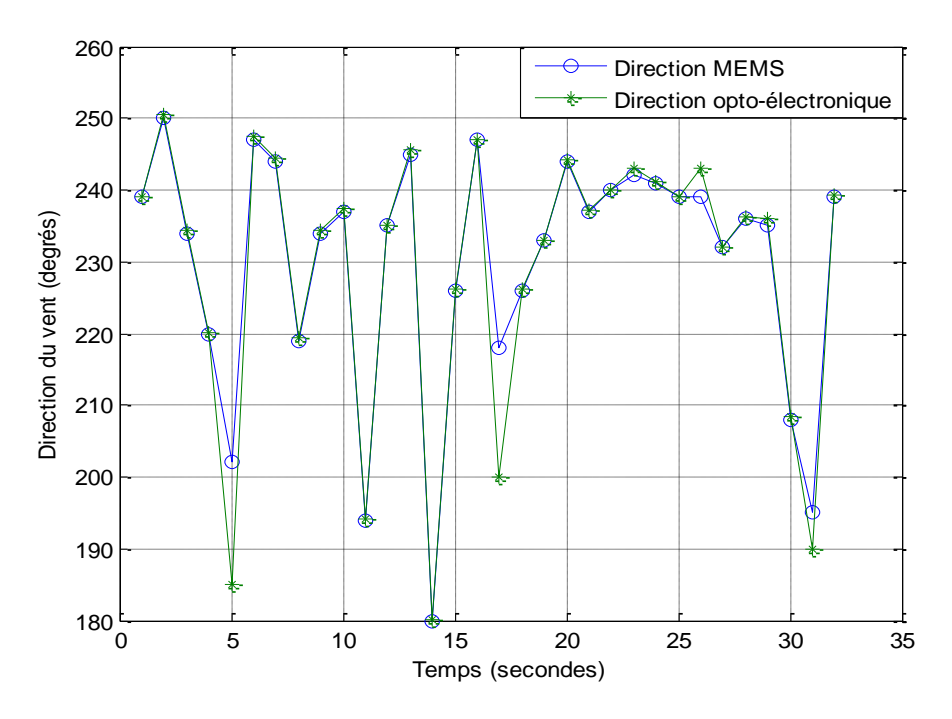

 **Figure IV.17** : Comparaison des directions obtenues par le système de mesure conçu et celles obtenues par la girouette optoélectronique.

D'après les figures IV.16 et IV.17 nous constatons que les résultats concordent bien les uns et les autres. Les petites différences peuvent être attribuées à quelques facteurs comme la faible distance séparant les systèmes de mesure. Ce facteur peut entraîner un déphasage. Les différences caractérisant les systèmes, tel le temps de réponse, peut engendrer un retard. Les conditions de turbulences et spécialement les changements brusque de vitesse et de direction peuvent mener à des instabilités diverses. En comparant les résultats obtenus par les deux systèmes, nous avons obtenu les écarts suivants :

- Pour la direction l'erreur moyenne est de 0.6711 degrés et une erreur quadratique moyenne de 4.6171 degrés.
- Quant à la vitesse du vent, nous avons obtenu les différences suivantes : une erreur moyenne de 0.056 m/s et une erreur quadratique moyenne de 0.0983 m/s.

Les figures IV.18 et IV.19 représentent les vitesses et les directions du vent obtenues sur une durée d'une semaine avec le système conçu où la vitesse et la direction sont représentées sur une moyenne de chaque heure.

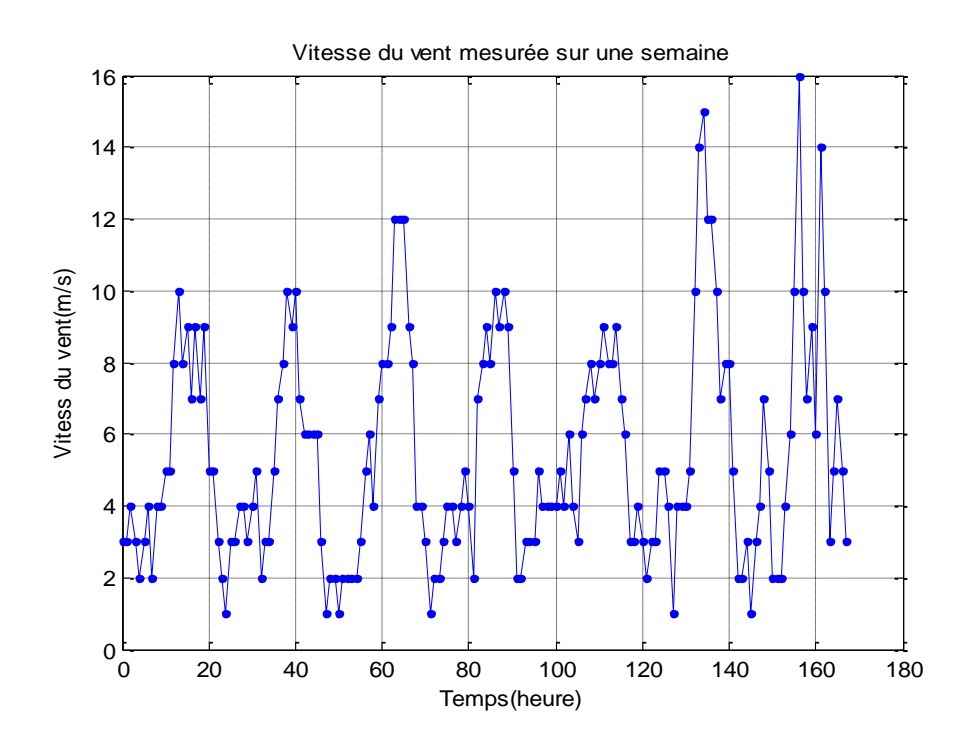

**Figures IV.18 :** Vitesse du vent mesurée sur une durée d'une semaine.

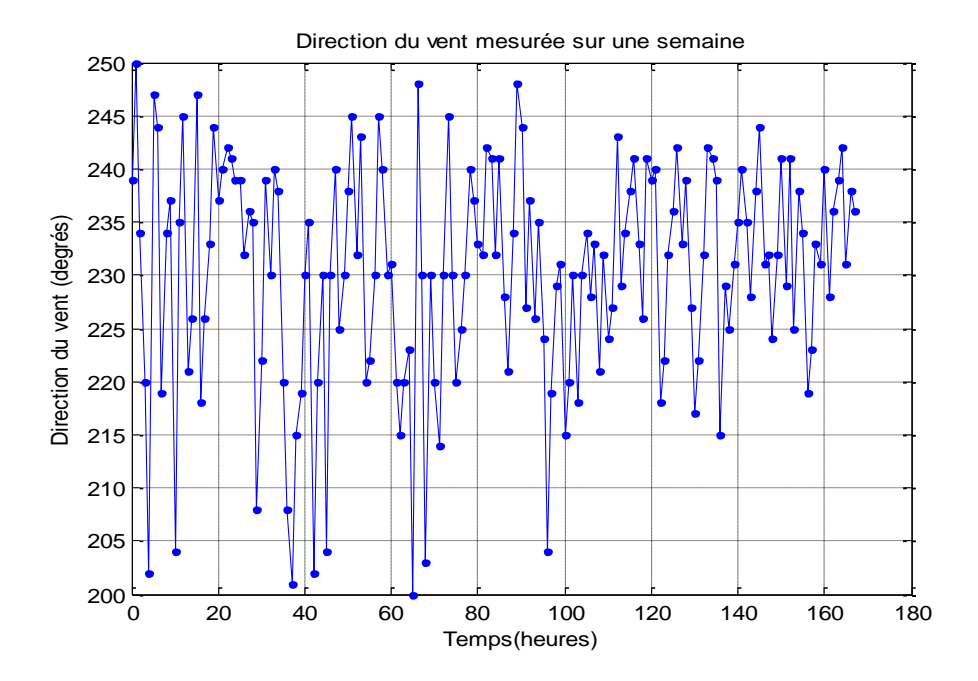

**Figures IV.19 :** Direction du vent mesurée sur une durée d'une semaine.

Comme nous pouvons le constater sur ces figures la vitesse et la direction sont instables et varient de façon aléatoire d'une heure à une autre avec des amplitudes variables dont la connaissance spatiale et temporelle requiert des appareils de hautes qualités. De ce fait, on conclut que le vent est un phénomène très variable et complexe qui dépend de plusieurs paramètres.

#### **VII)-Discussion :**

Dans ce chapitre nous avons mis en évidence la conception d'un circuit de mesure et de correction à base des réseaux de neurones artificiels dit modèle en inverse (INV-ANN). Nous avons ensuite décrit les étapes de son implémentation dans un microcontrôleur. De même, nous avons testé le système de mesure en soufflerie. Les résultats obtenus sont précis et très proches de ceux établis par la soufflerie dans diverses conditions liées à la température. Enfin, le système de mesure a été testé à l'air libre près d'un anémomètre et d'une girouette optoélectronique. Les résultats obtenus par les deux systèmes sont proches, ce qui confirme la fiabilité du système conçu. Enfin nous avons réalisé des mesures avec le système une semaine durant en prenant à chaque heure la moyenne de la vitesse et de la direction du vent. Vu les résultats obtenus on conclut que le vent est un phénomène très instable dont l'importance varie avec le temps et l'endroit choisi. De ce fait la mesure exacte du vent requiert des instruments de hautes qualités pour obtenir des mesures correctes et précises.

**Conclusion et perspectives** 

#### **Conclusion et perspectives**

Tout au long de ce travail nous avons cherché à développer un système de hautes performances de mesure du vent à base d'anémomètres à fil chaud. Pour cela nous avons opté pour des puces à doubles capteurs, conçus à base de la technologie MEMS avec le souci d'optimiser les performances. Ensuite nous avons rassemblé les deux puces sur un support cylindrique fabriqué à base de plastique dur pour la détection simultanée de la vitesse et de la direction du vent.

Ce système est caractérisé par une structure compacte de petite taille, à faible coût, de sensibilité et de précision élevées, avec un temps de réponse court et une faible consommation d'énergie électrique.

Le système a été calibré en soufflerie dans diverses conditions requises et un circuit de mesure a été conçu à base des réseaux de neurones dit modèle en inverse (INV-ANN) à partir des courbes de calibration. La fonction assignée à ce circuit est de calculer la vitesse et la direction du vent à partir des données reçues par les sorties des capteurs tout en corrigeant l'effet de dérives de la température de l'air. Les résultats obtenus par le circuit de mesure sont très précis et très proches de ceux générés par la soufflerie. Ainsi les réseaux de neurones nous ont révélé leur grande capacité d'adaptation aux différents phénomènes physiques à condition de disposer d'une base de données assez représentative sur le phénomène à étudier.

Afin d'exploiter le système sur le terrain et d'obtenir des mesures en temps réel le circuit a été implémenté sur un microcontrôleur. En plus du temps de réponse réduit des capteurs qui composent le système, nous avons estimé son temps d'exécution qui est de l'ordre de 3 ms. Ceci permet la mesure de la circulation de l'air à fluctuation rapide. Ce qui met en évidence faisabilité de l'approche neuronale comme technique de mesure et de correction des phénomènes physiques.

Ainsi, l'ensemble du système de mesure du vent est composé : des microcapteurs à fil chaud, du microcontrôleur pour le traitement des différents signaux reçus, du module XBee pour le transfert des données obtenues à distance, d'un ordinateur et d'un module XBee pour la réception des données.

Enfin le système a été testé à l'air libre sur un immeuble haut équipé de capteurs Cimel. Les résultats obtenus après comparaison sont précis et correspondent bien à ceux obtenus par l'anémomètre et la girouette classique, appareils de haute qualité. Ce qui confirme la fiabilité du système conçu.

Comme perspectives de ce travail, des extensions du modèle INV-ANN peuvent être envisagées en tenant compte d'autres paramètres physiques comme l'humidité, le rayonnement solaire, l'interférence du bruit du milieu et le vieillissement des capteurs afin d'augmenter la précision et la fiabilité du système. L'ajout d'une protection au système pour réaliser des mesures en mauvais temps peut être envisagé. Le champ d'application de cette technique peut être exploité pour développer un réseau de capteurs pour effectuer des mesures spatiales dans différents endroits et déterminer le profil du vent à grande échelle. De plus, l'intégration du réseau de neurones et l'ensemble des microcapteurs avec leurs circuits de conditionnement sur un seul substrat, créera un système plus compact et plus économique. L'élargissement de la base de données constituant les bases d'apprentissage et de test pour exploiter le système sur une plus grande gamme de mesure peut aussi être effectuée.

En outre les méthodes et les techniques développées au cours de ce travail peuvent être étendues à d'autres types de capteurs de technologie MEMS tels que les capteurs de pression et les capteurs humidité, afin d'améliorer leurs performances et obtenir des réponses précises sur les grandeurs physiques à mesurer.

**Annexes**

# **I)- Le neurone formel (Artificiel) :**

## **I.1)- Le modèle mathématique :**

Le modèle de neurone formel présenté ici, œuvre de Mac Culloch et Pitts, est un modèle mathématique très simple dérivé d'une analyse (elle aussi assez simple) de la réalité biologique. Il est considéré comme un automate relié à des automates voisins, par des connexions représentées par des poids réels. Il reçoit à son entrée des signaux délivrés soit du milieu extérieur soit des neurones voisins auxquels il est connecté, et fournit à la sortie un signal qui dépend à la fois de ses signaux d'entrée et des poids de ses différentes connexions (somme pondérée  $U_k - \theta_k$ ).

La figure a.1 décrit le fonctionnement global d'un neurone artificiel :

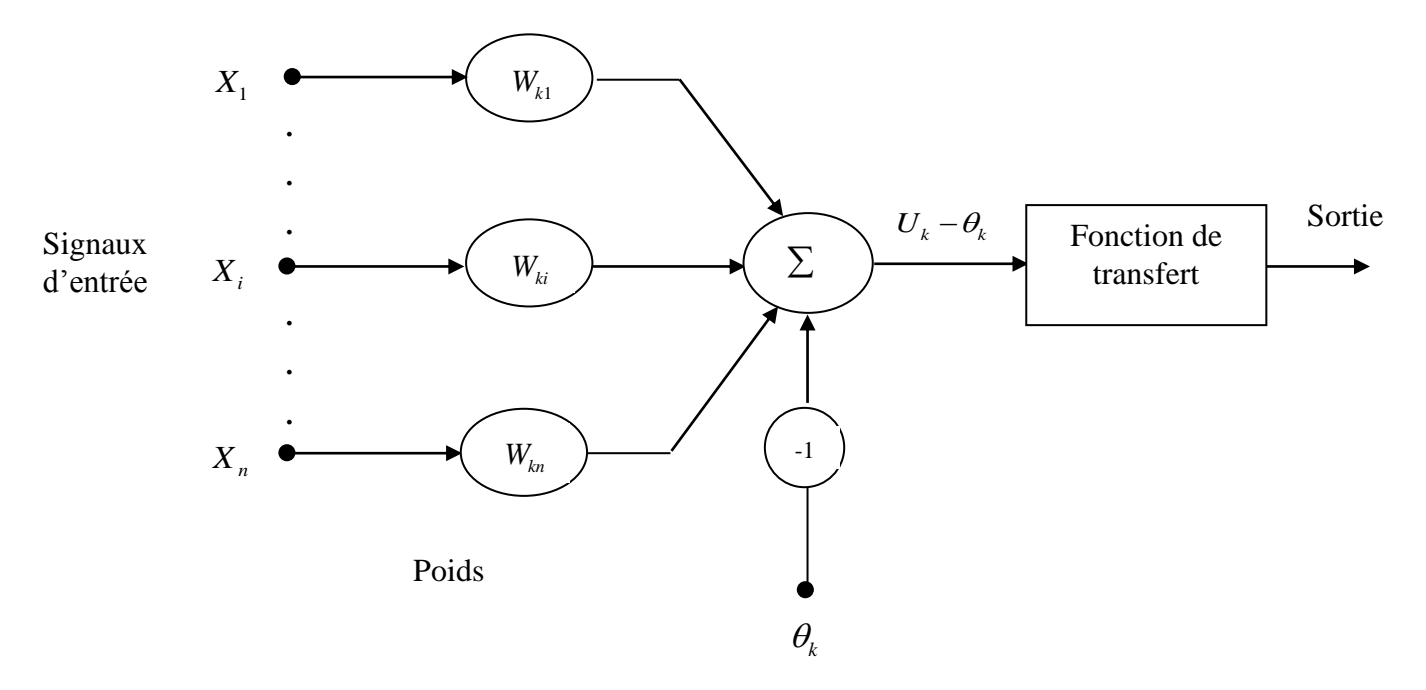

**Figure a.1** : Schéma fonctionnel du neurone formel.

On peut donc, d'après la Figure a.1, définir un neurone formel par les paramètres suivants :

1. Un ensemble des connexions (ou synapses) dont chacune se caractérise par un poids réel. Le signal  $X_i$  se trouvant à l'entrée de la synapse *i* qui est connectée au neurone *k* . Ce signal est multiplié par le poids de la synapse *wki* , *wki* étant le poids de la connexion dirigée du neurone *i* vers le neurone *k* . Si le poids est positif on aura un effet excitateur, s'il est négatif l'effet est inhibiteur.

2. La somme pondérée  $U_k - \theta_k$  des signaux d'entrée  $(X_i)_{1 \le i \le n}$  du neurone *i* qui sont en même temps les signaux de sortie des neurones de la couche amont auquel ce neurone est connecté est donnée par l'expression (a.1) :

$$
U_k - \theta_k = \sum_{i=1}^n w_{ki} X_i + (-1)\theta = \sum_{i=0}^n w_{ki} X_i
$$
 (a.1)

- Où :  $w_{i0} = \theta_k$ ,  $X_0 = 1$  et *n* le nombre de neurones de la couche en amont.
	- 3. Le seuil  $\theta_k$  propre au neurone k est un nombre réel représentant la limite à partir de laquelle le neurone s'activera. Ce seuil peut jouer le rôle de poids de la connexion qui existe entre l'entrée fixée à +1 et le neurone *k* .
	- 4. La fonction de transfert f limite en général l'amplitude de la sortie  $Y_k = f(U_k \theta_k)$ du neurone entre $[-1, +1]$  ou  $[0, +1]$ . Elle existe sous différentes formes, telles que : fonction non linéaire, fonction à seuil binaire, fonction linéaire à seuil, …..etc.

## **I.2)- Fonction de transfert** *:*

En général, la fonction de transfert *f* d'un neurone représente l'état d'activation de celui-ci. Les plus courantes sont présentées dans le tableau a.1, avec leurs équations mathématiques. On remarquera que la plupart des fonctions de transfert offrent une infinité de valeurs comprises dans l'intervalle  $[0, +1]$  ou  $[-1, +1]$ .

Annexes

| Catégorie | Type                                   | Equation                                                                                          | Allure                                                 |
|-----------|----------------------------------------|---------------------------------------------------------------------------------------------------|--------------------------------------------------------|
| Seuil     | <b>Binaire</b><br>(fonction Heaviside) | $f(x) = \begin{cases} 0 & \text{si} \quad x < 0 \\ 1 & \text{si} \quad x \ge 0 \end{cases}$       | f(x)<br>$^{+}$<br>$\boldsymbol{\mathcal{X}}$           |
|           | Signe                                  | $f(x) = \begin{cases} 1 & \text{si } x > 0 \\ -1 & \text{si } x \le 0 \end{cases}$                | f(x)<br>$\bf{+1}$<br>х<br>$-1$                         |
| Linéaire  | Identité                               | $f(x) = x$                                                                                        | f(x)<br>$\boldsymbol{\mathcal{X}}$                     |
|           | Linéaire positif                       | $f(x) = \begin{cases} 0 & \text{si} \quad x < 0 \\ x & \text{si} \quad x \ge 0 \end{cases}$       | f(x)<br>$\boldsymbol{\mathcal{X}}$                     |
|           | Saturé positif                         | $f(x) = \begin{cases} 0 & \text{si } x < 0 \\ 1 & \text{si } x \ge 1 \\ x & \text{i} \end{cases}$ | f(x)<br>$+1$<br>$\bf +1$<br>$\boldsymbol{\mathcal{X}}$ |

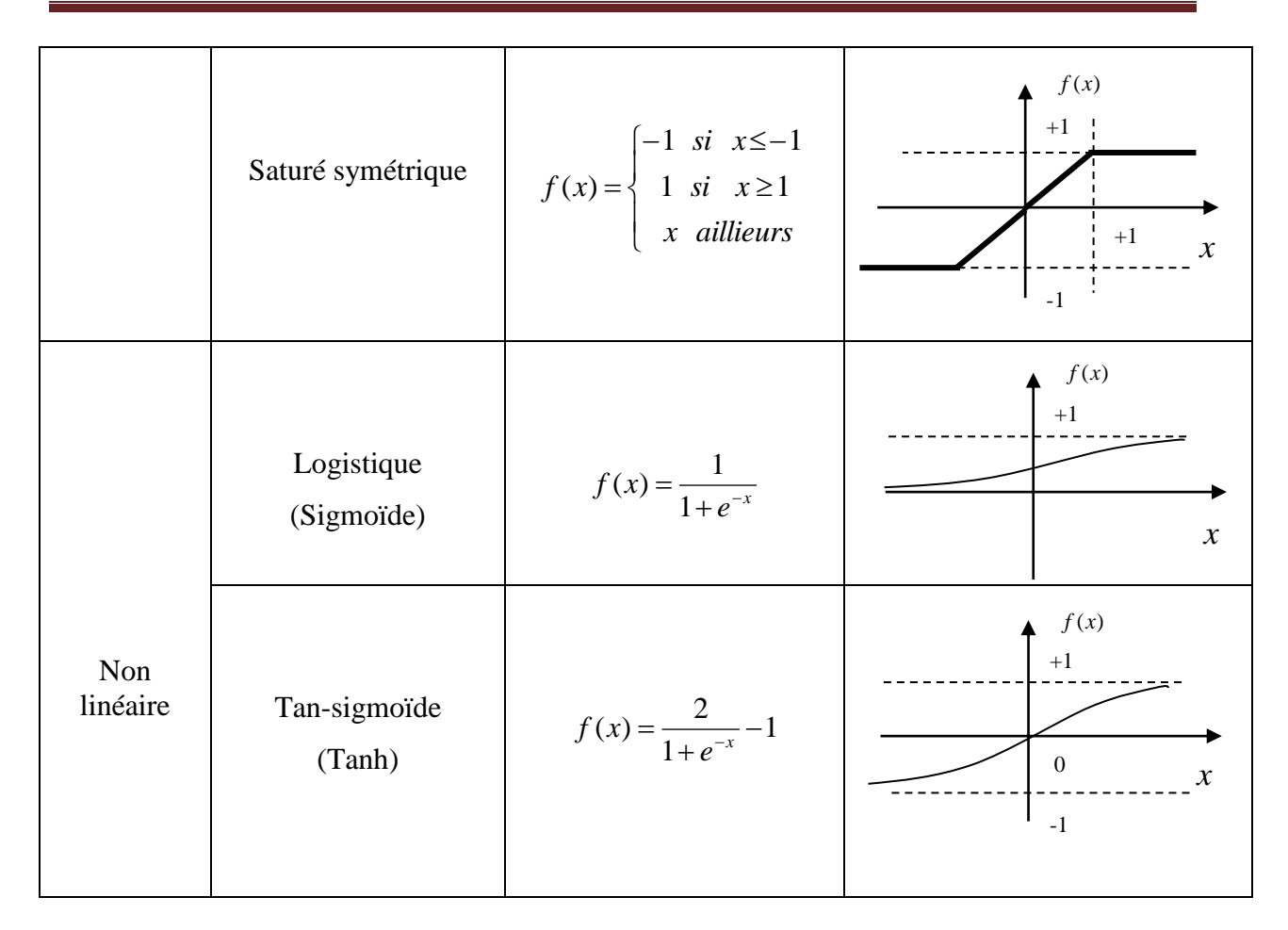

**Tableau a.1 :** Les fonctions de transfert.

## **II)- Réseau de Neurones Artificiels (Artificial Neural Network- ANN) :**

 Un réseau de neurones artificiel est un ensemble de neurones formels qui sont des unités de calcul associés en couches (ou sous-groupes) et fonctionnant en parallèle. Le comportement collectif ainsi obtenu permet de réaliser des fonctions d'ordre supérieur par rapport à la fonction élémentaire réalisée par un neurone simple. Dans un tel réseau, les entrées d'un neurone sont les entrées du réseau global, ou bien les sorties d'autres neurones. Les habiletés de traitement (La connaissance) du réseau sont stockées dans les poids synaptiques dont les valeurs sont en général déterminées par une opération dite l'apprentissage [131]. La structure d'interconnexion entre les différents neurones détermine la topologie du réseau. Dans le présent travail, nous nous limitons à un réseau neuronal multicouches de type Feed-Forward qu'est le perceptron multicouches (MLP : Multilayer Perceptron) utilisant des sigmoïdes comme fonction d'activation dans les différents neurones ou des fonctions linéaires dans les neurones de sortie.

Dans ce type de réseau, l'information se propage de couche en couche sans que le retour en arrière soit possible. Chaque neurone dans une couche est connecté à tous les neurones de la couche précédente et de la couche suivante, à l'exception des couches d'entrée et de sortie et il n'y a pas de connexion entre les neurones d'une même couche. La figure a.2 illustre la structure de ce type de réseau :

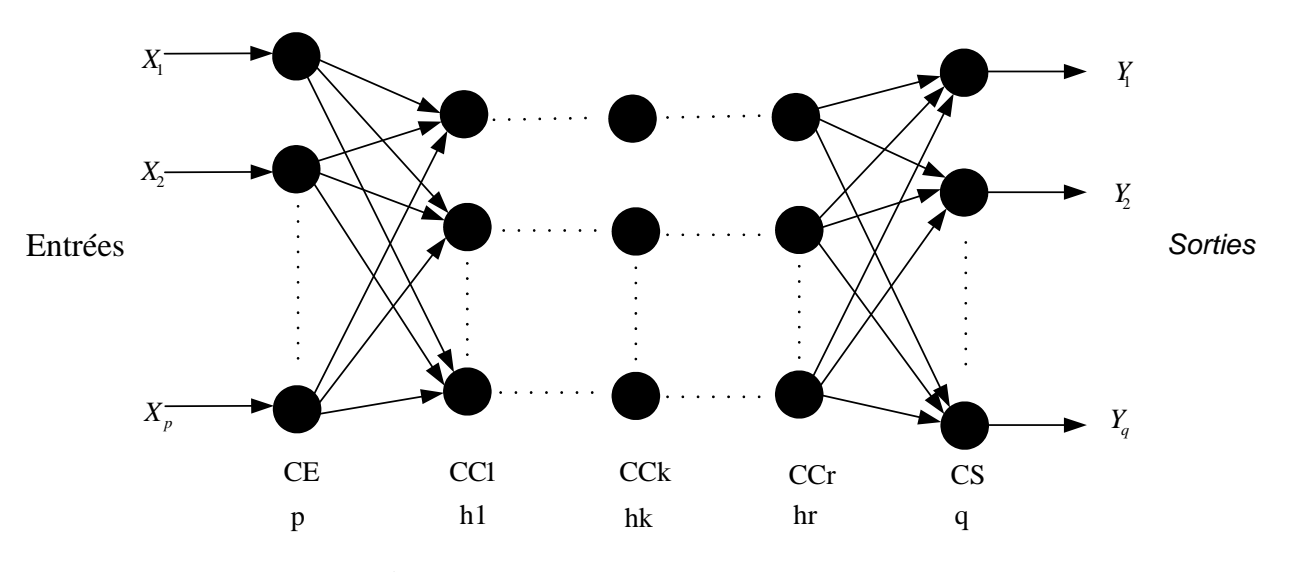

**Figure a.2** : Perceptron multicouches.

CE : couche d'entrée. CC : couche cachée. CS : couche de sortie.

p : nombre de neurones d'entrée. q : nombre de neurones de sortie.

r : nombre de couches cachée.

*k h* : nombre de neurones dans la couche cachée numéro k.

L'équation représentative non linéaire de la  $o^{eme}$  sortie  $(1 \le o \le q)$  d'un perceptron multicouche constitué d'une couche d'entrée, de plusieurs couches cachées et d'une couche de sorite est donnée par :

$$
Y_o = f_s \left( \sum_{j=1}^{h_r} w_{sj} f_c \left( \sum_{k=1}^{h_{r-1}} w_{jk} f_c \left( \dots f_c \left( \sum_{i=1}^p w_{li} x_i + \theta_l \right) \dots \right) + \theta_j \right) + \theta_s \right) \tag{a.2}
$$

Où :

- $\bullet$ *s f* : la fonction d'activation du neurone de sortie, elle peut être linéaire ou non.
- $f_c$ : la fonction d'activation d'un neurone appartenant à une couche cachée, toujours non linéaire.
- $X = (x_1, x_2, \dots, x_p)^T$  : le vecteur d'entrée du réseau.
- *W* : l'ensemble des paramètres du réseau (poids  $w_{jk}$  et seuil  $\theta_j$ ).
- $\bullet$  *w<sub>jk</sub>*: le poids de la connexion reliant le  $k^{\ell m e}$  neurone d'une couche amont avec le  $j^{\ell m e}$  neurone de la couche aval et  $\theta_j$  est le seuil propre au neurone j.

Le nombre de paramètres d'un MLP est :

$$
h_1 p + h_2 h_1 + h_3 h_2 + \dots + h_r h_{r-1} + q h_r + h_1 + h_2 + h_3 + \dots + h_r + q
$$
 (a.3)

#### **II.1)- Mise en œuvre d'un réseau de neurones (MLP) :**

 La mise en œuvre d'un réseau de neurones comporte à la fois une partie de conception dont l'objectif est de permettre de choisir l'architecture la plus optimale (nombre de couches et neurones par couche), et une partie de calcul numérique pour réaliser l'apprentissage du réseau de neurones. L'apprentissage d'un réseau de neurones (voir **Figure a.3**) consiste en la modification des poids du réseau par des réglés par un algorithme conduisant à l'amélioration du comportement du réseau par la minimisation d'une fonction d'erreur. Cette amélioration prend place avec le temps, jusqu'à ce que la sortie désirée soit à peu près obtenue. Mais afin de pouvoir générer l'apprentissage du réseau, il est nécessaire de créer une base de données dans un domaine bien défini, cette base, appelée base d'apprentissage, contiendra toutes les informations à mémoriser dans le réseau.

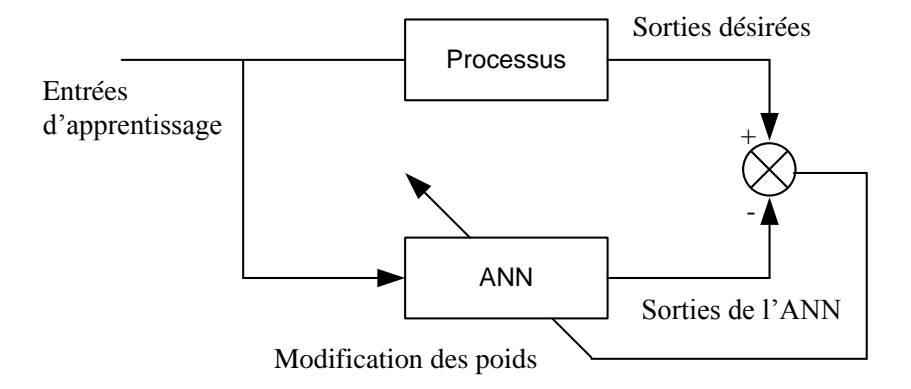

**Figure a.3** : Apprentissage d'un réseau de neurones.

 En plus de l'ensemble d'apprentissage, un second exemple appelé ensemble de test est utilisé à la fin de chaque phase d'apprentissage. On mesure non seulement l'erreur d'apprentissage mais aussi l'erreur de test, c'est-à-dire l'erreur totale commise sur tous les

exemples de l'ensemble de test. Cette erreur de test est calculée une fois la phase d'optimisation des poids achevée. A partir d'un ensemble d'apprentissage constitué de N exemples, on tire un sous ensemble $N_0$ , généralement  $N_0$  représente 10 à 25 % de l'ensemble N. On réserve  $N_0$  et on fait l'apprentissage du réseau de neurones à partir de la base composée de  $N-N_0$  exemples puis on valide le modèle avec l'ensemble  $N_0$ . Notons qu'il y a plusieurs techniques concernant le choix de l'ensemble  $N_0$ , le plus utilisé consiste à tirer  $N_0$  de manière à couvrir au minimum l'ensemble d'apprentissage, ce qui est traduit mathématiquement par : le facteur de l'espérance mathématique pour l'ensemble  $N_0 (N_0 \in N)$  est le plus élevé possible.

#### **II.2)- Propriétés d'approximation universelle du MLP :**

La propriété d'approximation universelle a été démontrée dans [132] et peut s'énoncer comme suit :

<< Toute fonction bornée suffisamment régulière peut être approchée uniformément avec une précision arbitraire, dans un domaine fini de l'espace de ses variables, par un réseau de neurones comportant une seule couche de neurones cachée en nombre fini, possédant tous la même fonction d'activation, et un neurone de sortie linéaire >> [133].

## **III)- Algorithmes d'apprentissage :**

Comme dans ce mémoire nous avons seulement utilisé un réseau de neurones de type Feed-Forward, nous introduisons uniquement les algorithmes d'apprentissage qui peuvent être utilisés par ce type de modèle neuronal.

## **III.1)- Algorithme de rétro-propagation du gradient :**

Cet algorithme utilisé par les réseaux multicouches, basé sur la descente du gradient sur une surface d'erreur (**Figure a.4**), est une méthode d'optimisation universelle. On cherche à minimiser une fonction de coût (erreur entre la sortie désirée et celle obtenue), en suivant les lignes de plus grandes pentes [134].

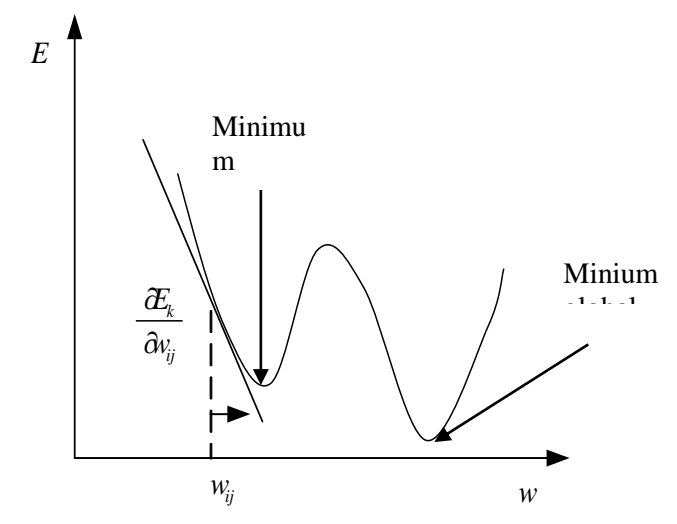

**Figure a.4** : Descente du gradient sur la surface d'erreur.

Les différentes étapes de l'algorithme sont les suivantes [135] :

Soit un réseau neuronal multicouches MLP, formé de p neurones en entrées, q neurones en sortie, r couches cachées et *n h* neurones dans la couche cachée numéro n.

- 1. Initialiser tous les poids de connexions  $w_{ij}$  et les seuils  $\theta_{ij}$  des petites valeurs aléatoires distribuées uniformément dans un intervalle bien défini. L'indice j représente un neurone appartenant à une couche en amont et l'indice i un neurone appartenant à une couche en aval.
- 2. *k* = 1 (Numéro du vecteur d'apprentissage).
- 3. Présenter un vecteur d'entrée  $X^k = (x_1^k, x_2^k, \dots, x_p^k)$ *k*  $X^k = (x_1^k, x_2^k, \dots, x_p^k)$  aux neurones de la couche d'entrée et un vecteur de sortie  $S_k = (s_1^k, s_2^k, \dots, s_q^k)$ *k q*  $S_k = (s_1^k, s_2^k, \dots, s_q^k)$  sur les neurones de la couche de sortie de manière à calculer l'erreur commise par le réseau.
- 4. Calculer les sorties des neurones de toutes les couches (couches cachées et couche de sortie) du réseau.

La sortie d'un neurone i est donnée par :

$$
o_i = f_i(\sum_{j=1}^m w_{ij}o_j + \theta_i)
$$
 avec   
Si le neurone i est en couche  $CC_n$ , alors :  $m = p$  et  $1 \le i \le h_1$   
Si le neurone i est en couche d'entrée alors :  $o_i = x_i^k$   
Si le neurone i est en couche d'entrée alors :  $o_i = x_i^k$   
Si le neurone i est en couche de sortie, alors :  $m = h_r$  et  $1 \le i \le q$ ,  $o_i = y_i^k$ 

5. Modifier les poids de connexions  $w_{ij}$  et les seuils  $\theta_{ij}$ :

$$
w_{ij}(k+1) = w_{ij}(k) + \Delta w_{ij}(k)
$$
 avec  $\Delta w_{ij} = -\eta \frac{\partial E_k}{\partial w_{ij}} = \eta \delta_i o_j$   
 $\theta_i(k+1) = \theta_i(k) + \eta \delta_i$  avec  $\theta_i = w_{i0}$ 

Où :  $\eta$  est le coefficient d'apprentissage,  $0 \le \eta \le 1$ .

 $\delta_i$  est l'erreur locale (gradient).

 $\triangleright$   $\delta_i = (s_i^k - y_i^k) f'(A_i)$ , si le neurone i appartient à la couche de sortie.

Si la fonction est une fonction sigmoïde  $f(X) = \frac{1}{1 + e^{-X}}$  $=$ 1  $(X) = \frac{1}{1 - x}$  alors :

$$
\delta_i = (s_i^k - y_i^k) y_i^k (1 - y_i^k)
$$
\n(a.4)

 $\triangleright$   $\delta = f_i^{\prime}(A_i) \sum w_{li} \delta_l$ , si le neurone i étant un neurone caché. l représente les neurones de

la couche en aval auxquels le neurone i est connecté.

$$
A_i = \sum w_{ij} o_j + \theta_i \qquad \text{ou}: \quad \theta_i \text{ est le seuil du neurone } i
$$

*j o* la sortie du neurone *j*

6. Calculer l'erreur quadratique :

$$
E_k = \frac{1}{2} \sum_{i=1}^{q} (y_i^k - s_i^k)^2
$$
 (a.5)

7.  $k = k + 1$ , si  $k \leq N$ , si revenir en(3).

*N* étant le nombre d'exemples de la base d'apprentissage.

8. Calculer l'erreur totale moyenne:  $MSE = \frac{1}{2} \sum_{i=1}^{N}$ *i*  $MSE = \frac{1}{2} \sum E_i$  $2 \sum_{i=1}$  $\frac{1}{2}\sum_{i=1}^{N}E_{i}$ . Si *MSE*  $\leq \varepsilon$  alors arrêter

l'apprentissage sinon revenir en  $(2)$  jusqu'à la stabilisation du réseau (avec  $\varepsilon > 0$ donné).

## **III.2)- Algorithme de rétro-propagation du gradient avec momentum :**

Le coefficient d'apprentissage  $\eta$  joue un rôle crucial. Si  $\eta$  est trop petit, le réseau de neurones apprend très lentement, et s'il est trop grand, on a un apprentissage très rapide mais au prix de la création d'oscillations dans l'erreur totale moyenne qui empêche l'algorithme de converger vers le minimum désiré. Le réseau devient alors instable. Dans la plupart des cas, si la fonction d'erreur possède plusieurs minima locaux le réseau subira un blocage dans l'un d'eux ou dans une région où la surface d'erreur est aplatie. Pour cela, les chercheurs ont introduit un terme momentum α dans la règle d'apprentissage de l'algorithme. La règle d'adaptation des poids devient :

$$
\Delta w_{ij}(k) = \eta \delta + \alpha \big( w_{ij}(k) - w_{ij}(k-1) \big) \tag{a.6}
$$
\n
$$
\alpha \le 1
$$

Le terme momentum permet l'introduction de l'ancienne valeur de chaque paramètre du réseau dans le calcul de sa nouvelle valeur, ce qui représente un outil important pour accélérer l'algorithme du gradient.

#### **III.3)- Méthode de Newton :**

La méthode de Newton consiste en l'approximation de la fonction coût par son développement limité au second ordre au voisinage du vecteur  $w^k$  obtenu à l'itération  $k$ :

$$
E(w^{k+1}) = E(w^k) + \nabla E^{T}(w^k)(w - w^k) + \frac{1}{2}(w - w^k)^{T} H(w^k)(w - w^k)^{T}
$$
 (a.7)

Où  $H(w^k)$  est la matrice Hessienne de la fonction de coût *E*, définie par :

$$
H(w^{k}) = \begin{bmatrix} \frac{\partial^{2} E}{(\partial w_{1}^{k})^{2}} & \frac{\partial^{2} E}{\partial w_{1}^{k} \partial w_{2}^{k}} & \cdots & \frac{\partial^{2} E}{\partial w_{1}^{k} \partial w_{m}^{k}} \\ \vdots & \vdots & \ddots & \vdots \\ \frac{\partial^{2} E}{\partial w_{m}^{k} \partial w_{1}^{k}} & \frac{\partial^{2} E}{\partial w_{m}^{k} \partial w_{2}^{k}} & \cdots & \frac{\partial^{2} E}{(\partial w_{m}^{k})^{2}} \end{bmatrix}
$$
(a.8)

Supposons que  $w^{k+1}$  soit un minimum de la fonction de coût. Le gradient de celle-ci est donc nul, ce qui s'écrit :

$$
0 = \nabla E^{T}(w^{k}) + H(w^{k})\left(w^{k+1} - w^{k}\right)
$$
 (a.9)

On obtient donc l'estimation itérative recherchée :

$$
w^{k+1} = w^k - H(w^k)^{-1} \nabla E(w^k)
$$
 (a.10)

#### **III.4)- Méthode quasi-Newtoniennes :**

Les méthodes quasi Newtoniennes consistent à approcher l'inverse du Hessien plutôt que de calculer sa valeur exacte. La modification des paramètres est donné par :

$$
w_{k+1} = w_k - \eta_k M_k \nabla E_k \tag{a.11}
$$

La matrice  $M_k$  est construite de façon à converger vers le Hessien, avec  $M_0$  la matrice identité.

#### **III.5)- Méthode Levenberg-Marquardt :**

Comme les méthodes quasi-newtoniennes, cet algorithme est conçu à approcher la matrice du Hessien en utilisant l'équation (a.12).

$$
H = J^T J \tag{a.12}
$$

Où : *w*  $J = \frac{\partial E}{\partial t}$  $\partial$  $=\frac{\partial E}{\partial t}$  matrice Jacobienne. Le gradient dans ce cas vaut :  $\nabla E = J^T E$ . La formule de mise à jour des paramètres devient :

$$
w_{k+1} = w_k - \left[J^T(w_k)J(w_k) + \lambda_k I\right]^{-1} J^T(w_k) E_k
$$
 (a.13)

Où : *I* Matrice identité,  $\lambda_k$  : Scalaire appelé pas.

Cette méthode est particulièrement astucieuse car elle s'adapte elle même à la forme de la fonction de coût. Elle effectue un compromis entre la direction du gradient et la direction donnée par la méthode de Newton. En effet, si *k* est grand cette méthode s'approche de celle

gradient dont la valeur du pas est donnée par  $\lambda_{\scriptscriptstyle k}$  $\frac{1}{x}$  qui est efficace près du minimum. Tandis que

pour de petites valeurs de  $\lambda_k$ , la méthode tend vers celle de Newton. Donc en choisissant judicieusement la valeur du pas au cours de l'apprentissage, il est donc possible de s'affranchir de la mise en œuvre préalable d'une méthode de gradient simple pour s'approcher du minimum.

**Bibliographie**

# **Bibliographie**

- [1] H.Fei, R. Zhu, Z. Zhou and J. Wang, "Aircraft flight parameter detection based on a neural network using multiple hot-film flow speed sensors," *Smart Mater. Struct J.,*vol. 16, no. 4, pp. 1239-1245, 2007 .
- [2] J.R. Connell, "The spectrum of wind speed fluctuations encountered by a rotating blade of a wind energy conversion system," *Sol. Energy J.,* vol. 29, no. 5, pp 363–75, 1982.
- [3] P. Kumar, P. Fennell and R. Britter, "Effect of wind direction and speed on the dispersion of nucleation and accumulation mode particles in an urban street canyon," *Sci. Total Environ J.,* vol. 402, no. 1, pp. 82–94, 2008.
- [4] D. Pimentel, C. Harvey, P. Resosudarmo, K. Sinclair, D. Kurz, M. McNair, S.Crist, L. Shpritz, L. Fitton, R. Saffouri and R. Blair , " Environmental and Economic Costs of Soil Erosion and Conservation Benefits,"*Science J*., Vol. 267, No. 5201, pp. 1117-1123, Feb 1995.
- [5] J. C. Wyngaard, "Cup, propeller, vane, and sonic anemometers in turbulence research," *Annu. Rev. Fluid Mech.*, vol. 13, pp. 399–423, Jan. 1981.
- [6] S. E. Hobbs, "Calibration and performance evaluation of a lightweight propeller anemometer for micrometeorological research," *Bound.-Layer Meteorol.*, vol. 68, no. 3, pp. 259–273, 1994.
- [7] K. Mesmoudi1, A. Soudani et L. Serir, ''Modèle de bilan énergétique d'une serre agricole sans couvert végétal,'' *Revue des Energies Renouvelable,* vol. 11, no. 1, pp. 51-64, 2008.
- [8] P. Buchhave, W. K. George, Jr., and J. L. Lumley, "Measurement of the turbulence with the laser-doppler anemometer," *Annu. Rev. Fluid Mech.*, vol. 11, pp. 443–503, Jan. 1979.
- [9] D. Han, S. Kim, and S. Park, "Two-dimensional ultrasonic anemometer using the directivity angle of an ultrasonic sensor," *Microelectron. J.*, vol. 39, no. 10, pp. 1195– 1199, 2008.
- [10] Mourad LAGHROUCHE, conception et réalisation d'un système de mesure de paramètres météorologiques par une instrumentation électronique, Thèse de Doctorat d'état en électronique, Université de Tizi-Ouzou (2005).
- [11] H. B. Liu, N. Lin, S. S. Pan, J. Miao, and L. K. Norford, "High sensitivity, miniature, full 2-D anemometer based on MEMS hot-film sensors," *IEEE Sensors J.*, vol. 13, no. 5, pp. 1914–1920, May 2013.
- [12] [http://www.sandia.gov/mstc/.](http://www.sandia.gov/mstc/) Accédé octobre 2017.
- [13] F. Brissaud, D. Charpentier, A. Barros, C. Bérenguer, "Capteurs Intelligents : Nouvelles Technologies et Nouvelles Problématiques pour la Sûreté de Fonctionnement, 16ème Congrès de Maîtrise des Risques et de Sûreté de Fonctionnement de l'Institut pour la Maîtrise des Risques, Avignon, France, pp. 1-8 (3A-2), Octobre 2008.
- [14] E. Gaura, R. Newman, Smart MEMS and sensor systems, World Scientific 2006.
- [15] F. Jacob, "Handbook of modern sensors: physics, designs, and applications, springer," 2003.
- [16] M.J. McGrath, C.N. Scanaill, "Sensor Technologies: Healthcare, Wellness and Environmental Applications," Apress 2013.
- [17] A. Talic 1, S. Cerimovic, R. Beigelbeck , F. Kohl, T. Sauter and F. Keplinger, " MEMS Flow Sensors Based on Self-Heated aGe-Thermistors in a Wheatstone Bridge," *Sensors*, vol. 15, no. 5, pp. 10004-10025, 2015.
- [18] Olivier LEGENDRE, Conception et réalisation d'un capteur MEMS multifonctions, Thèse de Doctorat en Physique, ECOLE DOCTORALE en Sciences et Technologies de l'Information des Télécommunications et des Systèmes, université Paris-Sud, 2013.
- [19] Z. Dong, J. Chen, Y. Qin, M. Qin and Q-A. Huang, "Fabrication of a MicromJachined Two-Dimensional Wind Sensor by Au–Au Wafer Bonding Technolog," *JOURNAL OF MICROELECTROMECHANICAL SYSTEMS J.*,vol. 21, no. 2, pp. 467-475, April 2012.
- [20] Y. Ou *et al.*, "A MEMS thermal shear stress sensor produced by a combination of substrate-free structures with anodic bonding technology," *Appl. Phys. Lett .*, vol. 109, no. 2, p. 023512-1-023512-5, Jul. 2016.
- [21] **B. Idjeri, M. Laghrouche, and J. Boussey, "Wind Measurement Based on MEMS Micro-Anemometer With High Accuracy Using ANN Technique,"** *IEEE Sensors J.***, vol. 17, no. 13, pp. 4181–4188, 2017.**
- [22] Y. Zhu, B. Chen, M. Qin, J.-Q. Huang, and Q.-A. Huang, "Development of a selfpackaged 2D MEMS thermal wind sensor for low power applications,"*Micromech and Microeng J.*, vol. 25, no. 8, p. 085011, 2015.
- [23] Benjamin, S. F, Roberts, C. A, "Measuring Flow Velocity at Elevated Temperature with a Hot Wire Anemometer Calibrated in Cold Flow," *Int. J. Heat Mass Transfer.,*vol. 45, no. 4, pp.703-706, 2002.
- [24] [H. Lundström, M. Sandberg, B. Mosfegh,](http://www.sciencedirect.com/science/article/pii/S0894177707001112#!) "Temperature Dependence of Convective Heat Transfer from Fine Wires in Air: A Comprehensive Experimental Investigation with Application to Temperature Compensation in Hot-Wire Anemometry,"*Exp. Therm. and Fluid Sci J.,* vol. 32, no. 2, pp. 649-657, 2007.
- [25] V. Stornelli, G. Ferri, A. Leoni, L. Pantoli, "The assessment of wind conditions by means of hot wire sensors anda modifed Wheatstone bridge architecture," *Sens. Actuators A, Phys.*, vol. 262, pp. 130-139, Aug. 2017.
- [26] [S.A.Sherif,](https://www.sciencedirect.com/science/article/pii/S0263224197000699#!) "On the propagation of random errors of constant-temperature anemometers in nonisothermal flows," *Measurement J*., vol. 22 no. 3-4 pp. 75-86 1997.
- [27] R. E. [Mayle](http://turbomachinery.asmedigitalcollection.asme.org/solr/searchresults.aspx?author=R.+E.+Mayle&q=R.+E.+Mayle) and A. [Anderson,](http://turbomachinery.asmedigitalcollection.asme.org/solr/searchresults.aspx?author=A.+Anderson&q=A.+Anderson) "Velocity and temperature profiles for stagnation film cooling," *Turbomachinery J*., vol. 113, no. 3, pp. 457-463, 1991.
- [28] [M.A.Ardekani, F.Farhani,](http://www.sciencedirect.com/science/article/pii/S0955598609000223#!) "Experimental study on response of hot wire and cylindrical hot film anemometers operating under varying fluid temperatures," *[Flow Measurement](http://www.sciencedirect.com/science/journal/09555986)  [and Instrumentation](http://www.sciencedirect.com/science/journal/09555986) J.,* vol. 20,pp. 174-179, 2009.
- [29] M. Hultmark and A.J Smits, "Temperature corrections for constant temperature and constant current hot-wire anemometers," *MEASUREMENT SCIENCE AND TECHNOLOGY J.,* vol. 21, no. 10, pp. 1-4, 2010.
- [30] Nikolay I. MIHEEV , Valeriy M. MOLOCHNIKOV , Dmitriy V. KRATIROV, Konstantin R. HAYRNASOV, and Philipp S. ZANKO, "HOT-WIRE MEASUREMENTS WITH AUTOMATIC COMPENSATION OF AMBIENT TEMPERATURE CHANGES," *THERMAL SCIENCE J.,* vol. 19, No. 2, pp. 509-520, 2015.
- [31] S.J. Ball, S. Ashforth-Frost, K. Jambunathan, C.F. Whitney, " Appraisal of a hot-wire temperature compensation technique for velocity measurements in non-isothermal flows ," *International Journal of Heat and Mass Transfer*., vol. 42, No. 16, pp. 3097-3102, 1999.
- [32] [A.M. Koppius,](https://www.sciencedirect.com/science/article/pii/0017931076901770#!) [G.R.M. Trines,](https://www.sciencedirect.com/science/article/pii/0017931076901770#!) "The dependence of hot wire calibration on gas temperature at low Reynolds numbers," *Int J Heat Mass Transfer*., vol. 19, no. 9, pp. 967- 974, 1976.
- [33] S. Takagi, "A hot-wire anemometer compensated for ambient temperature variations," *J Phys E.,* vol. 19, no. 9, pp. 739-743, 1986.
- [34] Fabris G, "Probe and method for simultaneous measurements of true instantaneous temperature and three velocity components in turbulent flow," *Rev. Sci. Instrum*., vol. 49, pp. 654\_664, 1978.
- [35] S. Liu *et al.*, "Micro triple-hot-wire anemometer on small sized glass tube fabricated in 5 DOF UV lithography system," in *Proc. IEEE Int. Conf. Micro Electro Mech. Syst. (MEMS)*, Estoril, Portugal, Jan. 2015, pp. 714–717.
- [36] S. Kim, T. Nam, and S. Park, "Measurement of flow direction and velocity using a micromachined flow sensor," *Sens. Actuators A, Phys.*, vol. 114, nos. 2–3, pp. 312–318, Sep. 2004.
- [37] G.-P. Shen, M. Qin, and Q.-A. Huang, "A cross-type thermal wind sensor with selftesting function," *IEEE Sensors J.*, vol. 10, no. 2, pp. 340–346, Feb. 2010.
- [38] J. Robadey, O. Paul, and H. Baltes, "Two-dimensional integrated gas flow sensors by CMOS IC technology," *J. Micromech. Microeng.*, vol. 5, no. 3, pp. 243–250, 1995.
- [39] M. Piotto, G. Pennelli, and P. Bruschi, "Fabrication and characterization of a directional anemometer based on a single chip MEMS flow sensor," *Microelectron. Eng.*, vol. 88, no. 8, pp. 2214–2217, 2011.
- [40] S. Liu *et al.*, "Micro triple-hot-wire anemometer on small sized glass tube fabricated in 5 DOF UV lithography system," in *Proc. IEEE Int. Conf. Micro Electro Mech. Syst. (MEMS)*, Estoril, Portugal, Jan. 2015, pp. 714–717.
- [41] Z. Yang *et al.*, "Micro anemometer by a MEMS compatible lab-on-atube technology," in *Proc. TRANSDUCERS*, Jun. 2015, pp. 383–386, doi: 10.1109/TRANSDUCERS.2015.7180941.
- [42] [P.Daponte, D.Grimaldi,](http://www.sciencedirect.com/science/article/pii/S026322419800013X#!) "Artificial neural networks in measurements," *[Measurement](http://www.sciencedirect.com/science/journal/02632241) J*, [vol. 23, no. 2,](http://www.sciencedirect.com/science/journal/02632241/23/2) pp. 93-115, 1998.
- [43] Z. Dibi and L. Hafiane, "Z. Dibi and L. Hafiane, " Artificial neural network-based hysteresis estimation of capacitive pressure sensor,"*physica status solidi (b) J.,* vol. 244, no. 1, pp.486-476, 2006.
- [44] M. Attari, M.H. Heniche , F. Boudjema, "A two dimensional intelligent calibration of an ion sensor, " in *Proc. IEEE Tech. Conf. Instrumentation and Measurement.*, Brussel, Belgium, June. 1996, pp. 788–791.
- [45] M[.Gholami, N.Cai, R.W.Brennan,](http://www.sciencedirect.com/science/article/pii/S0736584512000907#!) "An artificial neural network approach to the problem of wireless sensors network localization," *[Robotics and Computer-Integrated](http://www.sciencedirect.com/science/journal/07365845)  [Manufacturing](http://www.sciencedirect.com/science/journal/07365845) J.*, vol. 29, no. 1, pp. 96-109, February 2013.
- [46] N.Kocyigit, "Fault and sensor error diagnostic strategies for a vapor compression refrigeration system by using fuzzy inference systems and artificial neural network," *[International Journal of Refrigeration](http://www.sciencedirect.com/science/journal/01407007) J*., vol. 50, pp. 69-79, February 2015.
- [47] S. A. Khan, T. Islam, Gulshan, "Artificial Neural Network Based Online Sensor Calibration and Compensation," *International Scientific Journal of Computin.,*vol. 6, no. 3, pp. 74-78, 2007.
- [48] T. Fu, Z. Zhang, Y.Liu and J.Leng, "Development of an artificial neural network for source localization using a fiber optic acoustic emission sensor array," *Structural Health Monitoring J.,* vol. 14, no. 2, pp. 1-10, 2015.
- [49] [F.M. David,](http://ieeexplore.ieee.org/search/searchresult.jsp?searchWithin=%22Authors%22:.QT.Fernando%20Mancilla-David.QT.&newsearch=true) F.R. Fulginei, A. Laudani, A.Salvini, "A Neural Network-Based Low-Cost Solar Irradiance Sensor," *IEEE TRANSACTIONS ON INSTRUMENTATION AND MEASUREMENT J*., vol. 63, no. 3, pp. 583-591, March 2014.
- [50] D.Macq, M. Verleysen, P. Jespers, J.D Legat, " Analog Implementation of a Kohonen Map with On-Chip Learning," *IEEE TRANSACTIONS ON NEURAL NETWORKS*, vol. 4, no. 3, pp. 456-461, 1993.
- [51] I. Mellal, M. Laghrouche, B. Idjeri, R. Beguenane, S. Ameur, ''Implementation of ANN in FPGA for Improved Temperature Drift of the MEMS Flow Sensor,'' *Sensors & Transducers J*, vol. 145, no. 10, pp. 1-9, October 2012.
- [52] I. Mellal , M. Laghrouche , H.T Bui, ''Field Programmable Gate Array (FPGA) Respiratory Monitoring System Using a Flow Microsensor and an Accelerometer ,'' *MEASUREMENT SCIENCE REVIEW J*, vol. 17, no. 2, pp. 61-67, 2017.
- [53] J. Nicholas Cotton, Bogdan M. Wilamowski, "Compensation of Nonlinearities Using Neural Networks Implemented on Inexpensive Microcontrollers," *IEEE Trans. Ind. Electron,* vol. 58, no. 3, pp. 733- 740, 2011.
- [54] B. Mondal, M.S. Meetei, J. Das, C. Roy Chaudhuri, H. Saha, " Quantitative recognition of flammable and toxic gases with artificial neural network using metal oxide gas sensors in embedded platform ," *Engineering Science and Technology,* Vol. 58. no. 2, pp. 229- 234.2015.
- [55] Miloud BENMEDJAHED, Choix du site et optimisation du dimensionnement d'une installation éolienne dans le nord Algérien et son impact sur l'environnement, thèse de doctorat l'université ABOU BEKR Belkaid de Tlemcen (2013).
- [56] Noll, K.E and T.L. Miller: Air Monitoring *Survey Design*, Ann Arbor Science Publishers, Ann Arbor, pp. 215-237, 1977.
- [57] Pierre-Philippe Kastendeuch, « La mesure du vent : conventions, instruments et données», Revue Géographique de l'Est [En ligne], vol. 40 / 3 | 2000, mis en ligne le 02 août 2013.
- [58] BOUKETTA Samira, L'effet de la géométrie urbaine sur l'écoulement du vent et la ventilation naturelle extérieure, mémoire de Magister en architecture option bioclimatique, Université mentouri de Constantine, (2011).
- [59] Merzouk N. KASBADJI, évaluation du gisement énergétique éolien contribution a la détermination du profil vertical de la vitesse du vent en Algérie, thèse de doctorat l'université ABOU BEKR Belkaid de Tlemcen (2006).
- [60] Emmanuel BOZONNET, Impact des microclimats urbains sur la demande énergétique des bâtiments Cas de la rue canyon, thèse de doctorat en génie civil, UNIVERSITÉ DE LA ROCHELLE (2005).
- [61] [http://enseignants.villamaria.qc.ca/usager7/Science%20et%20technologie%20I/Compl%](http://enseignants.villamaria.qc.ca/usager7/Science%20et%20technologie%20I/Compl%C3%A9ment%20au%20cours/Atmosph%C3%A8re/Les%20vents/Les%20vents%20dominants%20(5).htm) [C3%A9ment%20au%20cours/Atmosph%C3%A8re/Les%20vents/Les%20vents%20domi](http://enseignants.villamaria.qc.ca/usager7/Science%20et%20technologie%20I/Compl%C3%A9ment%20au%20cours/Atmosph%C3%A8re/Les%20vents/Les%20vents%20dominants%20(5).htm) [nants%20\(5\).htm.](http://enseignants.villamaria.qc.ca/usager7/Science%20et%20technologie%20I/Compl%C3%A9ment%20au%20cours/Atmosph%C3%A8re/Les%20vents/Les%20vents%20dominants%20(5).htm)
- [62] [http://scientific-park.blogspot.com/2015/07/brise-de-mer-brise-de-terre-pourquoi](http://scientific-park.blogspot.com/2015/07/brise-de-mer-brise-de-terre-pourquoi-le.html)[le.html.](http://scientific-park.blogspot.com/2015/07/brise-de-mer-brise-de-terre-pourquoi-le.html)
- [63] [http://www.gsaillen.net/Geographie/Documents\\_htm/Brise\\_vall%E9e.htm.](http://www.gsaillen.net/Geographie/Documents_htm/Brise_vall%E9e.htm) Accédé octobre 2017
- [64] [http://www.e-cooling.com/fr/pre-etude-physique.htm.](http://www.e-cooling.com/fr/pre-etude-physique.htm) Accédé octobre 2017
- [65] [http://www.ulm-actualite.info/vol-montagne-meteo.](http://www.ulm-actualite.info/vol-montagne-meteo) Accédé octobre 2017
- [66] [http://tpeaerosportauto.wixsite.com/aerodynamisme-f1/effet-venturi.](http://tpeaerosportauto.wixsite.com/aerodynamisme-f1/effet-venturi) Accédé octobre 2017
- [67] Grégory TURBELIN, Modélisation de la turbulence atmosphérique en vue de l'étude du chargement aérodynamique des structures soumises aux effets du vent, Thèse de doctorat en Sciences Mécaniques, UNIVERSIT´E D'EVRY VAL D'ESSONNE (2000).
- [68] [https://fr.wikipedia.org/wiki/%C3%89chelle\\_de\\_Beaufort.](https://fr.wikipedia.org/wiki/%C3%89chelle_de_Beaufort) Accédé octobre 2017
- [69] [https://fr.vikidia.org/wiki/Rose\\_des\\_vents.](https://fr.vikidia.org/wiki/Rose_des_vents) Accédé octobre 2017
- [70] Sitterle.JJ, Podany. M,Galm.J.M, "A metrological data acquisition system for atmospheric propagation studies, " *IEEE Transactions on Instrumentation and Measurement.*, vol. 37, no.3 , pp444-448, sept 1988.
- [71] André BEGIN-DROLET, Développement d'un anémomètre anti-glace chauffant pour le domanire de l'énergie éolienne, thèse de doctorat l'université de Laval Québec (2012).
- [72] B.W, van Oudheusden, "Silicon thermal flow sensor "*Sensor and Actuator A: Phys., vol. 30, no. 1-2, pp.* 5–26, 1992.
- [73] Sergio Silvestri and Emiliano Schena, "Micromachined Flow Sensors in Biomedical Applications," *Micromachines,* vol. 3, no. 1, pp. 225-243, 2012.
- [74] Asch. G, Les capteurs en instrumentation industrielle, Ed Dunod, Paris (France), 1985.
- [75] Rui-Yi Que and Rong Zhu, "A Compact Flexible Thermal Flow Sensor for Detecting Two-Dimensional Flow Vector," *IEEE Sensors J.*, vol. 15, no. 3, pp. 1931–1936, March 2015.
- [76] M. T. Bensidhoum, M. Laghrouche, A. S. Said, L. Montes, and J. Boussey, "Fabrication flaws and reliability in MEMS thin film polycrystalline flow sensor," *Microsyst. Technol.*, vol. 20, no. 1, pp. 1–7, Jan. 2014.
- [77] Y. Zhu, M. Qin, J. Huang, Z. Yi, and Q.-A. Huang, "Sensitivity improvement of a 2D MEMS thermal wind sensor for low-power applications," *IEEE Sensors J.*, vol. 16, no. 11, pp. 4300–4308, Jun. 2016.
- [78] J. Chen and C. Liu, "Development and characterization of surface micromachined, outof-plane hot-wire anemometer," *J. Microelectromech. Syst.*, vol. 12, no. 6, pp. 979–988, Dec. 2003.
- [79] X. M. Jing *et al.*, "An aerodynamically efficient sphere anemometer with integrated hotfilm sensors for 2-D environmental airflow monitoring," in *Proc. 16th Int. Solid-State Sens., Actuators Microsyst. Conf. (TRANSDUCERS)*, Beijing, China, Jun. 2011, pp. 96– 99.
- [80] M. Rong-Hua, W. Yu-Hsiang, C. Sheng-Ling, and L. Chia-Yen, "Fabrication and characterization of MEMS-based flow sensors based on hot films," *Microsyst. Technol J.*, vol. 17, no. 4, pp. 655–660, Apr. 2011.
- [81] M. Laghrouche, A. Adane, J. Boussey, S. Ameur, D. Meunier, and S. Tardu, "A miniature silicon hot wire sensor for automatic wind speed measurements," *Renew. Energy*, vol. 30, no. 12, pp. 1881–1896, 2005.
- [82] Compte-Bellot.G, *Hot wire anemometry: the hand book of fluid dynamics,* London: RW Johnson CRC PressLLC, 1998.
- [83] Lomas.C.G, Fundamentals of Hot Wire Anemometry, Cambridge University, 1986.
- [84] J. C Wyngaard, "Measurement of Small-Scale Turbulence Structure with Hot Wires," *Phys. E: Sci. Instr J.*, vol. 1, no. 11, pp. 1105-1108, 1968.
- [85] Sylvaine MURATET, Conception, caractérisation et modélisation : Fiabilité prédictive de MEMS à actionnement électrothermique, Thèse de Doctorat, Institut National des Sciences Appliquées de Toulouse, 2005.
- [86] H. Kapels, R. Aigner, J. Binder, "Fracture Strength and Fatigue of Polysilicon Determined by a Novel Thermal Actuator," *IEEE Transactions on Electron Devices J.,*vol. 47, no. 7, pp. 1522-1528, 2000.
- [87] J. Bagdahn, J. Schischka, M. Petzold, W.N. Sharpe, "Fracture Toughness and Fatigue Investigations of Polycristalline Silicon," *Proc. SPIE*, vol. 4558, pp. 159-168, 2001.
- [88] C.L. Muhlstein, S.B. Brown, R.O. Ritchie, "High-Cycle Fatigue of Polycristalline Silicon Thin Films in Laboratory Air," *MRS Symposium Proc*, vol. 657, EE5.8.1-EE5.8.6, 2000.
- [89] Jeremy A. Walraven, Kenneth A. Peterson, Paiboon Tangyunyong, MEMS Reliability: infrastructure, Test Structures, Experiments, and Failure Modes, Failure Analysis, Sandia Report Laboratory, (2000).
- [90] R. de Reus, C. Christensen, S. Weichel, S. Bouwstra, J. Janting, "Reliability of industrial packaging for Microsystems," *Microelectronics Reliability J*., vol. 38 , pp. 1251-1260, 1998.
- [91] Tom lee, Kim Watson, "Caracterization and reliability of TaN thin film resistors," in *Proc*. *IEEE Reliability physics*, April. 2004, pp. 502-508, [10.1109/RELPHY.2004.1315380.](https://doi.org/10.1109/RELPHY.2004.1315380)IEEE 502-507.
- [92] I. Gracia, J.Santander, "Result on the reliability of silicon micromachined structures for semiconducteur gas sensors," *Sensors and Actuators J.,* vol. 77, pp. 409-415, 2001.
- [93] Savostenko, P. I., Serbin, S. P,"Hot-Wire Anemometer Invariant to Temperature of the Medium," *Meas. Tech J., 12*, pp. 1174-1178, Dec 1988.
- [94] Z. Yang *et al.*, "Micro anemometer by a MEMS compatible lab-on-atube technology," in *Proc. TRANSDUCERS*, Jun. 2015, pp. 383–386, doi: 10.1109/Transducers.2015.7180941.
- [95] R. Que and R. Zhu, "A two-dimensional flow sensor with integrated micro thermal sensing elements and a back propagation neural network," *Sensors J.,* vol. 14, no. 1, pp. 564–574, 2014.
- [96] Q.Wang , J. Ding, W. Wang, "Fabrication and temperature coefficient compensation technology of low cost high temperature pressure sensor," *Sens. Actuators A, Phys.*,vol. 120, no. 2, pp. 468-473, May. 2005.
- [97] R.Yi Que, R. Zhu, Q. ZhenWei and Z. Cao, "Temperature compensation for thermal anemometers using temperature sensors independent of flow sensors," *Measur. Sci. Technol J*., vol. 22, no. 8, pp. 1-5, 2011.
- [98] **M. Laghrouche, B. Idjeri, K. Hammouche, M. Tahanout, J. Boussey, and S. Ameur, "Temperature compensation of micromachined silicon hot wire sensor using ANN technique,"** *Microsyst. Technol.***, vol. 18, no. 3, pp. 237–246, Mar. 2012.**
- [99] N. Khamshah, A.N Abdalla, M.T Ibrahim,. D.Rifai and S.R Wahid, ''Temperature Compensation of Hot Wire Mass Air Flow Sensor by using Fuzzy Temperature Compensation Scheme,'' *Sci. Res. Essays J*, vol. 8 no. 4, pp. 178–188, 2013.
- [100] Y. Feng, X. Li and X. Zhang, "An Adaptive Compensation Algorithm for Temperature Drift of Micro-Electro-Mechanical Systems Gyroscopes Using a Strong Tracking Kalman Filter,'' *Sensors*, vol. 15, no. 1, pp. 11222-11238, 2015.
- [101] Y. Liu, G. Xiang, Y. Cao, R. Wang, D. Gong, "Research on the Temperature Compensation Algorithm of Zero Drift in MEMS Gyroscope Based on Wavelet Transform and Improved Grey Theory,'' *Sensors & Transducers*, vol. 178, no. 9, pp. 20- 27 September 2014.
- [102] Z. Guo, C. Lu, Y. Wang, D. Liu, M. Huang, and X. Li, "Design and Experimental Research of a Temperature Compensation System for Silicon-on-Sapphire Pressure Sensors," *IEEE Sensors J.*, vol. 17, no. 3, pp. 7091–715, Feb. 2017.
- [103] J. Hojstrup, K. Rasmussen. And S.E. Larsen, "Dynamic calibration of temperature wires in still air," *DISA Information J*, vol. 20, pp. 22-30, 1976.
- [104] F.Moisy, Méthodes expérimentales en mécanique des fluides, Cour de maîtrise en mécanique, université Paris XI. 2002/2003.
- [105] Dantec Instruction manual 55M10 CTA standard bridge, Dantec Electronik, 1986.
- [106] R. P. C. Ferreira, R. C. S. Freire, C. S. Deep, J. S. D. R. Neto, and A. Oliveira, "Hotwire anemometer with temperature compensation using only one sensor," *IEEE Trans. Instrum. Meas J.*, vol. 50, no. 4, pp. 954–958, Aug. 2001.
- [107] [https://www.arduino.cc/.](https://www.arduino.cc/) Accédé octobre 2017
- [108] A J Smits, A E Perry and P H Hoffmann, "The response to temperature fluctuations of a constant-current hot-wire anemometer," *Phys. E: Sci. Instrum J*., vol. 11, no. 9, pp. 909- 914, May 1978.
- [109] S. Makhlouf, M. Laghrouche, and A. E. H. Adane, "Hot wire sensorbased data acquisition system for controlling the laminar boundary layer near plant leaves within a greenhouse," *IEEE Sensor J.*, vol. 16, no. 8, pp. 2650–2657, Apr. 2016.
- [110] A. Al-Salaymeh, M.S. Ashhab, "Modeling of a novel hot-wire thermal flow sensor with neural nets under different operating conditions," *Sensors and Actuators A*, vol. 126, no. 1, pp. 7-14, 2006.
- [111] A. Al-Salaymeh, M.S. Ashhab, "Modeling of the response of a hot-wire anemometer with neural nets under various air densities," *Sensors & Transducers J*., vol. 84, no. 10, pp. 1590–1606 2007.
- [112] A. Erdil, E. Arcaklioğlu, "Hot-wire probe calibration using artificial neural network," *Trans. Inst. Meas. Control J.*, vol. 31, no. 2, pp. 153–166, 2009.
- [113] E. Kit, A. Cherkassky, T. Sant, H.J.S. Fernando, "In situ calibration of hot-film probes using a collocated sonic anemometer: implementation of a neural network, *Atmos. Ocean. Technol J*., vol. 27, no. 1, pp. 23–41, 2010.
- [114] K. Socha, M.Socha, "Hot-wire anemometric method for flow velocity vector measurement in 2D gas flows based on artificial neural network", *Flow Measurement and Instrumentation J*., vol. 46, pp. 163–169, 2015.
- [115] D. L. Ly and P. Chow, "High-performance reconfigurable hardware architecture for restricted Boltzmann machines," *IEEE Trans. Neural Netw J.*, vol. 21, no. 11, pp. 1780– 1792, Nov. 2010.
- [116] Q. N. Le and J.-W. Jeon, "Neural-network-based low-speed-damping controller for stepper motor with an FPGA," *IEEE Trans. Ind. Electron J.*, vol. 57, no. 9, pp. 3167– 3180, Sep. 2010.
- [117] W. Mansour, R. Ayoubi, H. Ziade, R. Velazco, and W. El Falou, "An optimal implementation on FPGA of a Hopfield neural network," *Adv. Artif. Neural Syst J.*, vol. 2011, Jan. 2011.
- [118] L.-W. Kim, S. Asaad, and R. Linsker, "A fully pipelined FPGA architecture of a factored restricted Boltzmann machine artificial neural network," *ACM Trans. Reconfigurable Technol. Syst J.*, vol. 7, no. 1, Feb. 2014.
- [119] F. Ortega-Zamorano, J. M. Jerez, and L. Franco, "FPGA implementation of the C-Mantec neural network constructive algorithm," *IEEE Trans. Ind. Informat J.*, vol. 10, no. 2, pp. 1154–1161, May 2014.
- [120] F. Ortega-Zamorano, J. M. Jerez, J. L. Subirats, I. Molina, and L. Franco, "Smart sensor/actuator node reprogramming in changing environments using a neural network model," *Eng. Appl. Artif. Intell.*, vol. 30, pp. 179–188, Apr. 2014.
- [121] F. Ortega-Zamorano, J. M. Jerez, D. Urda Muñoz, R. M. Luque-Baena, and L. Franco, "Efficient Implementation of the Backpropagation Algorithm in FPGAs and Microcontrollers," *IEEE Transactions on Neural Networks and Learning Systems J.,* vol. 2, no. 9, pp. 1840-1850, August 2015.
- [122] J. Yick, B. Mukherjee, and D. Ghosal, "Wireless sensor network survey," *Comput. Netw J.*, vol. 52, no. 12, pp. 2292–2330, Aug. 2008.
- [123] M. Sayed-Mouchaweh and E. Lughofer, Eds., *Learning in Non- Stationary Environments: Methods and Applications*. New York, NY, USA: Springer-Verlag, 2012.
- [124] D. Urda, E. Cañete, J. L. Subirats, L. Franco, L. Llopis, and J. M. Jerez, "Energyefficient reprogramming in WSN using constructive neural networks," *Int. J. Innov. Comput., Inf. Control*, vol. 8, no. 11, pp. 7561–7578, 2012.
- [125] E. Cañete, J. Chen, R. M. Luque, and B. Rubio, "NeuralSens: A neural network based framework to allow dynamic adaptation in wireless sensor and actor networks," *J. Netw. Comput. Appl J.*, vol. 35, no. 1, pp. 382–393, 2012.
- [126] S. Mahmoud, A. Lotfi, and C. Langensiepen, "Behavioural pattern identification and prediction in intelligent environments," *Appl. Soft Comput J.*, vol. 13, no. 4, pp. 1813– 1822, Apr. 2013.
- [127] M. A. Rassam, A. Zainal, and M. A. Maarof, "An adaptive and efficient dimension reduction model for multivariate wireless sensor networks applications," *Appl. Soft Comput J.*, vol. 13, no. 4, pp. 1978–1996, Apr. 2013.
- [128] G. Cybenco, "Approximation by superpositions of a sigmoidal function," *Math. Control Signal Syst J.*, vol. 2, no. 4, pp. 303–314, Dec. 1989.
- [129] J. Rivera, M. Carrillo, M. Chacon, G. Herrera, and G. Bojorquez, "Selfcalibration and optimal response in intelligent sensors design based on artificial neural networks," *Sensors J.*, vol. 7, no. 8, pp. 1509–1529, 2007.
- [130] J.-B. Defossez. *User Manual Data Acquisition and Processing for CIMEL Weather Station*. [Online]. Available:<http://www.cimel.fr/> , 2013.
- [131] Y. Bennani, Apprentissage par réseaux de neurones artificiels, Cours de l'université Paris 13, 2014.
- [132] K.Hornik, M. Stinchcombe, H. White, Multilayer Feed Forward networks are universal approximators , Neural Networks 2, 359-366,1989.
- [133] G. Dreyfus, M. Martinez, M. Samuelides, M.B. Gordon, F. Badron, S. Thiria, L. Herault, Réseaux de neurones méthodologie et application, Ouvrage de l'édition Eyrolles, 2002.
- [134] D.E. Rumelhart, learning representations by back-propagation errors, The MIT Press, vol 1, Cambridge, 1986.
- [135] M.Parizeau, Réseaux de neurones, Automne 2004 presse de l'université de Laval, 2004.